Univerzita Hradec Králové Pedagogická fakulta Katedra výtvarné kultury a textilní tvorby

> Moje město v grafice Bakalářská práce

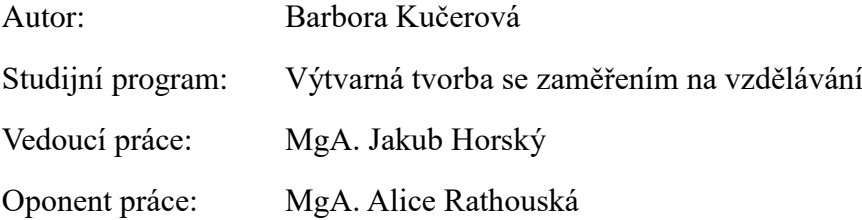

Hradec Králové 2024

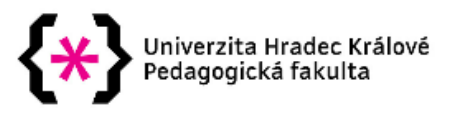

### Zadání bakalářské práce

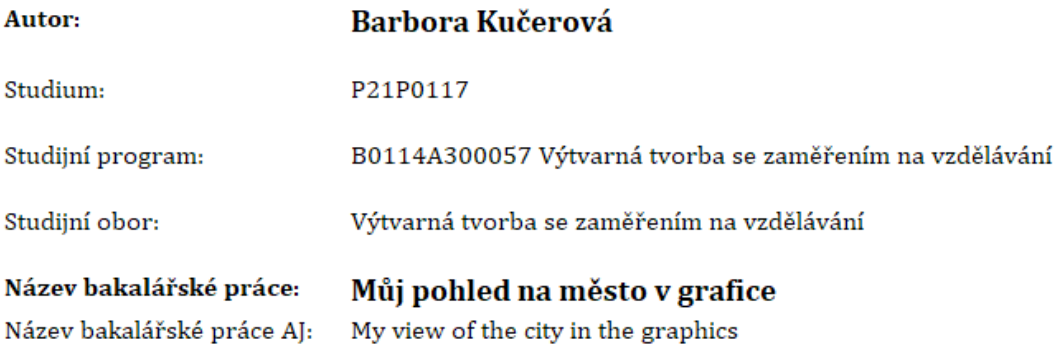

#### Cíl, metody, literatura, předpoklady:

Předmětem bakalářské práce je ukázat město Lázně Bohdaneč, kde autorka žije, vlastním pohledem.

Lázně Bohdaneč jsou zajímavé svojí architekturou, spojenou nejen s osobností Josefa Gočára, i svým unikátním zasazením do přírody, především do soustavy okolních rybníků a lužních lesů.

Práce bude rozdělena na dvě části. Teoretická část bude zaměřena na historii města a dále na historii a současnost grafických technik.

Praktická část bude tvořena cyklem grafických listů, ve kterých budou zkoumány stavby, jejich okolí a příroda z vizuální perspektivy.

BRONCOVÁ, Dagmar, ed. Kniha o městě Lázně Bohdaneč. Praha: MILPO, 1998. Knihy o českých městech. ISBN 80-86098-05-2.

GOMBRICH, E. H. Příběh umění. Praha: Argo, [1997]. ISBN 80--72-03-1-43--0.

KREJČA, Aleš. Grafika. Praha: Aventinum, 2010. Výtvarné techniky (Aventinum). ISBN 978-80-7442-003-0.

LUKEŠ, Zdeněk. Josef Gočár. Praha: Titanic, 2010. ISBN 9788086652443.

MICHÁLEK, Ondřej. Magie otisku: grafické techniky a technologie tisku. Brno: Barrister & Principal, 2016. ISBN 978-80-7485-098-1

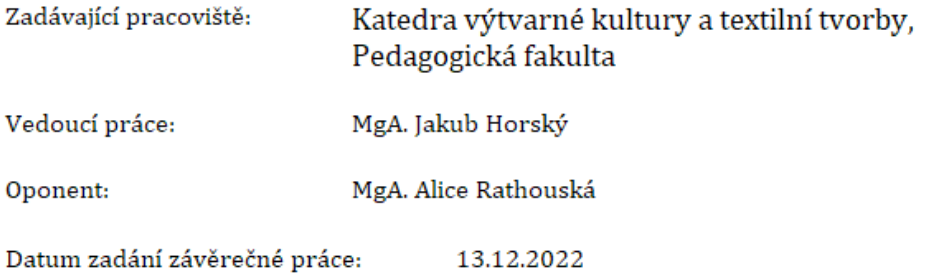

#### **Prohlášení**

Prohlašuji, že jsem bakalářskou práci Moje město v grafice jsem vypracovala pod vedením vedoucího závěrečné práce samostatně a uvedla jsem všechny použité prameny a literaturu.

V Hradci Králové dne …………………………… …………………………………

Barbora Kučerová

#### **Poděkování**

Mé poděkování patří mému panu vedoucímu MgA. Jakubovi Horskému za jeho trpělivost, konzultace a čas, který mi při práci věnoval. Děkuji své oponentce MgA. Alici Rathouské za pomoc a cenné rady se sítotiskem. V neposlední řadě poděkování patří mé rodině a mému partnerovi za podporu při studiu.

#### **Anotace**

KUČEROVÁ, Barbora. *Moje město v grafice. Hradec Králové*: Pedagogická fakulta Univerzity Hradec Králové, 2024. 70 s. Bakalářská práce.

V mé bakalářské práci jsem ukázala město Lázně Bohdaneč, kde žiji, z mého pohledu. Lázně Bohdaneč jsou významné svojí architekturou, spojenou nejen s osobností Josefa Gočára, ale i svým unikátním zasazením do přírody, především do soustavy okolních rybníků a lužních lesů.

Práce je rozdělena do dvou částí. V teoretické části rozebírám historii města, tvorbu Josefa Gočára a grafické techniky.

Praktická část je tvořena cyklem grafických listů, ve kterých jsou zkoumány stavby, jejich okolí a příroda z vizuální perspektivy. Praktická část je tvořena z dalších dvou částí. V první části je představena příroda v podobě malých linorytů. V druhé části jsou představeny významné stavby, které jsou tisknuty na látku a nataženy na dřevěné rámy. Tyto čtverce jsem tvořila za pomocí linorytu a sítotisku. Jeden obraz je tvořen ze tří čtverců, ve kterých se střídají tyto dvě techniky. V praktické části jsem zkoumala, zda spolu linoryt a sítotisk můžou utvářet celek.

Klíčová slova: Lázně Bohdaneč, Josef Gočár, linoryt, sítotisk

#### Annotation

KUČEROVÁ Barbora. *My view of the city in the graphics*. Hradec Králové: Faculty of Education, University of Hradec Králové, 2024. 70 pp. Bachelor Degree Thesis.

In my bachelor thesis I showed the town of Lázně Bohdaneč, where I live, from my point of view. Bohdaneč Spa is significant for its architecture, connected not only with the personality of Josef Gočár, but also for its unique setting in nature, especially in the system of surrounding ponds and floodplain forests.

The work is divided into two parts. In the theoretical part I discuss the history of the town, the work of Josef Gočár and graphic techniques.

The practical part consists of a series of graphic sheets in which buildings, their surroundings and nature are examined from a visual perspective. The practical part also consists of two other parts. The first part presents nature in the form of small linocuts. In the second part, important buildings are presented, which are printed on fabric and stretched on wooden frames. I created these squares using linocut and screen printing. One image is made up of three squares in which the two techniques alternate. In the practical part, I investigated whether linocut and silkscreen can form a whole together.

Keywords: Lázně Bohdaneč, Josef Gočár, linocut, silkscreen

## Obsah

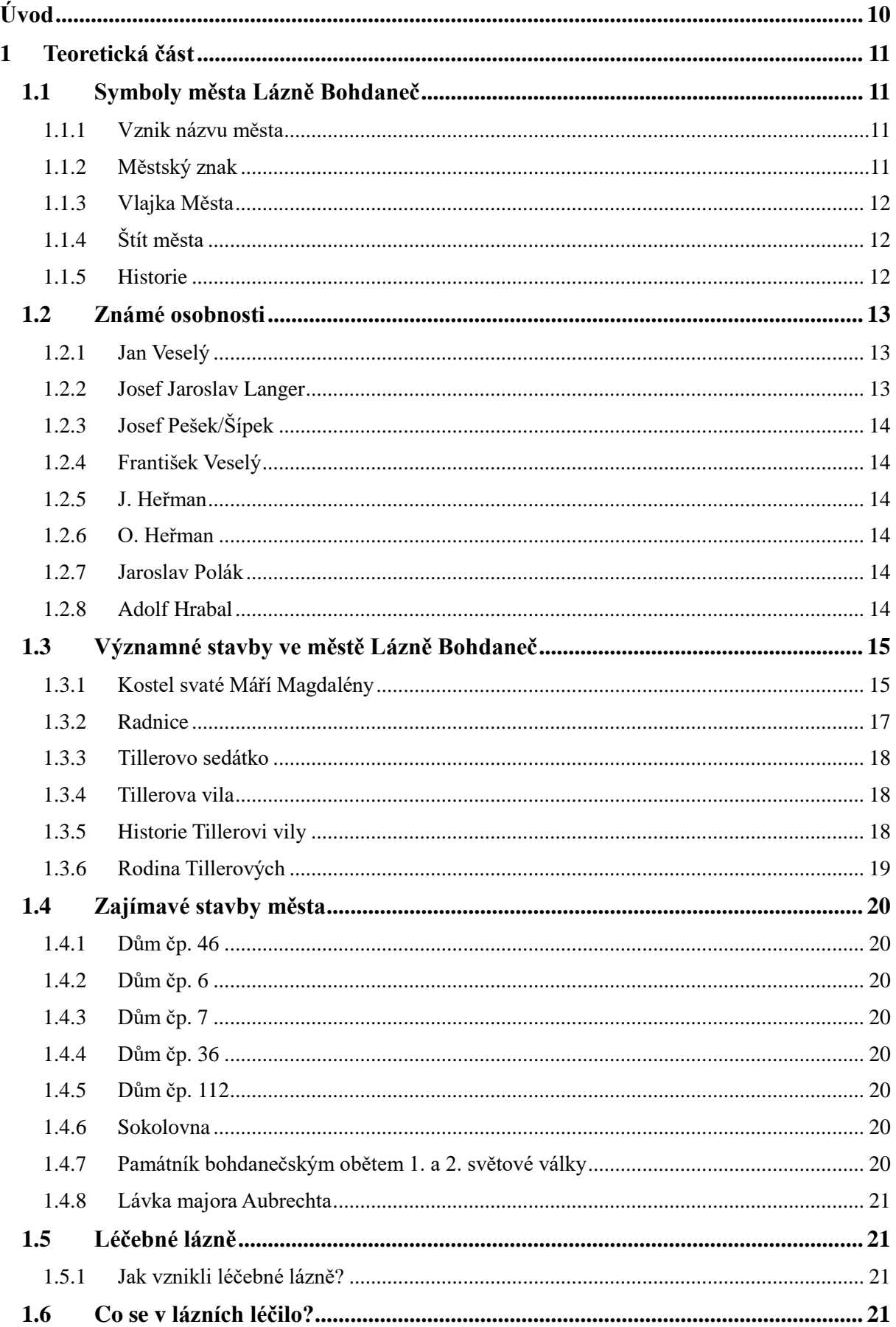

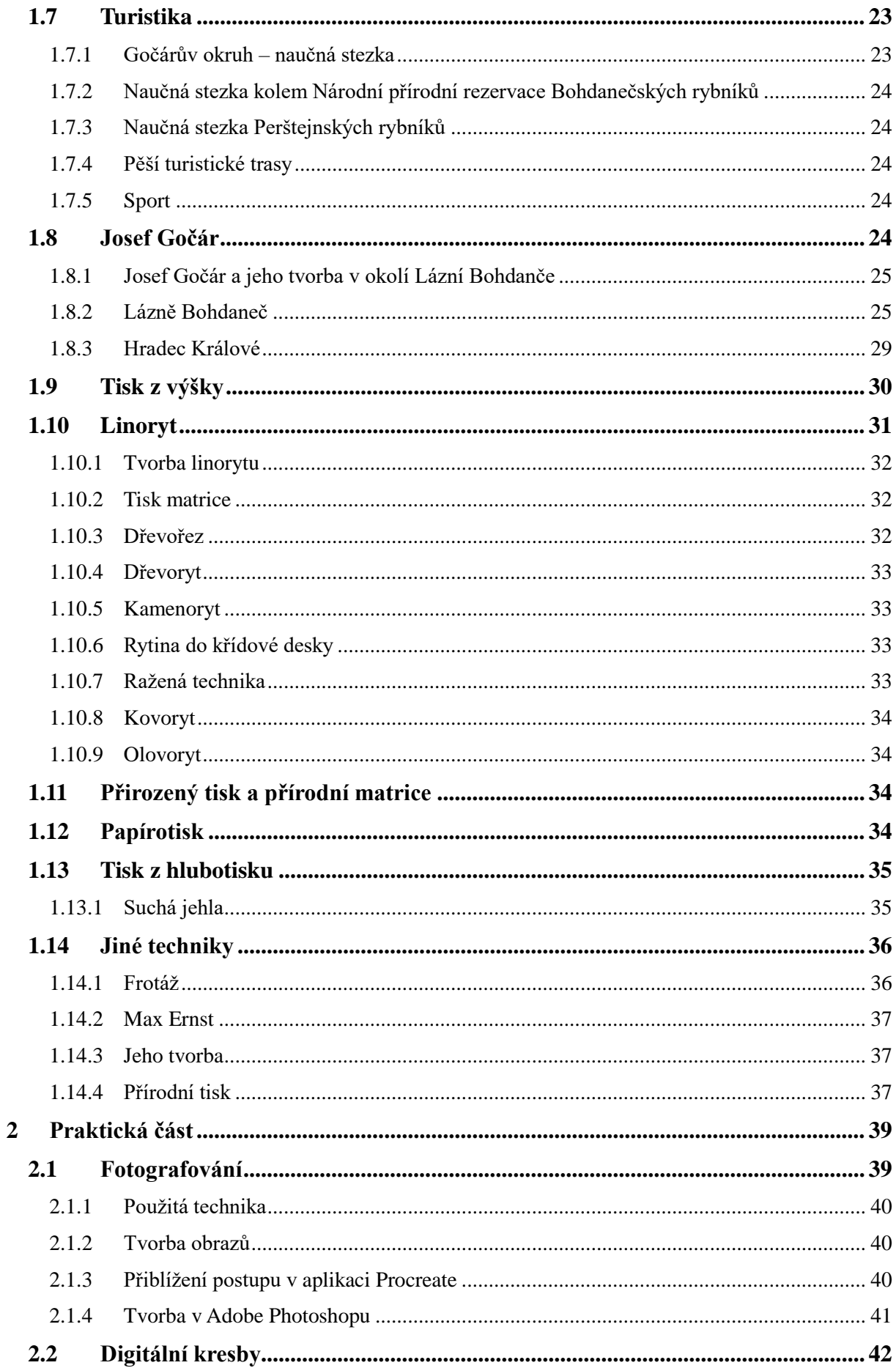

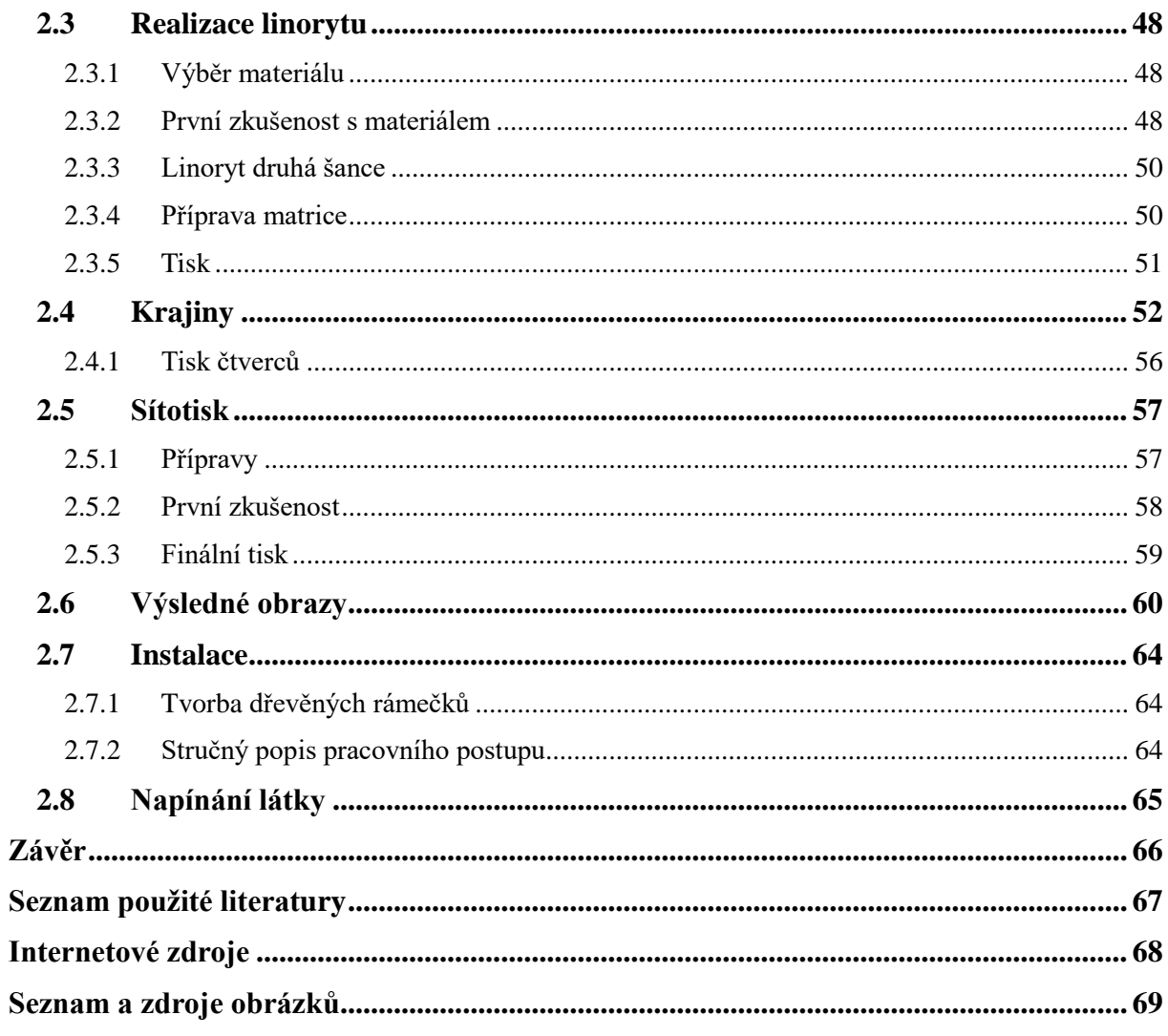

# <span id="page-9-0"></span>**Úvod**

Od narození žiji ve městě Lázně Bohdaneč, které je známo nejen díky léčebným lázním, ale město ukrývá i spoustu dalších krásných míst. Také okolí, přírodu a rybníky jsou v městečku kouzelné. Město se nachází na křižovatce mezi Pardubicemi a Hradcem Králové. Lázně Bohdaneč jsou pro mě nejen prostředím, ve kterém žiji, ale i nekonečným zdrojem inspirace a objevů.

Struktura práce je rozdělena do dvou hlavních částí. Teoretická část nahlíží na historii Lázní Bohdaneč, zkoumá významnou architekturu a prvky spojené s osobností Josefa Gočára. Architekt Josef Gočár je zde spojen s několika zajímavými stavbami. Součástí této části je i pohled na historii a současnost grafických technik. Zejména ty, které jsou následně využity v praktické části.

Praktická část zobrazuje cyklus grafických listů, které se zabývají detailním zkoumáním staveb, okolní krajiny a přírodních prvků v rámci Lázní Bohdaneč. Tato část má za cíl představit město a jeho okolí skrze mé umělecké vyjádření, které se zaměřuje na atmosféru a charakteristické rysy tohoto místa. Grafické listy zkoumají stavby, jejich okolí a přírodu z osobité perspektivy. Snažím zachytit krásu a jedinečnost Lázní Bohdaneč a představit je prostřednictvím mého osobního pohledu.

Hlavním cílem pro praktickou část bylo najít a zaměřit se na spojení sítotisku a linorytu, aby spolu tyto dvě techniky esteticky a techniky fungovali. Linoryt znám již z dřívějších let studia, ale lákalo mě s touto technikou víc pracovat. Naopak moje první setkání se sítotiskem bylo až na vysoké škole ve druhém ročníku. Sítotisk mě oslovil svým postupem, hravostí a neobyčejnou škálou tvořivosti.

## <span id="page-10-0"></span>**1 Teoretická část**

## <span id="page-10-1"></span>**1.1 Symboly města Lázně Bohdaneč**

### <span id="page-10-2"></span>**1.1.1 Vznik názvu města**

Osobní jméno Bohdaneč je zdrobnělina ze slova bohdan. V minulosti se setkáváme s různými tvary jako třeba Bohdanice, Bohdanitz a Bohdanecz. Tvar jména města se dlouho měnil a oficiální název města je z roku 1980, kdy se ke jménu přidal i status. Bohdaneč byl v minulosti nazýván městečkem, a to díky rodu Perštejnů. Jelikož obec patřila tomuto rodu a ti nedávali žádná privilegia. V historii je poprvé viděn název Město Lázně Bohdaneč na opravené Balzerově rytině, které pochází z 18. století, ale na její původní podobě bylo městečko. Balzarovu rytinu zrenovovali o sto let poté. <sup>1</sup>

### <span id="page-10-3"></span>**1.1.2 Městský znak**

"Románská pověst praví, že žebřík do znaku obdrželi na paměť své chrabrosti, ježto spolu s Pardubickými byli první na hradbách při obývání města Milána v roce 1158." <sup>2</sup>

Ve skutečnosti to bylo jinak. "Panství a s ním i Bohdaneč vlastnili kromě jiných též páni z Miletína, kteří měli ve znaku šachovnici a Zub z Landštejna, přesné datum neznáme, avšak v privilegiích potvrzených Bohdanči císařem Leopoldem I. V roce 1685 je takto bohatý znak přesně vykreslen." <sup>3</sup>

Postavy i předměty znaku zobrazují lidské vlastnosti. Dále anděl zobrazuje lásku, sílu orel a moc je znázorněná korunou.

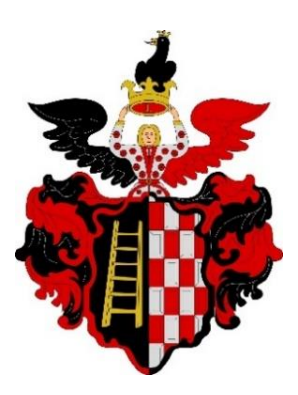

*Obrázek 1 Městský znak*

<span id="page-10-4"></span>-

<sup>1</sup> BRONCOVÁ, Dagmar. *Kniha o městě Lázně Bohdaneč*. 1998, str. 9

<sup>2</sup> *Symboly města* (online). 2015, 20.9.2022*.*

<sup>3</sup> *Symboly města* (online). 2015, 20.9.2022.

#### <span id="page-11-0"></span>**1.1.3 Vlajka Města**

Vlajka se odvíjí od návrhu znaku. Jsou na ni stejné indicie. Je tvořena ze dvou svislých pruhů, černý a černo-bílé šindelování. Na černém pruhu můžeme vidět žebřík, který je tvořen ze šesti příček, odspodu širšími a nahoře žebříku jsou příčky užší. 2:3 je poměr šířky k délce listu. Roku 2015 na jaře vznikl návrh a v září byla schválena finální podoba.

### <span id="page-11-1"></span>**1.1.4 Štít města**

Byl vyhotoven společně s městskou vlajkou v roce 2015. <sup>4</sup>

### <span id="page-11-2"></span>**1.1.5 Historie**

Ve 12. století byl středem osady dřevěný kostelík. Toto je však neověřené tvrzení, co se nachází ve farní kronice. Díky sporu mezi farářem a občanem Křížem se dozvídáme o oficiálně prvním uvedeném záznamu. Tento záznam pochází z roku 1343. Bohdaneč náležel ve 14. století pánům z Cimburka a také Albrechtu z Blatníku. A v roce 1377 prodal hrad Blatník s Bohdančem, také tvrz a dalších osm obcí. V roce 1421 husitská vojska pod vedením Diviše Bořka, který pocházel z Miletína, obsadila Opatovický klášter a zcela jej zlikvidovala. Poté v roce 1436 král Zikmund udělil Diviši z Miletína Kunětickou horu, městečko Bohdaneč s dalšími obcemi, které patřili původně Opatovickému klášteru jako zástavu. Jiřímu z Poděbrad roku 1456 přechází Bohdaneč do vlastnictví. Tento krok učinil kvůli jeho synovi Jindřichovi, knížete Minstenberského. Avšak Jindřich dědictví svěřuje do zástavy Vilémovi Zubovi z Ladštejna a to roku 1488. Během sedmdesátileté vlády, kdy vládl rod Pernštejnů pardubickému panství, zažilo toto území období významného rozvoje. Vilém z Pernštejna, významný šlechtic své doby se zasluhuje o pozoruhodné projekty, které proměnili krajinu a přinesli prosperitu okolí města, kde založil 322 rybníků. Jedním z jeho nejvýznamnějších projektů byla výstavba Opatovického kanálu v letech 1493 - 1513. Vodní systém vznikl podle plánů italských inženýrů. Také došlo k změnám v okolí bažin a mokřad. Vilém z Pernštejna provedl i významné změny sociální reformy ve prospěch obyvatel města. Roku 1509 došlo k osvobození Bohdanče od pracovních povinností a poddanství. Bylo uděleno i právo odúmrtí. Z důvodu podpory cechovnictví a zavedení pořádku v sousedství začalo město vzkvétat. Byl vytyčen půdorys, postaven pivovar, vybudovány brány, opevnění a založeny první ulice. V renesanční město přetransformoval Bohdaneč stavební materiál od Perštejnů. Rod Perštejnů byl pro město Lázně Bohdaneč velmi důležitý a přínosný.

<sup>4</sup> *Symboly města* (online). 2015. 20.9.2022.

Vnuk Viléma, Jaroslav se ocitl v obtížné situaci, když nedokázal udržet panství, kvůli dluhům, co na něj vrhla císařská koruna. Roku 1560 bylo panství prodáno císaři Ferdinandovi I*.*  Bohdaneč tak přešel pod správu královské komory, tím se připojil ke královským držav a stal se královským komorním městem. Bohužel městu se nedostalo většímu rozmachu. Rybníků v okolí postupně ubývalo a z 322 jich v roce 1802 zbylo jen 82. Rybníky byly nahrazeny lesy a polemi, které sloužili k hospodaření. <sup>5</sup>

Požáry zachvátily město a zničili jeho renesanční podobu. Největší zkázou byl pro Bohdaneč velký požár v roce 1772. Pohltil 78 domů, radnici, pivovar a kostelní věž. Požár ochromil město natolik, že Bohdaneč je odsouzen k zapomnění. Požár vypukl ve večerních hodinách 12. dubna o Velikonocích. "Vznikl údajně od ohníčku, na kterém si čeládka připravovala vejce divokých kachen." Delší dobu se ve městě nic nedělo a nevzkvétalo, byl izolovaný i od dopravních spojů. Město čelilo i záplavám, které byly na jaře v roce 1772 při vylití Labe. <sup>6</sup>

Díky vzrůstu slatiňanských lázní na konci 19. století se v těchto časech pro město objevila nová naděje. Lázně přinesli do města nový život, nové návštěvníky z různých oblastí. Město postupem času ožilo a začalo znovu vzkvétat. <sup>7</sup>

### <span id="page-12-0"></span>**1.2 Známé osobnosti**

V Lázních Bohdanči žilo mnoho známých umělců a také jich městečko spoustu navštívilo. Vybrala jsem ty nejznámější a zde je představím. Mezi významné osoby patří také František Vosáhlo, prof. RNDr. Emil Hadač, DrSc.

### <span id="page-12-1"></span>**1.2.1 Jan Veselý**

V Lázních Bohdanči založil lázně a také patřil mezi čestné občany. Narodil se 20. 5. 1855 v Bohdanči a zemřel 12. 9. 1920 ve Svítkově. Ve svém rodném městě byl pochován. Výstavba lázní byla zahájena roku 1896, poté co v 19. století zaslal vzorky rašeliny na rozbor, u kterých se projevily léčivé účinky. Vzorky rašeliny byly zkoumány ve Vídni. <sup>8</sup>

### <span id="page-12-2"></span>**1.2.2 Josef Jaroslav Langer**

Narodil se 12. 11. 1806, zemřel 28. 4. 1846 v Bohdanči. Jeho rodný dům byl však zbořen a místo něho byla postavena městská škola. Rodina žila v domě číslo 7, kde se narodili jeho další dva sourozenci. Josef se narodil v domě číslo 109 i jeho sestra Barbora. Ve svém rodném

<sup>5</sup> *Historie*. Online. 2015, 15.10.2015.

<sup>6</sup> BRONCOVÁ, Dagmar. *Kniha o městě Lázně Bohdaneč*. 1998, str. 11-12.

<sup>7</sup> *Historie*. Online. 2015, 15.10.2015.

<sup>8</sup> *Významné osobnosti* (online). 2015, 20.9.2022.

městě chodil do školy a dále navštěvoval školu v Nových Dvorech. V Hradci Králové vystudoval gymnázium, které studoval 6 let. Učili ho například Václav Klimt Klicpera, Josef Chmela a další známí lidé. Po dokončení studia v Hradci Králové odešel studovat do Prahy filozofii, tu ale ukončil v roce 1828. Po studiích hodně cestoval mezi Bohdančem a Prahou. Na podzim roku 1832 opouští naposledy Prahu a přesouvá se opět do Bohdanče. Ve svých 30 letech napsal například Kopřivy, Bohdanečský rukopis, Den v Kocourkově. Posledním otištěným dílem byly České krakováčky 1835, které psal na tanečních zábavách. Krakováček je vlastně styl polského tance a na jeho melodii je tvořil. Jsou známe pouze 3 jeho portréty. Předposlední rok života byl hodně veřejně činný a zúčastnil se mnoho událostí.<sup>9</sup>

### <span id="page-13-0"></span>**1.2.3 Josef Pešek/Šípek**

Narodil se 17. 3. 1851 a zemřel 12. 2. 1923 v rodném městě. Ve městě působil jako ředitel školy. Byl to humoristický spisovatel, divadelní kritik a překladatel. <sup>10</sup>

### <span id="page-13-1"></span>**1.2.4 František Veselý**

V letech 1909 - 1914 působil jako starosta. Ve městě vybudoval továrnu na hospodářské stroje. Narodil se 1. 1. 1862 v domě číslo 88 v Bohdanči a 16. 5. 1952 i v jeho rodném městě zemřel.

### <span id="page-13-2"></span>**1.2.5 J. Heřman**

Byl to bohdanečský fotograf a obchodník. Heřman žil v domě číslo 112 a tento dům se stal nejstarším domem. Byl postaven v roce 1520.

#### <span id="page-13-3"></span>**1.2.6 O. Heřman**

Narozen 30. 6. 1890 a zemřel 19. 9. 1973. Také se věnoval fotografování a byl bohdanečským divadelním ochotníkem a aktivním členem Sokola.

#### <span id="page-13-4"></span>**1.2.7 Jaroslav Polák**

Narodil se roku 1923 a zemřel v roce 1995. Patřil mezi zakladatele skautingu. Působil ve městě jako dlouholetý ředitel střediska Junák, který byl v Bohdanči. Stal se i prvním předsedou Klubu důchodců.

#### <span id="page-13-5"></span>**1.2.8 Adolf Hrabal**

1

Narodil se 1. 4. 1901 a zemřel 25. 12. 1942 v Osvětimi. Byl to porybný v rybářství v Bohdanči a také odbojový pracovník. Manželé Hrabalovi poskytli azyl ve svém domě

<sup>9</sup> BRONCOVÁ, Dagmar. *Kniha o městě Lázně Bohdaneč*. 1998, str. 65-67.

<sup>10</sup> BRONCOVÁ, Dagmar. *Kniha o městě Lázně Bohdaneč*. 1998, str. 67-69.

Jiřímu Potůčkovi. Jiří Potůček byl telegrafista para skupiny Silver A, ten vysílal do Londýna. V červnu 1942 Adolfa Hrabala zatkli. <sup>11</sup>

### <span id="page-14-0"></span>**1.3 Významné stavby ve městě Lázně Bohdaneč**

### <span id="page-14-1"></span>**1.3.1 Kostel svaté Máří Magdalény**

Kostel svaté Máří Magdalény je v barokním stylu. Je kamenný a jednoloďový. Byl postaven heřmanským stavitelem Františkem Jedličkou. který ho postavil podle návrhu architekta Tomáše Haffeneckera. Věž byla zvětšena roku 1860. Za zvětšení věže odpovídá František Schmoranz, který pocházel ze Slatiňan. Barokní výzdobou je tvořen i vnitřek kostela. Nachází se zde velká nástěnná freska oltáře od Josefa Kramolína uprostřed presbyteria. Plátno umístěné uprostřed velkého oltáře, které představuje patronku kostela klečící pod křížem přemaloval také. Původní výjev je od neznámého autora. V chrámové lodi nalevo jsou oltáře zasvěceny Panně Marii a svaté Barboře. Oltář zasvěcený svatému Janu Nepomuckému najdeme po pravé straně. Dříve pod jedním z oltářů byla hrobka, která je dnes zazděná. Mezi hrobkami se nacházely náhrobky, na kterých existovaly nečitelné nápisy, které byly zabíleny. Plastiky světců jsou vytvořeny mistrem Rohrbachem. Oltáře jsou však v rokokovém stylu. Především se jedná o oltář svaté Barbory a svatého Floriána. Oltář svaté Barbory je celodřevěný, pilastrový a vyzdoben rokajovými motivy. Nalezneme na něm i květinové festony. Z roku 1933 je socha Božského Srdce, kterou vyhotovil Břetislav Kafka. Antonín Bayer je autorem obrazů čtrnácti zastavení Křižové cesty. Antonín Haüsler vyzdobil kostel malbami, při restaurování roku 1924. Malby znázorňují příchod Cyrila a Metoděje a také evangelisty Matouše, Marka, Lukáše a Jana. Na triumfálním oblouku je letopočet 1924. Ve středu kupole je zobrazena alegorie svatého Kříže od Haüslera. Mezi původní výzdobu kupole patří světci. P. Josef Rohleder se zasloužil o tyto úpravy. Bohatá historie provází i varhany. Varhany do kostela byly pořízeny roku 1907 a byly postaveny firmou Tuček. Firma Tuček pocházela z Kuté Hory. Varhany rozezněl Václav Uhlíř. Uhlíř byl profesor na Pardubické univerzitě. Sedlčanské varhany byly rozděleny na tři části a jednu z nich dostal Bohdaneč. Roku 1646 měla věž s hodinami namalovaný orloj od autora Abrahama Chrudimského. Orloj už však na hodinách dnes neuvidíme. V kostele je umístěno pět zvonů, které bijí pravidelně. Nejstarší zvon nese jméno Poledník a je z roku 1565 a největší se nazývá Pán Ježíš. Zvon se jménem Pán Ježíš pochází ze začátku 17. století. Také věž má svou minulost. Kostelníku Vondáčkovi se ve věžní světnici narodilo deset dětí. Je do ní náročný

<sup>11</sup> *Významné osobnosti* (online). 2015, 20.9.2022.

přístup. Ke kůru vede 31 dubových schodů a k věžnímu bytu, zvonům a hodinám dalších 86 schodů. Věžní byt má i svůj komín, což u kostelů není obvyklé. V minulosti byl v místě dnešního kostela na křižovatce dřevěný kostelík. Tento kostýlek pocházel ze 12. století a byl postavený Benedou. Ze 14. století pochází první historicky doložená stavba. A prvním farářem byl podle historie Bohuněk z Načešic. Při husitských válkách se o faru starali kališničtí kněží. V roce 1527 Ondřej Brunclík. Za náboženskou svobodu je považováno pernštýnské období. V roce 1622 bylo zakázáno přijímání podobojí. V roce 1621 byl v Bohdanči evangelický kněz a český spisovatel Jan Agrikola, který uprchl do Lužic a tam žil s českými emigranty. Poslední evangelickým knězem byl Bartoloměj Zelený. Zelený byl naopak vyhnán roku 1622 a odjel do Slezska. Jan Zykl byl první z řady katolických duchovních kněží vysvěcený katolickým arcibiskupem, byl i stoupenec podobojí a podle tohoto byli vedeny mše okolo roku 1615. V roce 1631 je uváděn kněz Silverius Mazurkoviš, který dojížděl z Přelouče, to se stalo díky spojení farností. Bohdanečská fara se stala samostatná roku 1656, po roce 1662 byla pod dozorem jezuitů. Bohdaneč navštívili i nekatoličtí kněží ve válečných letech roku 1652, mezi nimi byl i Ferdinand III. V roce 1652 zbylo z velkého počtu nekatolíků asi pět, kteří přijali novou víru. Roku 1761 - 1791 účinkoval na faře Ignác Xaver Roček, který nechal postavit novou faru, jelikož předešlou faru zničil oheň. Fara byla dostavěna o 3 roky později. Též zde byli aktivní Adolf Schögl, Alois Kašpar, Rohleder, Rudolf Kopecký, Vladimír Tláskal, Josef Růt, Oldřich Šmelar a další… <sup>12</sup>

Můj táta mi vyprávěl o zvonici, kdy můj děda chodil pomáhat panu faráři a natahoval kostelní zvon. Táta chodil místo dědy, když děda nemohl.

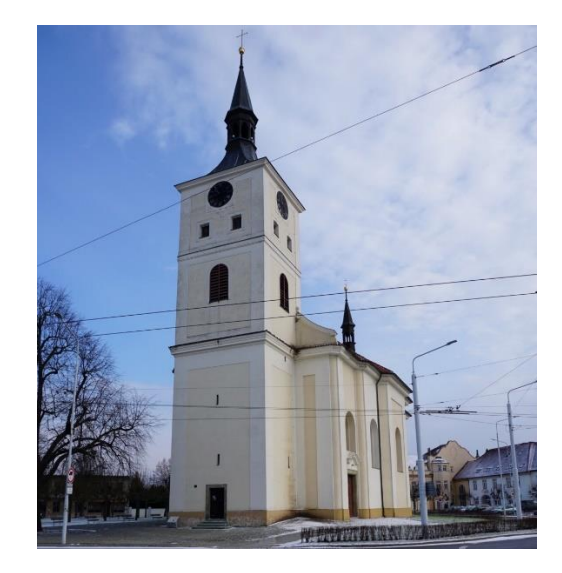

*Obrázek 2 Kostel svaté Máří Magdalény*

<span id="page-15-0"></span><sup>12</sup> BRONCOVÁ, Dagmar. *Kniha o městě Lázně Bohdaneč*. 1998, str. 33-36.

### <span id="page-16-0"></span>**1.3.2 Radnice**

Její historie začíná v 16. století. Občané koupili tři domy na náměstí. Roku 1530 význam města začal stoupat. Konšelé nechali postavit podloubí, protože budovu radnice chtěli odlišit od ostatních domů měšťanů. Okna byla obložena z pálené hlíny, která byla z pernštýnské huti a vyplněná skleněnými destičkami zalitými v olovu. Střecha byla šindelová s věžičkou a zvonkem. Radnice byla postavena v renesanční podobě a byla také jedním z největších zděných domů. Velká přestavba byla provedena v roce 1772 po požáru. Původní renesanční podobu změnily vzhled barokní prvky. Renesanční podoba měla tři oblouky a okolo roku 1772 přidali oblouk čtvrtý a průčelí zakončené atikou. Atiku a znak vytvořil Jakub Teplý z Pardubic v roce 1783. U sloupů podloubí se dříve nacházely nástroje na mučení. Vězení se nacházelo na dvoře. Tři odlišné výšky podlah v prvním patře radnice potvrzují původní sestavu tří domů. Společenský život byl hlavně v sále patra. Zachovala se původní dubová podlaha až do 50. let 20. století. Tu však nechali odstranit bez souhlasu památkářů, byla nahrazena dlažbou. V 60. letech bylo zabezpečeno zdivo. V letech 1969 - 1973 došlo k poslední rekonstrukci, která byla díky poklesu hladiny spodní vody, a to způsobilo škody na stavbě. Vnitřní vybavení utváří zvětšenina rytiny od Gregoria Balzaka. Tuto rytinu opravil Karel Josef Rybička. Můžeme ji vidět ve velkém zasedacím sále. Když se otočíme uvidíme vstup do svatební síně. V místnosti se nachází tympanon z pernštýnských cihel se zubří hlavou – znak Pernštejnů. Místnosti byly ve 20. letech rekonstruovány. Nechali je vyzdobit občanem Rudolfem Tomáškem. Budova radnice patří mezi státem chráněné památky. <sup>13</sup>

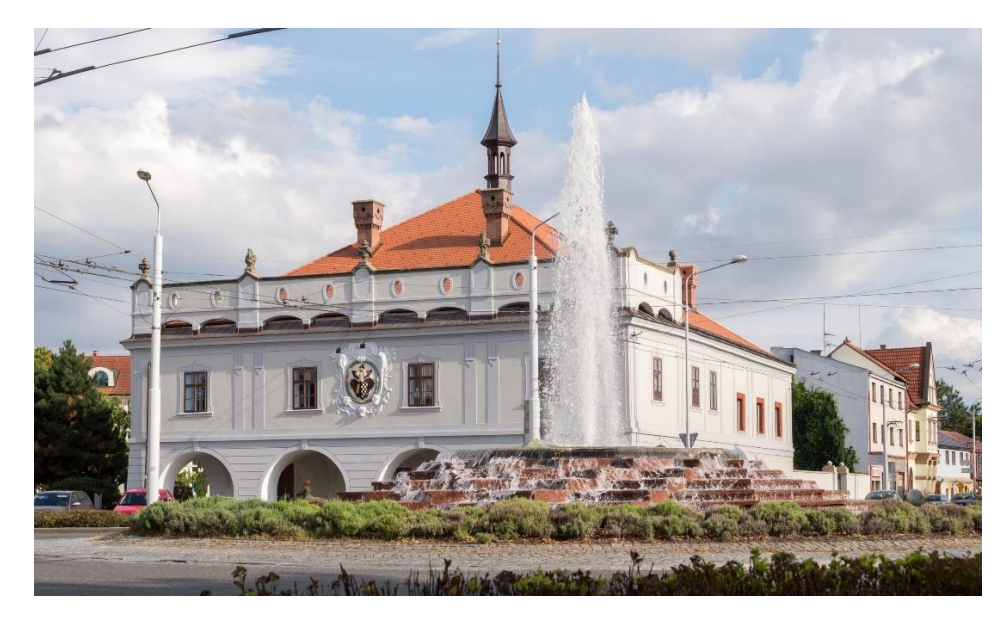

*Obrázek 3 Radnice*

<sup>1</sup> <sup>13</sup> BRONCOVÁ, Dagmar. *Kniha o městě Lázně Bohdaneč*. 1998, str. 31-33.

#### <span id="page-17-0"></span>**1.3.3 Tillerovo sedátko**

Ve dvacátých letech 20. století dal plukovník Karel Tiller, velitel místních jezdeckých kasáren postavit malou stavbu. Tato stavba je známa jako Tillerovo sedátko. Paní Anna Tillerová, matka plukovníka si právě tam zamilovala výhled na louku a hráz dnes bývalého rybníka. V roce 2001 bylo sedátko obnoveno, a to díky finanční podpoře z veřejné sbírky a rozpočtu města.<sup>14</sup>

### <span id="page-17-1"></span>**1.3.4 Tillerova vila**

Můžeme ji najít v Langrově ulici a nese číslo popisné 38, byla postavena v období 1921 - 1922. Plukovník Karel Tiller ji nechal postavit pro svou rodinu. Stavbu provedla stavební firma společnost Vincence Zeiferta.

Tillerova rodina byla důležitá pro město, pořádala různé společenské akce. Paní Tillerová poskytovala výuku jazyků. Jejich sídlo nabízelo ubytování pro významné osoby z Prahy, co navštěvovaly Bohdaneč, kvůli lázeňské léčbě. Nyní se Tillerova vila využívá jako penzion a jako centrum pro relaxaci. <sup>15</sup>

### <span id="page-17-2"></span>**1.3.5 Historie Tillerovi vily**

Vila má velmi bohatou historii, sloužila pro mnoho účelů. Projektant a stavitel Vincenc Zeifert byl zodpovědný za realizaci tohoto projektu. Plán byl vypracován v roce 1921, ve stejném roce bylo uděleno stavební povolení a stavba byla zahájena. Dokončena a zkolaudována byla o rok později, tedy v roce 1922.

Dne 31. 3. 1948 byla uzavřena mezi manželi Tillerovými a Pickovými smlouva o prodeji. Roku 1952 vila připadla MNV v Bohdanči a v roce 1956 koupil vilu OUNZ v Pardubicích. Ve vile se realizovaly stavební úpravy, sloužila pro činnost zdravotního střediska. V letech 1962 - 1963 se vila opět rekonstruovala, kdy byl ve vile zřízený byt lékaře. Ordinace lékařů se nacházeli ve dvou podlažích. Vila byla upravena i z venku. V roce 1998 lékaři opouští vilu, jelikož byla v hrozném stavu. Ve vile měl byt i samotný správce. V letech 1999 - 2002 vila byla úplně opuštěna a prodána na podzim roku 2004 při dražbě. Byla koupená společností Helianthus–C s.r.o. Náročná rekonstrukce vily trvala 2 roky. 1. 9. 2006 byla vila otevřena jako penzion. Snažili se dochovat její rysy a charakter. Privátní relaxační centrum se začalo provozovat v létě 2011.

<sup>14</sup> *Tillerovo sedátko* (online). 2022, 6.9.2022.

<sup>15</sup> *Tillerova vila* (online). 2022, 7.9.2022.

### <span id="page-18-0"></span>**1.3.6 Rodina Tillerových**

Karel Tiller se narodil 10. 4. 1882 a pochází z pražské rodiny, byl ze čtyř dětí. Podle historie je známo, že mezi jeho předky patří angličtí katolíci, kteří byli uprchlíci s Anglie v 17. století při cromwellovských bouřích.

Rodina Tillerových měla dlouhou historii několik generací zpátky.

Manželka plukovníka Karla Tillera se jmenovala Marie Tillerová za svobodna Scheiderová, byla narozena 5. 5. 1891 do důležité pražské rodiny. Jejím otcem byl Mudr. Oldřej Schneider. Byl to majitel sanatoria, které sídlilo v Praze na Vinohradech. Matka Marie pocházela také z významného rodu, za svobodna se jmenovala Trnková. Její otec Jan Trnka patřil do císařské rady, vlastnil staroměstské mlýny. Marie uměla nejen výborně vařit, ale uměla několik jazyků. Zasnoubili se v roce 1904 a jeho ženou se stala roku 1911 v Praze. Z Prahy do Bohdanče se stěhovali roku 1922.

Po různém angažování v odbojové činnosti proti Němcům a skrývání československých parašutistů z Velké Británie byli manželé zatčeni v květnu 1942. Protože jejich syn Miroslav uprchl do Anglie, kde se zapojoval do boje proti Němcům. Oba byli uvězněni, ale nebyli vyslechnuti. Poté byli odvezeni do koncentračního tábora ve Svatobořicích a až tam byli dne 11. 1. 1943 vyslechnuti. Němci v Bohdanči zabrali jejich vilu, ale vzácné věci stihli jejich příbuzní zachovat.

Karel Tiller byl odsouzen pro velezradu na 10 let tvrdé káznice. Dále byl odvezen do věznice v Kaisheimu, cestoval do tohoto vězení 3 týdny. Poté byl odvezen do továrny v Nordlingu a pak do Landsbergu. Po tom všem se Tiller dočkal osvobození americkou armádou.

Jeho manželka byla ve Svatobořickém koncentračním táboře. Ze začátku neměla žádnou práci, ale na jaře 1943 ji přidělili na oddělení, kde práci dostala. Její náplní práce bylo odpárávat knoflíky z oděvů zemřelých a prádlo také třídit. Tento tábor přestěhovali do Plané nad Lužnicí. Tábor byl po přestěhování osvobozen sovětskými vojáky.

26. května roku 1945 se rodina po válce vrátila do Bohdanče i se synem Miroslavem. Tiller se po těchto událostech věnoval tělovýchovné jednotě Sokol. Manželé Tillerovi měli syny Karla a Miroslava. <sup>16</sup>

<sup>1</sup> <sup>16</sup> KLADIVOVÁ, Claudia. *Tillerova vila*. Online. 2017, 2.8.2017.

### <span id="page-19-0"></span>**1.4 Zajímavé stavby města**

### <span id="page-19-1"></span>**1.4.1 Dům čp. 46**

Tento dům je rodu Tonatů. Pochází z poloviny18. století. Je to barokní stavba a má empírový štít. Dříve sloužil jako obchod s potravinami Františka Košťála. Obchod byl v 1. patře domu.

### <span id="page-19-2"></span>**1.4.2 Dům čp. 6**

Jedná se Kuttnerovský dům a jeho majitelem byl J. F. Kuttner v letech 1798 - 1846, kdy byl purkmistrem. Je to barokní stavba, která byla upravena v klasicistním a secesním slohu. Dnes funguje jako hlavní vstup do lázní.<sup>17</sup>

### <span id="page-19-3"></span>**1.4.3 Dům čp. 7**

Můžeme ho najít na rohu Langrovy ulice. Byl koupený Janem Veselým v roce 1893 a stal se první lázeňskou budovou. V současné době je v domě bistro a dále kanceláře léčebných lázní.

### <span id="page-19-4"></span>**1.4.4 Dům čp. 36**

Byl to dříve dům, kde sídlili pernštýnští úředníci. Bohužel ze stavby zůstalo jen domovní číslo na pernštýnské cihle. Číslo se nachází na současném domě nad hlavním vchodem domu čp. 41. Naopak z domu s číslem 41 se zachovala původní charakteristika stavby. Dům byl v roce 1993 rekonstruován. V tomto domě teď sídlí v 2. a 3. nadzemním podlaží městský úřad a v 1. podlaží je od roku 2022 nové informační centrum a knihovna. <sup>18</sup>

### <span id="page-19-5"></span>**1.4.5 Dům čp. 112**

Je to nejstarší stavba, která byla postavena v roce 1520. Zůstalo z něho typické pernštýnské terakotové ostění. Dnes spadá mezi kulturní památky. <sup>19</sup>

### <span id="page-19-6"></span>**1.4.6 Sokolovna**

1

Tato budova má čp. 262 a pochází z let 1929 - 1930, 7. 8. 1927 byl položen základní kámen. Tuto stavbu projektoval brněnský architekt Oldřich Šmída, žák profesora Josefa Gočára. <sup>20</sup>

### <span id="page-19-7"></span>**1.4.7 Památník bohdanečským obětem 1. a 2. světové války**

Památník je pískovcový a vytvořil ho sochař Jaroslav Černý. <sup>21</sup>

<sup>17</sup> BRONCOVÁ, Dagmar. *Kniha o městě Lázně Bohdaneč*. 1998. Praha, str. 38.

<sup>18</sup> BRONCOVÁ, Dagmar. *Kniha o městě Lázně Bohdaneč*. 1998, str. 39.

<sup>19</sup> *Dům čp. 112* (online). 2022, 7.9.2022.

<sup>20</sup> *Sokolovna*. (online). 2022, 7.9.2022.

<sup>21</sup> *Památník bohdanečským obětem 1. a 2. světové války* (online). 2022, 6.9.2022.

### <span id="page-20-0"></span>**1.4.8 Lávka majora Aubrechta**

Mezi nové stavby v Lázních Bohdanči spadá i tato lávka. Jejíž slavností otevření se konalo nedávno a to 28. září 2022. Slavnostní otevření bylo velmi zajímavé, této události jsme se s rodinou zúčastnili včetně mojí prababičky Mileny Dolanské, které je 96 let a je dcera mjr. Aubrechta.

Lávka je navržena podle návrhu Mistra Leonarda da Vinciho, touto lávkou se propojili dvě velmi zajímavá místa. Celá stavba lávky trvala poměrně krátkou dobu. Na lávce nalezneme klasický spojovací materiál. Je tvořen z dílů dřeva, které jsou do sebe zaklenuty a nesou jeho váhu.

U mostu jsou umístěny informační panely, které představují legionáře majora Franjo Aubrechta i podplukovníka Karla Tillera. <sup>22</sup>

### <span id="page-20-1"></span>**1.5 Léčebné lázně**

#### <span id="page-20-2"></span>**1.5.1 Jak vznikli léčebné lázně?**

František Veselý byl zakladatelem lázní v Lázních Bohdanči i když ho v tom rodina nepodporovala, hlavně jeho otec. Veselý se rozhodoval, zda je postavit v Hradci Králové, nebo v Lázních Bohdanči a rozhodl se pro Bohdaneč, hlavně kvůli dosud vytvořeným podmínkám. Lázně vznikly z domu číslo 7, který stál na náměstí a v něm měl před prodejem pan Leopold Kavka lihovar. Po koupi Veselý přestavěl dům na konírnu a skladiště. Po všech schváleních v dubnu roku 1897 začala rekonstrukce budovy, kde se nacházel lázeňský objekt, kde byly kabiny určené pro vany, odpočívárna, bazén a strojovna.<sup>23</sup>

#### <span id="page-20-3"></span>**1.6 Co se v lázních léčilo?**

1

V lázních v Bohdanči se léčili hlavně revmatické choroby a dna. Léčilo se za pomocí rašelinových lázní. Rozloha rašeliny se nachází v okolí Libišan na pozemku o rozloze 42 ha a vede od Podůlšan k Opatovicím až k silnici k Pohřebačce. Vrstva byla až třímetrová, kterou objevili až po odstranění drnu. Rašelinu dostávali ručně rýčem, ale později strojem. Výsledná směs se tvořila cihly, které sušili. Poté se k cihlám míchala voda a byli zahřívány. Tato směs se do kabin rozvážela vanou, která byla dřevěná a měla kolečka.

<sup>22</sup> *Zpravodaj Lázně Bohdaneč: Příroda*. 4. Informační centrum Lázně Bohdaneč, 2022.

<sup>23</sup> BRONCOVÁ, Dagmar. *Kniha o městě Lázně Bohdaneč*. 1998, str. 47.

V této době jako obvodní lékař působil MUDr. Václav Pospíšil a byl také prvním lékařem v lázních, a to v letech 1898 - 1899.

V roce 1901 Veselý zajistil autobus, aby lázně byly pro lidi více dostupné, jelikož v té době se dopravovalo pouze dostavníky, nebo nájemnými kočáry. Autobus jezdil mezi Pardubicemi a Bohdančem. V roce 1908 došlo ke zřízení veřejné autobusové linky. Lázně se zase rozšířily o ubytovací kapacitu, díky dostavění nového pavilonu.

Po krátké době lázně vzrostly a bylo v nich málo místo pro pacienty. Proto se Veselý rozhodl koupit dům číslo 6 a spolu s ním i pozemky. Dům číslo 7 prošel rekonstrukcí, kde Veselý nechal přistavět druhé patro. Také dům prošel úpravou pokojů, které byly určeny hostům a zlepšil jejich zařízení. K lázním byl přidán park a další laboratoře, které sloužily na produkci přísad pro koupel Thopinol. Do lázní v roce 1900 přišel další lékař MUDr. František Kubra. O šest let později nastala krize, lázně byly dány do dražby a oba lékaři je opustili. Bohdanečská Občanská záložna je koupila v roce 1906, která pak angažovala architekta Labuťku z Hradce Králové pro návrh nového lázeňského domu. Z dodaného projektu však záložna realizovala pouze výstavbu strojovny prádelny a přípravny rašeliny. Lázeňské procedury rozšířila o vodoléčbu a uhelnatou koupel, jinak se na jejich rozvoji nepodílela. Následně byly lázně opět prodány vídeňské firmě. V roce 1911 kupuje lázně obec Bohdaneč.

V roce 1912 byl jako ředitel lázní zvolen MUDr. A. Štauch, ten však roku 1914 odešel na vojnu a lázně byly pozastaveny. 1915 ho nahradil MUDr. František Veselý. Působil tam jako vedoucí lékař a ředitel. Nebyl však příbuzným se zakladatelem lázní.

Pro rozšíření byli koupeny další 4 domy a byl zadán projekt architektovi Josefu Gočárovi. Projekt byl zadán roku 1912 a o rok později bylo vše dokončeno a ukázáno veřejnosti 1. května 1913. Lázně znovu rozšířili o pokoje, ale i tak toto rozšíření nestačilo.

S plnou kapacitou lidí v lázních nastal problém s nedostatkem pitné vody, a proto v roce 1913 vypsali konkurz na artéský vrt. Konkurz na artéskou studnu vyhrála firma Artésia z Prahy. která vrtala až do hloubky 347,5 m, než se objevil proud vody, toto trvalo rok.

Jelikož postrádalo město bydlení, ve kterých by bylo lepší vybavení, tak byl postaven penzion na náměstí. Pan Veselý si ho nechal postavit v letech 1914 - 1916.

Bratři František Veselý (starosta) s Janem Veselým (zakladatel lázní) zařídili odprodej lázní, které patřili obci, ta však neměla na jejich vývoj dost prostředků a prodali je roku 1919 akciové společnosti. Do obecního rejstříku byla zapsány pod názvem Slatinné lázně v Bohdanči u Pardubic. Jako ředitel byl jmenován Mudr. František Kopecký a správce František Podlešák, a to v roce 1920. Po prodeji došlo i ke zmodernizování a lehkým úpravám.

V srpnu 1922 byly lázně opět prodané čtyřem hornickým pokladnám. Tyto pokladny patřili státu.

V roce 1930 byly lázně rozšířeny o dvě patra podle architekta Kropáčka. Druhé patro bylo postaveno pardubickou firmou Karla Hořenského. Lázně byly rozšířeny o hudební pavilon, i léčebný Langrův pavilon. Jeho provoz se zahájil v roce 1947.

V dalších letech se tu vystřídalo mnoho lékařů a také ředitelů i vlastníků. Za zdokonalení v péči o pacienty a o nové léčebné metody se zasloužil lékař MUDr. Josef Dolek, který nastoupil na pozici vedoucího lékaře 1960. zautomatizoval napouštění rašeliny do van, které se doposud napouštěla ručně. Na jeho místo nastoupil Mudr. Bohumír Kubíček v roce 1971, který se zasloužil o rozšíření areálu. Tento projekt se rozjel v roce 1971, jedná se o přístavbu levého křídla. Při rozšiřování došlo také k rozšíření lůžek, byla přidána i nová jídelna s velkým sálem a zařízenou kuchyní. Rozšiřovalo se i o dva roky později, kdy se přistavělo patro na pravém křídle. MUDr. Jolana Špičková vedla nově vytvořené rehabilitační oddělení v roce 1984. Oddělení po ní převzala MUDr. Eva Ježková. Dále byl pro pacienty k dispozici minigolf a noční sanatorium. Podoba, jakou lázně známe teď, je od roku 1988. V roce 1990 se stal novým správcem Ing. Josef Kňava. Lázně se staly samostatnými 1.ledna 1991 a z nich samotných se v roce 1992 stala akciová společnost. Postupem času se do lázní dostávaly nové metody léčby. Mezi ně spadá například vodoléčba, masáže a další. <sup>24</sup>

### <span id="page-22-0"></span>**1.7 Turistika**

1

#### <span id="page-22-1"></span>**1.7.1 Gočárův okruh – naučná stezka**

Vycházková trasa 5 km dlouhá nabízí pěší turistiku. Naučná stezka patří mezi nenáročné. Naučná stezka začíná a končí na náměstí, kde poutají pozornost fontány, kostel a radnice. Stezka Vás provede okolo významných staveb a krásné přírody, stezka vede přes Masarykovo náměstí, Penzion Škroup, sluneční hodiny, Léčebné lázně, lázeňský pavilon Gočár, lázeňský park, Kuttnerovu kapličku, Tillerovo sedátko, Gočárův vodojem, alej ke hřbitovům, Bohdanečské hřbitovy, Památník obětem světových válek a Gočárovu vilu v Dukelské ulici. Procházka městem Lázně Bohdaneč a její okolím nabízí fascinující pohled na architekturu

<sup>24</sup> BRONCOVÁ, Dagmar. *Kniha o městě Lázně Bohdaneč*. 1998, str. 47-55.

a okolí. Okruh je pojmenován po slavném architektovi Josefu Gočáru, který ve městě Lázně Bohdaneč působil. <sup>25</sup>

### <span id="page-23-0"></span>**1.7.2 Naučná stezka kolem Národní přírodní rezervace Bohdanečských rybníků**

Nachází se severně od Lázní Bohdanče. Je to chráněná oblast o rozloze 250 ha, ve kterém se nachází rybníky, okolní slatinné louky, křoviny a rákosiny. V tomto prostředí existují vzácné druhy vodních ptáků.

### <span id="page-23-1"></span>**1.7.3 Naučná stezka Perštejnských rybníků**

Trasa je vedena z Neratova a vede okolo rybníků Rozhrna, Skříň, Udržal, Trhoňka, Stará Jílovka, Nová Jílovka a Tichý.

### <span id="page-23-2"></span>**1.7.4 Pěší turistické trasy**

V Lázních Bohdanči jsou také tři pěší turistické trasy, které mají různé délky. Jedná se o trasu modrou, která je dlouhá 8 km, zelenou dlouhou 16 km a žlutá je nejkratší se 3 km. <sup>26</sup>

### <span id="page-23-3"></span>**1.7.5 Sport**

U města Lázně Bohdaneč se nachází 18ti jamkové hřiště, které je jedno z nejhezčích v České republice. Hřiště v průběhu posledních let podstoupilo řadu úprav a rozšíření. Hřiště je vhodné jak pro začátečníky, tak pro hráče, kteří mají vysoké HCP. <sup>27</sup>

V Lázních Bohdanči se každý rok koná v říjnu událost nazývaná "zamykání vody", kdy se u Mlýnů vodácká sezona ukončuje. Toto organizuje KVT Pardubice. <sup>28</sup>

Ve městě můžeme najít také novou sportovní halu, která byla postavena nedávno, volejbalové hřiště, tenisové hřiště, sokolovnu, fotbalové hřiště apod.

### <span id="page-23-4"></span>**1.8 Josef Gočár**

Josef Gočár je z pěti dětí a je synem Alojze a Anny narozený 13. března 1880 v obci Semín. Obec Semín leží v Pardubickém kraji.

Když byl Gočár na základní škole, s rodinou se přestěhovali do Bohdanče. Ze základní školy v Semíně přestoupil a vychodil ji v Bohdanči. Po základní škole pokračoval studiem

<sup>1</sup> <sup>25</sup> *Naučná stezka-Gočárův okruh* (online). 2022, 24.8.2022.

<sup>26</sup> *Turistické trasy pro pěší* (online). 2022, 24.8.2022.

<sup>27</sup> *Hřiště* (online). 2024.

<sup>28</sup> *Vodní turistika* (online).

v Pardubicích, kde byl objeven jeho talent učiteli Františkem Stuchlekem a Karlem Peškem. Jeho další studia měla pokračovat v Praze na Uměleckoprůmyslové škole, kde však zjistil, že ji může studovat teprve po dokončení stavební průmyslové školy. Gočárovi zařídil praxe architekt Gustav Schmoranz, který byl rodinný známý rodiny Gočárových. Praxe mu zařídil u Václava Roštlapa a ten ho přijal roku 1897.

Se secesním stylem se Gočár setkal později, co přišel do Čech. Seznámil se sním na výstavě architektury a inženýrství. Tato výstava se konala v areálu Bubenečského výstaviště.

Později praxe navštěvoval i u architekta Josefa Podjajského a po této praxi se dostal na studia, na které předtím nemohl. Konkrétně se dostal na stavařské oddělení Vyšší státní odborné průmyslové školy stavební. Dokončil ji v roce 1902 a jeho další cesta vedla do ateliéru Jana Kotěry na UPŠ. Josef Gočár byl Kotěrův oblíbeným žákem, nejen proto, že měli k sobě věkově blízko, ale hlavně pro jeho nadání. Při studiích Gočár hodně cestoval, navštívil například Belgii, Holandsko a Francii.

Josef Gočár měl se svou manželkou Marií Chladnou syna, který se narodil v roce 1913.

Gočár během svého života vystřídal a pracoval s mnoha směry, jako například se secesí, modernou, kubismem, národním demokratismem, moderním klasicismem, avantgardními styly, konstruktivismem, funkcionalismem a další. Jeho tvorba je velmi osobitá. <sup>29</sup>

#### <span id="page-24-0"></span>**1.8.1 Josef Gočár a jeho tvorba v okolí Lázní Bohdanče**

Josef Gočár působil i v nedalekých městech, a to v Hradci Králové a Pardubicích. Hradec Králové je plný jeho tvorby. Okolo jeho staveb procházím velmi často, a i tak si pokaždé všimnu něčeho nového. V Pardubicích jeho stavby mají také svoje kouzlo. Jsou charakteristické čistými liniemi, geometrickými tvary a harmonickou integrací s okolím.

#### <span id="page-24-1"></span>**1.8.2 Lázně Bohdaneč**

1

Již v průběhu studia získává mladý architekt první samostatné zakázky. Jednou z prvních prací byl návrh rodinné hrobky na Bohdanečském hřbitově, kterou roku 1904 navrhl ve spolupráci s již renomovaným sochařem Stanislavem Suchardou.

Díky svým rodinným vazbám měl tedy Gočár k Bohdanči blízko a vytvořil zde několik zajímavých staveb. Zanechal v architektuře města významný odkaz a je také pochovaný v rodinné hrobce, kterou sám navrhoval což je téměř symbolické. <sup>30</sup>

<sup>29</sup> LUKEŠ, Zdeněk; PANOCH, Pavel; KARASOVÁ, Daniela a KOLÁŘ, Jiří T. *Josef Gočár*. 1. Praha: Titanic, 2010, str. 17-18.

Na přelomu desetiletí Gočár získal hned dvě větší zakázky v Bohdanči. První bylo ztvárnění městského vodojemu a druhou zakázkou byl návrh areálu kasáren jezdeckého pluku. Tyto stavby vznikly v období, kdy v Gočárově tvorbě zvolna končila modernistická etapa a začínal pracovat v kubistickém stylu.

Na kopci nad městem je městský vodojem postavený v letech 1910 - 1911. Vodárenské věže vystupující vysoko nad městské horizonty patřily k důležitým atributům moderní technické civilizace. Stavebníci proto pro jejich pohledovou exponovanost nárokovali, aby nejen splňovaly dobový estetický ideál, ale zároveň byly okrasou města i přilehlé krajiny. Gočár hledal architektonický výraz vodojemu mimo dobový proud technicistní romantiky, inspirované námořními plavidly s rozvětvenými stěžni, kapitánskými můstky a kruhovými kajutovými okny (rozvíjené především v kreativních dílech architekta Františka Sandera), i stranou elegantní drsnosti režného lexika Kotěrových vodáren v Praze Michli a v jihočeské Třeboni. Našel jej ve spojení moderní stavební technologie armovaného betonu s malebně utvářenou siluetou věže. Z kruhové základové desky vodojemu vyrůstá ústřední tubus s pláštěm ze světlých cihel, do něhož je vloženo točité a shora osvětlované schodiště. Kolem centrálního válce projektant rozmístil na prstencovém půdorysu šestiúhelníku soustavu železobetonových pilířů, navzájem propojených se středovým tubusem soustavou vodorovných ztužidel. Okrouhlé těleso vodního zásobníku mědí opláštěnou kupolí s lucernou je poseto jemně plastickým dekorem. Pro tvář vodní nádrže se architekt nechal očividně inspirovat kruhovou kaplí sv. Jiří, která stojí na nedalekém hřbitově. Svérázné technické dílo, související s klasicizující fází středoevropské secese, oživilo netradiční skosení hlavic pilířů. Přestože někteří teoretici v tomto prvku vidí předznamenání Gočárova následného kubistického období, zdá se, že sešikmený tvar zde vyjadřuje přenesení tíhy objemné vodní nádrže do vertikálních podpor.

Vodárna již dlouhodobě neslouží svému účelu a na rekonstrukci či nové využití ještě čeká. Přesto je to stále působivá elegantní stavba.

Podle Gočárova projektu byl v letech 1911 - 1912 vybudován poblíž městského vodojemu kasárenský komplex hulánského pluku. Tento komplex se sestával z posádkových budov, koňských stájí pro zdravé i nemocné koně, krytých a otevřených jízdáren, kovárny, střelnice a cvičišť seskupených kolem plochy centrálního shromaždiště. Vojenská disciplína, ovládající koloběh areálu, se promítla i do strohé vizáže obytných budov mužstva a poddůstojníků,

<sup>30</sup> LUKEŠ, Zdeněk; PANOCH, Pavel; KARASOVÁ, Daniela a KOLÁŘ, Jiří T. *Josef Gočár*. 1. Praha: Titanic, 2010, str. 19.

jejichž jediným zdobným prvkem se staly cihelné záklenky okolo oken a dveří. Areál byl v roce 1948 razantně přestavěn. V současné době ještě sice některé objekty stojí na původních půdorysech, ale po zateplení vnějšího pláště budov zmizely i poslední drobné náznaky původní architektury, což byly zmiňované cihelné záklenky. <sup>31</sup>

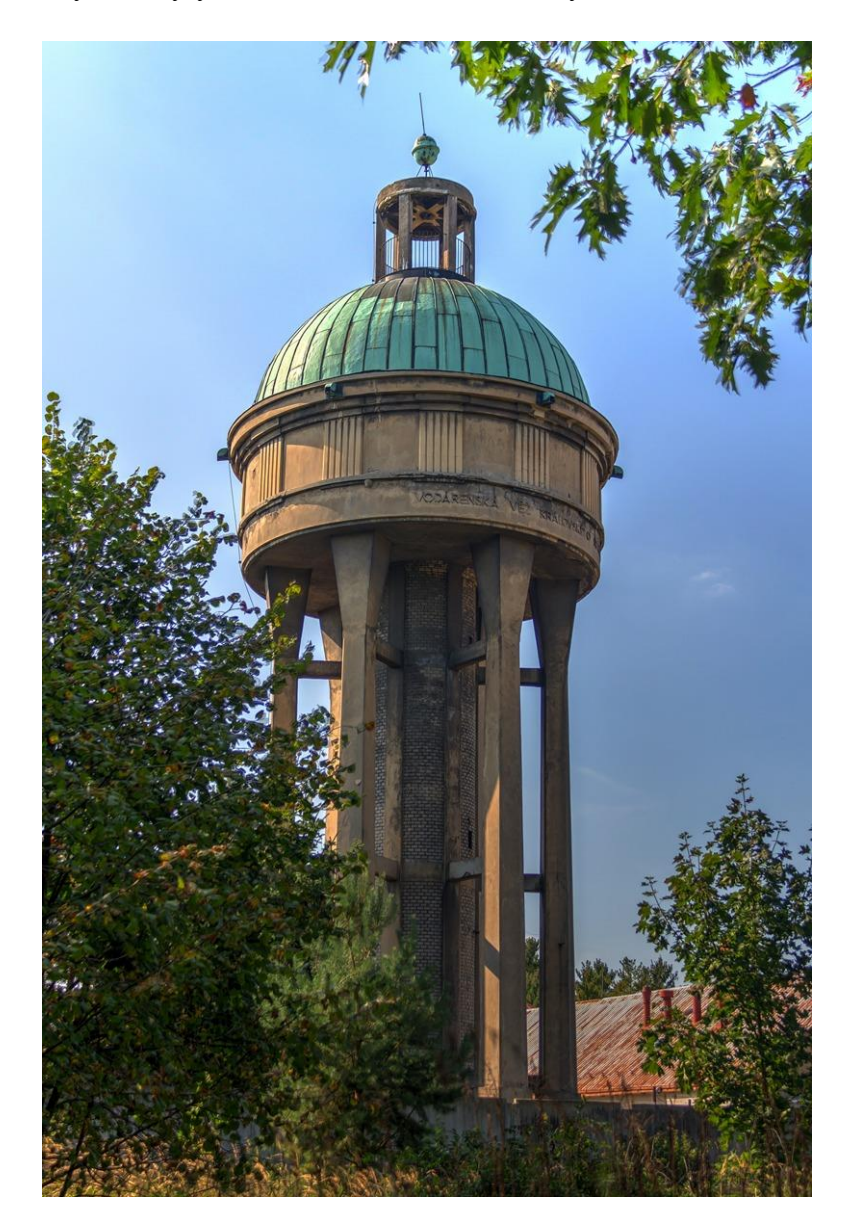

#### *Obrázek 3 Vodojem*

<span id="page-26-0"></span>Bezpochyby nejvýznamnější Gočárovou stavbou v Bohdanči je pavilon lázní, který vznikl v letech 1912 - 1913. Tento pavilon patří k nejčastěji publikovaným vrcholným příkladům nového stylu. Spolupráci Josefa Gočára s naším městem, se kterým ho vázalo dětství a rodinná pouta, upevnily předešlé zakázky na městský vodojem a sousední jízdní kasárna.

<sup>31</sup> LUKEŠ, Zdeněk; PANOCH, Pavel; KARASOVÁ, Daniela a KOLÁŘ, Jiří T. *Josef Gočár*. 1. Praha: Titanic, 2010, str. 52-54.

Josef Gočár se projektem nového pavilonu začal zabývat ještě předtím, než lázně přešly v roce 1911 do rukou obce. Prvotní varianta jeho projektu, vyhotovená v roce 1910, svědčila o vlivu prací německého architekta Petera Behrense inspirovaných architekturou florentské protorenesance, a počítala s tím, že se pavilon přičlení ke starším budovám areálu. K rozhodnutí o volném umístění v zeleni parku projektanta pravděpodobně přivedla návštěva secesních lázní v saském Elsteru (Lázně Halštrov), které navštívil společně s delegací vedení města Bohdanče v listopadu roku 1911.

Vzpomínka na tamní arkádovou promenádu, chránící rekonvalescenty před chladem a nepřízní počasí, se pravděpodobně promítla do přízemní kryté kolonády bohdanečského pavilonu, umístěné před kabiny s rašelinovými koupelemi.

Jednopatrové, do šířky rozvinuté stavbě se železobetonovým skeletem dominovala jižní fronta se zkosenými pilíři, šikmými podpěrami a půdorysně "cik-cak" zalomeným během oken. Z přízemí chodby vybíhá triáda polygonálních rizalitů, jejichž rovné střechy, přístupné z pokojů pacientů v patře, využívali rekonvalescenti jako slunné terasy. Nad středovým balkonem završoval siluetu lázeňského pavilonu výrazný rozeklaný štít. Strohý výraz Gočárova pavilonu, podporovaný našedlou omítkovou fasádou, proporční vyváženost stavby a její čitelná konstrukční logika, se strefily do vkusu lokálního publika nakolik, že ryze kubistický výraz budovy nikoho nevyváděl z míry.

V průběhu stavby pavilonu se regionální tisk netajil obavou před "onou příznačnou monumentálností" Gočárových staveb, která nebude vhodná pro maloměstské prostředí Bohdanče. Hotový pavilon, slavnostně otevřený 1. května 1913 starostou Františkem Veselým, byl přijat s větším porozuměním. Působivý koncept pavilonu zbaveného vší historizující dekorativní zátěže ocenili o desetiletí později představitelé funkcionalistické kritiky Oldřich Starý a Jan Koula. Důrazem na konstruktivně obnaženou hmotu Gočárův bohdanečský lázeňský dům pootevíral dveře racionálním proudům, které českou scénu naplno ovládly až v období mezi válkami.

Kubistický mobiliář pavilonu včetně nábytkového zařízení ložnic a nápaditě tvarovaných lustrů se bohužel nezachoval.

Jednotný architektonický styl budovy byl později narušen přístavbou druhého mansardového patra, podle návrhu Antonína Hilseho v roce 1926.

V pozdější době byl pavilon kolonádou propojen s dalšími budovami lázeňského areálu. <sup>32</sup>

Součástí Bohdanečského náměstí je penzion Jana Veselého, postavený v letech 1915 - 1916. Gočárův pozvolný ústup z kubistických pozic dokládá nenápadná stavba penzion Jana Veselého v Bohdanči podle projektu z roku 1915. Před třípodlažní symetricky organizované průčelí završené atikou, architekt předložil balkónovou předsíň, podpíranou polygonálními pilíři. Zatímco geometrické omítkové rámce, dekorující průjezd, lze ještě vnímat jako ozvěnu předválečné kubistické estetiky, strnulé abstraktní obrazce, vyplňující parapet balkónu, mají již téměř mašinistické vyznění a předvídají civilistní ikonografii raných dvacátých let. Podobně i kruhové výseče, z nichž je složena rámová kostra půlkruhových světlíků oken uličního parteru, s předstihem ohlašují "rondo" tvarosloví, které naplno ovládlo Gočárovu tvorbu v příštích letech. Tento penzion v současné době čeká na rekonstrukci. Zejména vnitřní prostory byly v průběhu let zničeny různými přestavbami. Venkovní vzhled narušen nebyl. <sup>33</sup>

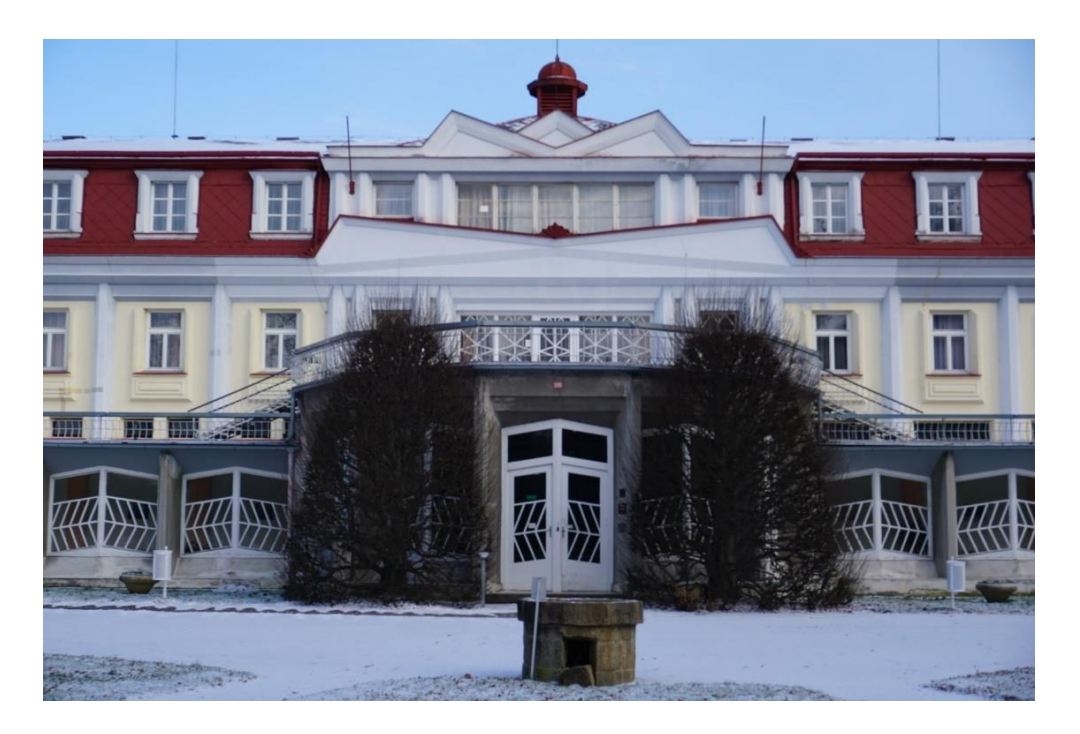

*Obrázek 4 Gočárův pavilon*

### <span id="page-28-1"></span><span id="page-28-0"></span>**1.8.3 Hradec Králové**

Koželužská škola je jedna z prvních staveb v Hradci Králové. Stavba je postavena ve funkcionalistickém stylu a vznikla mezi lety 1923 - 1924, má velmi výraznou věž,

<sup>1</sup> <sup>32</sup> LUKEŠ, Zdeněk; PANOCH, Pavel; KARASOVÁ, Daniela a KOLÁŘ, Jiří T. *Josef Gočár*. 1. Praha: Titanic, 2010, str. 60-67.

<sup>33</sup> LUKEŠ, Zdeněk; PANOCH, Pavel; KARASOVÁ, Daniela a KOLÁŘ, Jiří T. *Josef Gočár*. 1. Praha: Titanic, 2010, str. 87.

se kterou souvisejí boční křídla. U bočních křídel se střídají vertikální a horizontální rytky pásových oken. Na stavbě se nachází římsy a lizény.

Na Tylově nábřeží byl vystavěn areál škol. Areál postavili v letech 1924 - 1927, můžeme na něm najít gymnázium, základní školu, mateřskou školu. Na tomto areálu škol se podílel i architekt Václav Rohlíček, který ho doplnil tak, aby zanechal Gočárův koncept. V tomto prostoru se také nachází tělocvična a dům ředitele, který ředitel obývá. Budova, ve kterém sídlí gymnázium má svůj osobitý charakter. Mezi její nejvýznamnější prvky je symetrie.

Jeho další významná stavba:

Stavba stojí na trojúhelníkové parcele. Hlavním bodem je kostel, který má hranolovou zvonici. Dále má křídla, které jsou po levé i pravé straně. Křídla jsou doplněna sloupovým kolumbáriem. Interiér je tvořený v puristickém stylu. <sup>34</sup>

### <span id="page-29-0"></span>**1.9 Tisk z výšky**

1

Jako materiál k tisku z výšky můžeme využít mnoho materiálů. Mezi tyto materiály řadíme například dřevěnou desku, linoleum – tyto dva materiály se řadí mezi nejpoužívanější. Dále překližka, kov, kámen, avšak dnešní doba je velmi vynalézavá, a tak se nachází nové materiály. V minulosti se nejvíce využíval kámen. Barvu na matrici můžeme nanést více způsoby. Mezi ně řadíme barvící tampony, válce, kartáčky apod. Princip nanášení barvy je

<sup>34</sup> KOTALÍK, Jiří T. *Obrazy z dějin české architektury*. Praha: Titanic, 2003, str. 278-280.

takový, že místa, která jsou vyhloubená zůstanou neobarvená a barva zůstane na ploše. U některých způsobů natírání barvy se dostane i do vyrytých částí matrice. Tento jev se děje třeba u kartáčkového způsobu.

Tisk z výšky se rozděluje na mechanický a chemický. Mechanický způsob tvoříme ručně. Chemický způsob dále rozdělujeme na ruční a fotomechanický. <sup>35</sup>

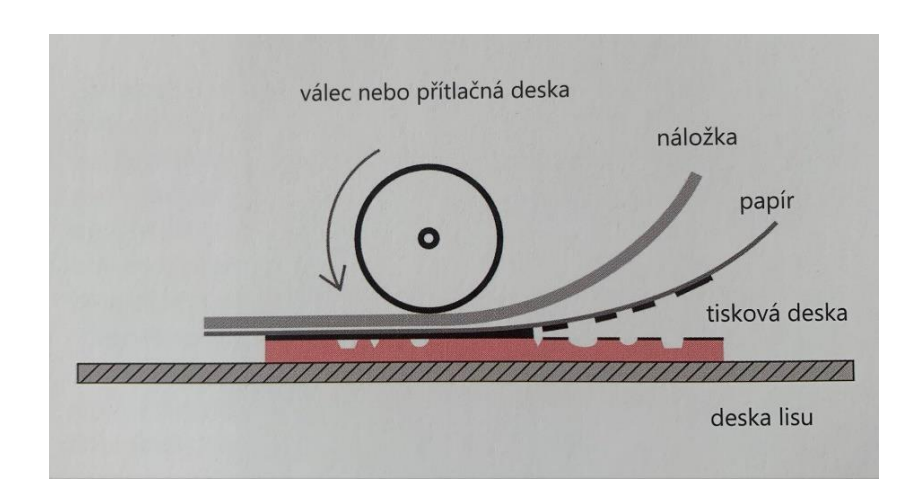

*Obrázek 5 Tisk z výšky*

### <span id="page-30-1"></span><span id="page-30-0"></span>**1.10 Linoryt**

1

Linoleum bylo oblíbené kvůli snadnému rytí, nenáročnému tisku a jasnému výrazu. Linoryt se často využívá také v knihtisku. Technika má spoustu možností a nabízí nám nahlédnout do autorského rukopisu. V dílech se často objevuje charakteristika autora. <sup>36</sup>

Mezi české tvůrce, kteří pracovali s linorytem patří Josef Čapek, který s ním pracoval tak, že některé tisky obohatil o kolorování. S kolorováním pracoval již v době první světové války. Jeho díla jsou výrazná jeho originálním stylem, ve kterých se objevuje osobité zobrazení figur.

Linoryt se rychle začal rozšiřovat po celém světě. Často s ním umělci pracovali v Německu, Velké Británii i v Rusku. S touto technikou pracovali například Pablo Picasso, Henri Mattisse, Jozef Gielniak a spoustu další umělců. <sup>37</sup>

<sup>35</sup> MICHÁLEK, Ondřej. *Magie otisku Grafické techniky a technologie tisku*. Brno: VUTIUM, 2016, str. 10.

<sup>36</sup> HORSKÝ, Jakub. *Kniha o tisku z výšky a knihtisku P=F/S*. První: Upupæpop, 2016, str. 21.

<sup>37</sup> MICHÁLEK, Ondřej. *Magie otisku Grafické techniky a technologie tisku*. Brno: VUTIUM, 2016, str. 47.

#### <span id="page-31-0"></span>**1.10.1 Tvorba linorytu**

Tvorba linorytu je závislá na vhodném výběru linolea. Příprava matrice začíná tvorbou návrhu, u kterého je potřeba, abychom již měli představu, jak bude vypadat výsledek a co chceme odrývat. Po dokončení návrhu si ho převedeme na linoleum. U převádění kresby máme více možností, u kterých je dobré si je vyzkoušet a pracovat s tou, která nám vyhovuje. Ještě před přenesením návrhu si zkontrolujeme čistotu linolea. Pokud máme na linoleu jemný vzor, nebo nám přijde mastné, je potřeba si linoleum lehce obrousit a odmastit. Jako nejpoužívanější způsob přenesení kresby na linoleum je například frotování. Při frotování používáme navlhčený hadřík, který by měl být měkký. Kresba musí být položena tak, aby směřovala k linoleu. Frotujeme ze zadní strany kresby. Kresba po převedení na matrici bude obráceně a na toto bychom si měli dát pozor u textů a počítat s tím již při tvorbě návrhu. Pokud se nám kresba obtiskne chybně, můžeme ji upravit dokreslením. Pro rytí používáme rydla a dláta. Můžeme je najít v různých tvarech s odlišnou tloušťkou. Nejčastěji se používají rydla ve tvaru V a U. Pro detaily, nebo linky volíme rydla ve tvaru V. Naopak u ploch tlustších linií apod. používáme rydla s tvarem U. V dnešní době máme na výběr z mnoha značek. U některých rukojetí se dají měnit nože. Při práci s rydly musíme dbát na bezpečnost, jelikož jsou velmi ostrá. <sup>38</sup>

#### <span id="page-31-1"></span>**1.10.2 Tisk matrice**

Matrici můžeme tisknou dvěma způsoby, ručně, nebo tisk v různých lisech. K ručnímu tisku používáme například knihařskou kost. U tohoto způsobu si nejdříve naválíme matrici barvou, položíme na ni papír a ten přejíždíme knihařskou kostí kruhovými pohyby a postupně přidáváme na síle. Jako nástroj k tisku můžeme použít i lžíci či opracovaný kámen. <sup>39</sup>

#### <span id="page-31-2"></span>**1.10.3 Dřevořez**

-

Materiál pro matrici na dřevořez není nějak složité sehnat a je také cenově dostupný. Při výběru materiálu bychom se měli zaměřit na kvalitu materiálu a měla by být nejlépe z dřevin, jež své listy shazují na podzim. Destičky z jehličnanů nejsou na matrici vhodné. U matrice je důležité mít hladký a rovný povrch.

<sup>38</sup> MICHÁLEK, Ondřej. *Magie otisku Grafické techniky a technologie tisku*. Brno: VUTIUM, 2016, str. 47-48. <sup>39</sup> HORSKÝ, Jakub. *Kniha o tisku z výšky a knihtisku P=F/S*. První: Upupæpop, 2016, str. 30.

### <span id="page-32-0"></span>**1.10.4 Dřevoryt**

Tato technika je vhodná pro detailnější tvorbu. Materiál, který na dřevoryt používáme, nám dovoluje tvořit kresbu v tenkých čarách a rýt všemi směry. U tvrdšího dřeva je náročnější rytí, ale můžeme dosáhnout jemnějších detailů. Naopak do měkkého dřeva se ryje lehce. <sup>40</sup>

#### <span id="page-32-1"></span>**1.10.5 Kamenoryt**

Jedná se o hodně starou techniku, kterou používali již ve starém Egyptě a Babylonu. Jejich první podoba byla ve formě malých razítek. Těmito malými razítky označovali umělci svá díla. Na počátku 7. století n.l. vznikli v Číně reprodukované tušové kresby od známých malířů. Ryteckou a škrabací metodou byl připraven měkký kámen, který se používal jako matrice. Lineární kresbu vyhloubili a tím byl otisk vytisknut negativně – na tmavém pozadí bílá kresba. Více se jich uchovalo z Japonska, z Číny minimálně. V Číně kamenoryt používali až do konce 15. století. Kamenoryt byl v Číně i zdokonalen na reprodukční prostředek. Michael Gerechta pocházel z Klosterneuburgu u Vídně a byl jeden z prvních, který se pokusil kámen leptat. Pro některé etnické skupiny byly další materiály těžko dostupné. <sup>41</sup>

#### <span id="page-32-2"></span>**1.10.6 Rytina do křídové desky**

Jedná se o poměrně drahou techniku vzhledem k materiálu, používá se na ni křídová deska. Desku můžeme vyrobit i doma, nebo se dá pořídit. Deska je tvořena vrstvy plavené křídy s rybím klihem, která je nanesena na kartonu z papíru a vyhlazena. Nalepujeme ji na tvrdou podložku, překližku apod. Tento krok odvíjíme od způsobu, jakým chceme tisknout. Čínskou tužší si obrázek přeneseme na plochu. Chováme se k ní stejně jako ke dřevu. Při rytí můžeme kromě rydel používat i rycí jehlu, která nevyvíjí odpor. Na zpevnění desky se používá roztok šelaku. <sup>42</sup>

### <span id="page-32-3"></span>**1.10.7 Ražená technika**

-

Vznikla v první polovině 15. století a objevovala se nejvíce v Německu. Známá je pod názvem šrotový tisk. První tisk pochází z roku 1454 – sv. Bernard Sienský. Malé množství otisků z kovových desek bylo vytvořeno v 15. století. Používá se měděná deska, která by měla mít hladký povrch. Technika vznikla v dobrovolných kovotepeckých dílnách a velmi brzy zanikla, ale její princip se používá dodnes. Ražená technika nepatřila mezi oblíbené techniky. U této techniky můžeme slyšet také pojem bělořez, kdy jsou prvkem bílé

<sup>40</sup> HORSKÝ, Jakub. *Kniha o tisku z výšky a knihtisku P=F/S*. První: Upupæpop, 2016, str. 18-19.

<sup>41</sup> KREJČA, Aleš. *Techniky grafického umění*. Praha: Artia, 1981, str. 21.

<sup>42</sup> KREJČA, Aleš. *Techniky grafického umění*. Praha: Artia, 1981, str. 47.

obrysové linie. Bylo u ní možné využít i struktury. Nejčastěji se na matrici používalo hladítko, barva zůstala tam, kde nebyla matrice porušena.

### <span id="page-33-0"></span>**1.10.8 Kovoryt**

První zmínka kovorytu pochází z Japonska, kde byly vytisknuty svitky s buddhistickým textem roku 764 n.l. Text byl reliéfně vyryt do měděných desek a dále otisknut tamponovacím způsobem. Metoda kovorytu není nějak rozšířená, jelikož nepřináší mnoho nových možností v tvorbě.

### <span id="page-33-1"></span>**1.10.9 Olovoryt**

Pro snadnější proces, než rytím do mědi, můžeme použít olověnou desku, zpracovanou metodou dřevorytu. Technika je všestranně použitelná, lze ji využít nejen na drobné věci, ale i na grafické listy. Na kov si předkreslíme kresbu za pomocí pauzovacího papíru a tence obtáhneme rycí jehlou. Tímto posledním krokem dosáhneme toho, že se nám kresba nebude rozmazávat. Dále pracujeme s dřevoryteckým rýtkem, kterým odstraníme masku kovu podél linií a také i prázdné plochy mezi kresbou a rozbrázděným kovem. Toto vybíráme například půlkruhovým dlátem. Místa, která vyryjeme špatně, můžeme opravit vylitím rozpuštěné slitiny olova a cínu. Kdybychom chtěli vytvořit barevný tisk musíme však odmaštěný olovoryt jako první potřít šelakovým lakem. <sup>43</sup>

## <span id="page-33-2"></span>**1.11 Přirozený tisk a přírodní matrice**

Do přirozeného tisku zahrnujeme to, co vytvoříme bez předem stanoveného záměru. Otisk se vyobrazí negativně. Každý přirozený tisk je ojedinělý. Mezi přirozené matrice přísluší například kůra stromu a vše, co má rovnou plochu se strukturou. <sup>44</sup>

## <span id="page-33-3"></span>**1.12 Papírotisk**

Matrici pro tisk z výšky můžeme vytvořit také pomocí papíru. Na takovou matrici je dobré použít papír či čtvrtku s větší gramáží. Matrici můžeme tvořit dle libosti. Při tisku je postup stejný jako u linorytu. Bohužel papírové matrice mnoho tisků nesnesou. Tato technika je velmi hravá. <sup>45</sup>

<sup>-</sup><sup>43</sup> KREJČA, Aleš. *Techniky grafického umění*. Praha: Artia, 1981, str. 50-51.

<sup>44</sup> HORSKÝ, Jakub. *Kniha o tisku z výšky a knihtisku P=F/S*. První: Upupæpop, 2016, str. 14-15.

<sup>45</sup> HORSKÝ, Jakub. *Kniha o tisku z výšky a knihtisku P=F/S*. První: Upupæpop, 2016, str. 22-21.

### <span id="page-34-0"></span>**1.13 Tisk z hlubotisku**

Technika je s námi už dlouho a můžeme ji najít i na různých předmětech. Historie spadá až do roku 1440. Jednou z nejstarších rytin je Bičovaní, která pochází z roku 1446. Mezi umělce, kteří používali tisk z hloubky patří Antonio Pallaiuolo, Andrea Mantegna, Martin Schongauer, Albrech Durer, Ursu Graff a další. Andrea Mantegna měl svůj výrazný styl a díla ztvárňoval lineárně. Také pracoval s plastikou.

Máme dva typy principu, a to mechanické a chemické. Chemické ještě dělíme na suché a mokré. Do mechanického způsobu přísluší suchá jehla, rytina, rytina na kameni, mezzotinta, krejnová manýra, kolografie.

Princip hlubotisku funguje jako opak tisku z výšky. Barvu vetřeme do připravené matrice a tu, kterou mít na matrici nechceme, nebo překáží, vytřeme hadříkem. Barva se po tisku objeví tam, kde jsme místa vyryli.

Matrici můžeme vytvořit z mnoha materiálů, ale ten by neměl být moc tenký, aby se nám matrice během používání nezničila. Používáme například kov, umělé hmoty, pevné kartony, nebo CD a podobné. <sup>46</sup>

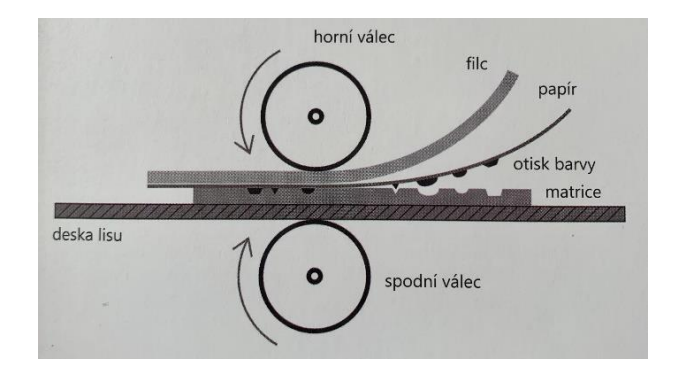

*Obrázek 6 Tisk z hlubotisku*

### <span id="page-34-2"></span><span id="page-34-1"></span>**1.13.1 Suchá jehla**

Suchá jehla pochází z 15. století. Významnými tvůrci této techniky jsou Mistr rukopisu zvaný Wolfegger Hausbuch, dále Albrecht Dürer a Rembrant van Rijn.

Můžeme využít na matrici středně tvrdý, nebo měkčí plech, ale i jiné materiály jako třeba umělou hmotu, ale měli bychom se vyhnout plexisklu. Používáme rycí nástroje, které lze koupit v různých variantách a dají se i lehce vyrobit. Správný vryp poznáme tak, že ho

<sup>1</sup> <sup>46</sup> MICHÁLEK, Ondřej. *Magie otisku Grafické techniky a technologie tisku*. Brno: VUTIUM, 2016, str. 73-75.

po přejetí prstem cítíme. Pro tónování můžeme použít i brusný papír a plochu matrice jemně zbrousit.

Prvním krokem je příprava povrchu, na který se bude kreslit. Podle druhu materiálu zvolíme další krok. Matrici bychom měli mít hladkou bez rýh a nepoškrábanou. Pokud deska bude mít tyto nežádoucí znaky, budou vidět na tisku. U jakéhokoliv materiálu, kterou na matrici použijeme, bychom měli zaoblit hrany. Na rytí použijeme grafickou jehlu, nebo jiné. Tato grafická jehla má mnoho podob. Suchá jehla umožňuje vytváření různých tónů a hodnot pomocí variace tlaku a hustoty linií. Hustší a hlubší rytí udělá tmavší tóny, zatímco jemnější škrábání produkuje světlejší tóny. Tímto způsobem lze dosáhnout širokého rozsahu odstínů a textur. Po dokončení rytí aplikujeme barvu na desku. Vezmeme si hadřík, kterým barvu krouživým pohybem jemně vtíráme do desky. Barva proniká do vytvořených rytin, což umožňuje přenos obrazu na papír. Tím je každý tisk unikátní. Na tisk použijeme grafický papír, který je dobré si před tiskem navlhčit. Až budeme tisknou, měli bychom si zkontrolovat nastavení lisu. V lisu by neměl být nastavený příliš vysoký tlak. Pokud tiskneme suchou jehlu doma, je možné využít místo lisu tiskařskou kost, lžicí apod. <sup>47</sup>

### <span id="page-35-0"></span>**1.14 Jiné techniky**

#### <span id="page-35-1"></span>**1.14.1 Frotáž**

-

Tuto techniku používali již od pradávna v Číně, kde pracovali s kamennými a kovovými reliéfy. Dnes se s ní můžeme potkat třeba v archeologickém světě. Později se o frotáži mluví jako o grafické technice, díky vlivu umělců.

U frotáže nemusíme mít obavy, že se nám práce poškodí. Jedná se o techniku, u které se po obtisknutí objeví reliéf kresby, aniž bychom používali barvu.

Frotáž je technika umístění papíru přes texturovaný materiál, jako je dřevěná kresba nebo kovová síť a jeho tření tužkou, nebo pastelkou pro dosažení různých efektů.

Mezi umělce, kteří s touto technikou pracují řadíme například Maxe Ernesta. <sup>48</sup>

<sup>47</sup> MICHÁLEK, Ondřej. *Magie otisku Grafické techniky a technologie tisku*. Brno: VUTIUM, 2016, str. 108-115.

<sup>48</sup> KREJČA, Aleš. *Techniky grafického umění*. Praha: Artia, 1981, str. 62.

#### <span id="page-36-0"></span>**1.14.2 Max Ernst**

Byl narozen 2. dubna 1891, Bruhl, Německo, zemřel 1. dubna 1976, Paříž, Francie. Vychován byl v křesťanské rodině. Německý malíř a sochař. Většinu svého života působil ve Francii a USA. Vystudoval filozofii a psychologii. Po studiích chtěl uskutečnit cestu do Paříže, konala se v roce 1922. Už v této době tvořil koláže, různé fotomontáže a byl fanouškem dadaismu. V dadaistickém kruhu zůstal však do roku 1924. Poté se přihlásil k novému hnutí, surrealismu. Stal se jednou z nejvýznamnějších osobností tohoto směru. Ernstovi malby zahrnují absurdní postavy napůl člověka a napůl zvířete. Zapojoval se do výstav a prací surrealistické skupiny. V roce1941 emigroval do Spojených států amerických. kde potkal svou budoucí ženu Peggy Guggenheimovou. V USA Ernst společně se svojí ženou vybudovali základnu pro surrealismus.

### <span id="page-36-1"></span>**1.14.3 Jeho tvorba**

Používal řadu médií – malbu, koláže, grafiku, sochy a různé nekonvenční kreslicí metody. Vynalezl techniku frotáže, k popisu této techniky použil slovo grattage, což je seškrabování mokré barvy z plátna, aby se dosáhlo podobných vzorovaných efektů. V díle V Lese a slunci Ernst použil tuto techniku k vytvoření zkamenělého lesa. <sup>49</sup>

#### <span id="page-36-2"></span>**1.14.4 Přírodní tisk**

Pro tuto techniku můžeme využít jakoukoliv přírodninu, která by měla být pevnější, aby se nepoškodila. Tisk vznikl na počátku 15. století. Jeho představitelé byli Johann Hieronymus Kniphof a Christian Reichardt. Ti vytvořili unikátní šestisvazkový herbář Botanica in originali, das ist Lebendig Kräuterbuch, který obsahoval 1862 obrazů rostlin. Po těchto s ním pracoval Peter Kyhl, ale odlišným způsobem. Pro svůj unikátní tisk využíval tuhé tiskové barvy a měděnou desku. Jeho princip spočíval v tom, že nejprve naválel měděnou desku barvou, na ni položil rostlinu, tu po projetí v lise odstranil a tiskl znovu. Touto metodou je každý tisk originální, nejde tisknou tak, aby byl každý tisk stejný. Později však tisk zdokonalili a šlo tisknout vícekrát stejný motiv. To díky objevu galvanoplastiky. Za jeho vývojem stojí ředitel vídeňské Tiskárny dvorské a státní Alois Auer von Welsbach. A to v kolektivním díle Konstantina von Ettingshausen a Aloise Pokorného Physiotypia plantarum Austriacarum.

<sup>49</sup> FRIEDMAN, Samantha. *Max Ernst*. Online. 2016.

Nejprve si připravíme papír, který nabarvíme a na něj dáme přírodninu. Nebo naopak, kdy nabarvíme přírodninu a tu položíme na papír. Papír s přírodninou protáhneme lisem. S tímto tiskem souvisí i monotyp, který funguje na podobném způsobu. <sup>50</sup>

<sup>1</sup> <sup>50</sup> KREJČA, Aleš. *Techniky grafického umění*. Praha: Artia, 1981, str. 63.

## <span id="page-38-0"></span>**2 Praktická část**

### <span id="page-38-1"></span>**2.1 Fotografování**

Focení se věnuji už více než 2 roky, byla to pro mě nová a zajímavá zkušenost si stavby a okolí Bohdanče nafotit. Také jsem nechtěla pracovat podle fotografií, které jsou dostupné na internetu, ale s mými vlastními. Bylo zajímavé zkoumat místa a vidět je za jiných okolností, nejen když okolo nich pouze procházím a záměrně se věnovat detailům a pozorovat okolí s novým náhledem.

Focení zajímavých pohledů na dané stavby může být skvělý způsob, jak zachytit jejich krásu a jedinečnost. Před samotným focením jsem si udělala průzkum ve formě procházky po okolí. Došla jsem k závěru, co přesně bych vlastně chtěla zachytit. Rozmyslela jsem si jaké stavby pro svoji tvorbu potřebuji. Krajinu a detaily, které mi přišly zajímavé, nebo pro mě něco znamenají. Místa, co jsem fotila, jsou různorodá a každé má svůj půvab i charakter. Různá místa na mě působila jinak a bylo zvláštní, jak odlišně jsem je vnímala a jak jsem se v jejich blízkosti cítila.

Mým cílem bylo zkoumat budovy, které jsou pro Bohdaneč zajímavé, nebo k nim mám nějaký vztah. Zpočátku mi vadilo, že při fotografování mě lidé pozorují, ale tento pocit brzy zmizel.

Nebála jsem se experimentovat s různými úhly a perspektivami. Zkoušela jsem fotit z nadhledu, ze spodu, z blízka i z dálky. Různé perspektivy mohou přinést úplně odlišný pocit z fotografie. Pozorování světla také hraje klíčovou roli. Focení v různých světelných podmínkách má vliv na zachycenou stavbu, nebo krajinu. Ranní a večerní světlo může dodat stavbě odlišnou atmosféru, zatímco stínové světlo může vytvářet zajímavé kontrasty.

Věnovala jsem pozornost i kompozici svým fotografiím a zkoumala různé kompoziční techniky, jako je pravidlo třetin, symetrie nebo neobvyklé úhly. Také jsem chtěla, aby stavba, nebo detail stavby byl hlavním motivem stavby.

Změna přišla také na objektivy a na samotné nastavení fotoaparátu, které mi umožní si hrát s perspektivou. Snažila jsem se zachytit ve fotografiích i svůj styl a celý proces objevování fotografováním jsem si užila.

### <span id="page-39-0"></span>**2.1.1 Použitá technika**

Na fotografování jsem využívala fotoaparát SONY a6000 se dvěma výměnnými objektivy, a to konkrétně E PZ 18105 mm F4 G OSS a E PZ 16-50 mm F3.5-5.6 OSS.

#### <span id="page-39-1"></span>**2.1.2 Tvorba obrazů**

Po zvolení vhodných fotek, ze kterých jsem se snažila vybrat vždy nějaký zajímavý pohled na stavbu přišel čas na tvorbu v tabletu, konkrétně jsem používala iPad 2020 s Apple Pencil 2. generace. Při finálních návrzích jsem využívala aplikaci Procreate. Ještě před samotnými finálními návrhy jsem si jich pár načrtla na papír, abych věděla, jak mají kresby přibližně vypadat a začala pracovat v aplikaci. Tyto návrhy jsem měla také při jejich tvorbě vedle tabletu, kvůli představě, kterou jsem chtěla docílit.

#### <span id="page-39-2"></span>**2.1.3 Přiblížení postupu v aplikaci Procreate**

Po otevření aplikace Procreate na svém tabletu jsem klikla tlačítko Nový projekt, nebo vyberte Nový v menu a zvolila si rozměry plochy na tvorbu. U tohoto kroku je také důležité si nastavit pixely, abychom neměli obrázek po dokončení rozpilovaný. Po tomto kroku jsem zvolila vybraný výřez z fotky a zmenšila, abych měla před sebou jasnou představu. Dále jsem si vybrala štětec, tak aby se mi s ním dobře pracovalo a poté si ho přizpůsobila v nastavení. V nastavení si můžete změnit například tloušťku, průměr, průhlednost a spoustu dalšího podle vaší preference. Pro vytvoření náčrtu projektu jsem použila štětec, který evokoval klasickou tužku a tím vytvořila základní kompozici. Po náčrtu jsem si zvýraznila plochy a začala vybarvovat plochy a detaily. Při kreativním procesu, jsem upřednostňovala použití pouze černé a bílé barvy a nepoužila jsem barevnou paletu.

Po zhotovení návrhů je třeba je uložit a exportovat do požadovaného formátu jako je například JPEG, PNG, PSD. Nejčastěji využívám JPEG a nebylo tomu jinak i při tomto ukládání.

Práce je kreslená v positivu a kvůli další tvorbě jsem ji převrátila do negativu. To za pomocí kliknutí na danou vrstvu, dále na tlačítko Invert a přidání černé plochy, která byla daná za všechny vrstvy, aby bílé linky byly vidět. Také kresby byly převedeny do tenkých linek, aby na další tisk na velikost A2 nebylo spotřebováno hodně barvy. Tento krok byl nezbytný pro tvorbu linorytu a obkreslení návrhu. Převedení jsem udělala tím, že jsem si uloženou kresbu vložila do nového projektu, poté duplikovala a klikla na tlačítko N, kde jsem vybrala úpravu Divide. Po tomto kroku jsem přešla do Adjustments a tam zvolila funkci Gaussian

Blur. Přetáhnutím prstu po obrazovce lze zvolit, jak silné linky potřebuji. Zvolila jsem takové, aby byli dobře vidět. převedenou tvorbu jsem následně uložila také do formátu JPEG.

Nakonec jsem musela i z dokončených kreseb vybrat pro další tvorbu ve formě linorytových listů a sítotisku jen část, jelikož se mi celé kresby nevešly do formátu, jakého jsem chtěla docílit a to konkrétně do formátu 120 x 40 cm. Tento formát je tvořen třemi čtverci o velikosti 40 x 40 cm, spolu vytváří obdélník. Práce je ve výsledku rozdělená na šest podélných obrazů, které jsou rozděleny na čtverce. Výsledná práce je tvořena šesti podélnými obrazy, kde 3 obrazy jsou na šířku a další 3 jsou tvořeny na výšku.

### <span id="page-40-0"></span>**2.1.4 Tvorba v Adobe Photoshopu**

Po dokončení návrhu jsem si digitální kresby převedla do počítače, kde jsem s nimi dále pracovala v Adobe Photoshopu. Nejprve jsem si vytvořila nový dokument s rozměry 120 x 40 cm a do vytvořené plochy si vložila digitální kresbu. Z ní jsem si vybrala nejzajímavější pohled, který se mi líbil, aby ve formátu nebyla kresba zdeformovaná. Kresbu jsem také potřebovala rozdělit na tři stejné části, a to jsem učinila za pomocí označení obrázku, poté kliknutím na nástroj Rozdělení řezu, pravým kliknutím a vybráním 3 dílů na šířku, nebo na výšku. To celé jsem uložila jinak než obvykle, a to otevřením lišty Soubor, v této liště jsem vybrala Export. Všechny tři snímky se mi uložili do jedné složky. Tento krok jsem udělala i s digitálními kresbami pro sítotisk, které jsou v linkách. Po tomto kroku jsem si otevřela další formát ve velikosti A2 420 x 594 mm, kam jsem jednotlivě vložila všechny čtverce pro tisk.

# <span id="page-41-0"></span>**2.2 Digitální kresby**

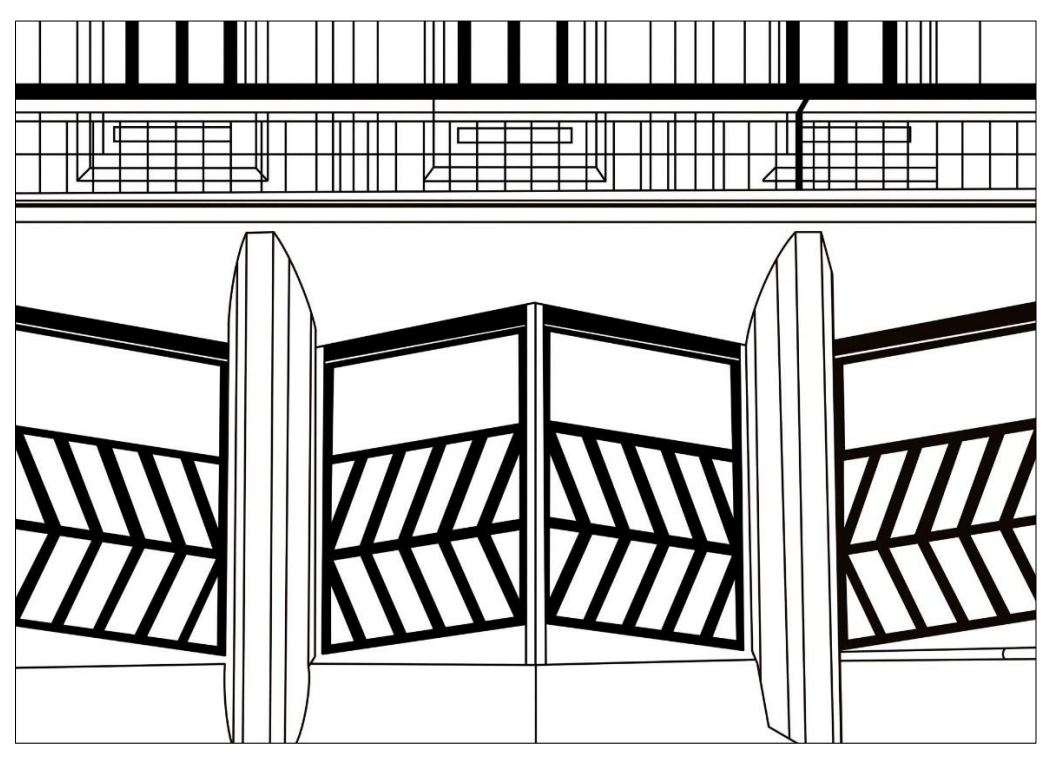

*Obrázek 7 Digitální kresba pozitiv – Lázně*

<span id="page-41-2"></span><span id="page-41-1"></span>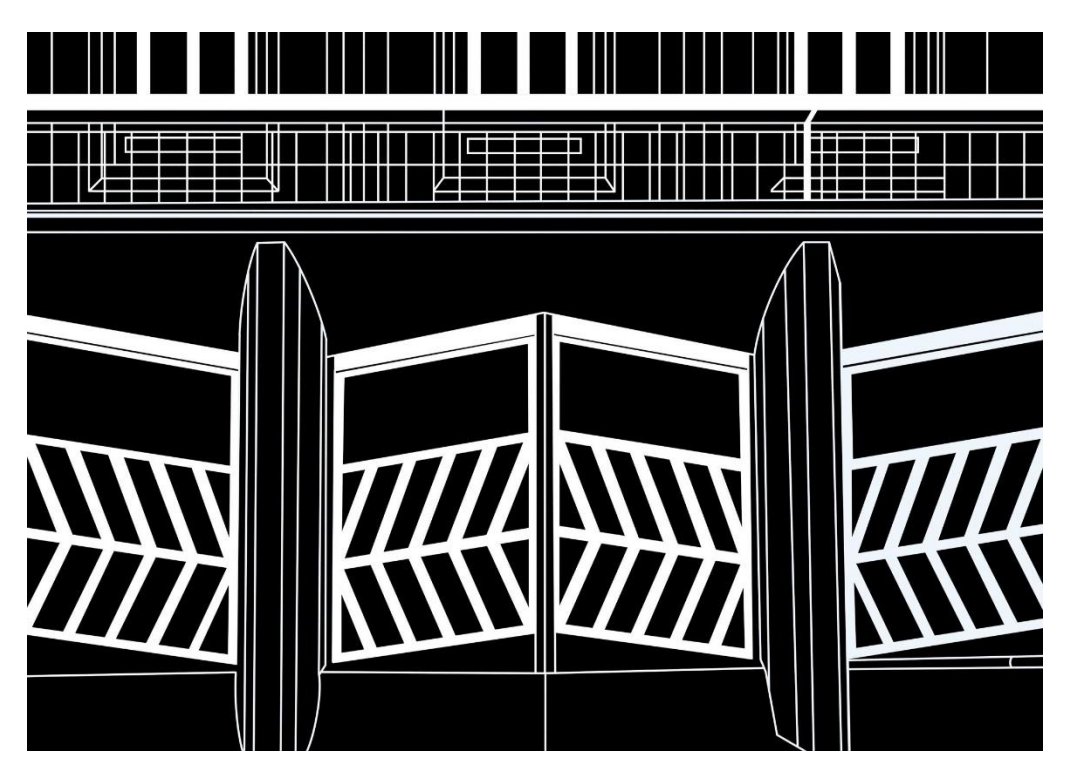

*Obrázek 8 Digitální kresba negativ – Lázně*

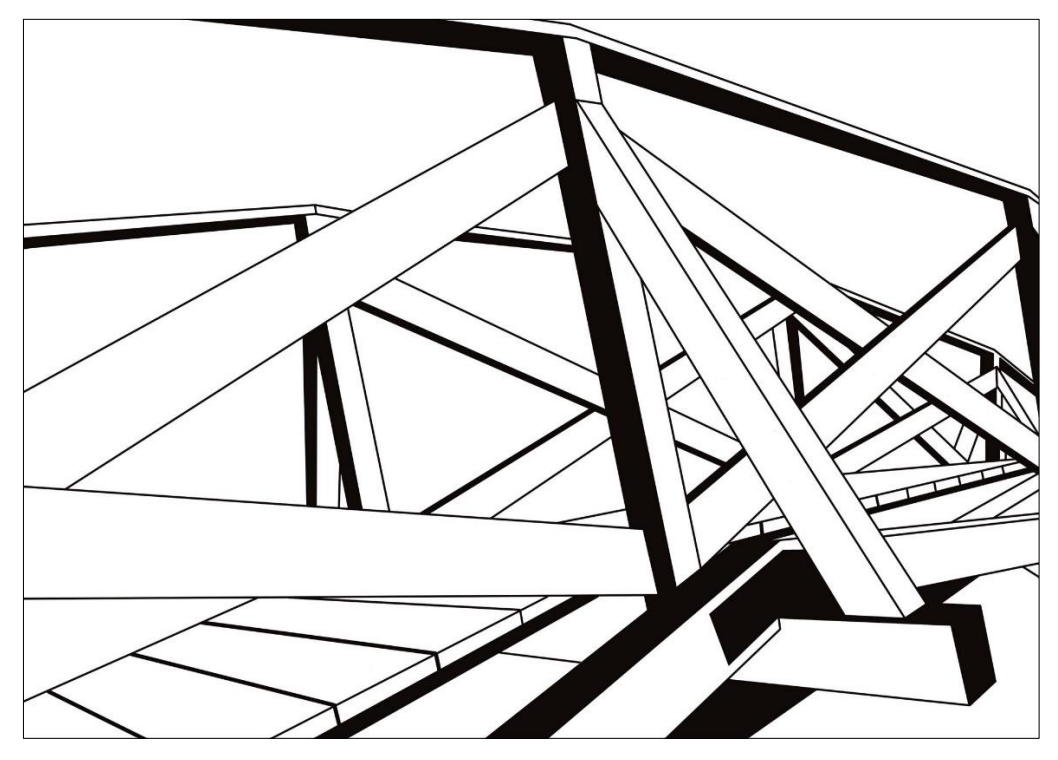

*Obrázek 9 Digitální kresba pozitiv – Lávka*

<span id="page-42-1"></span><span id="page-42-0"></span>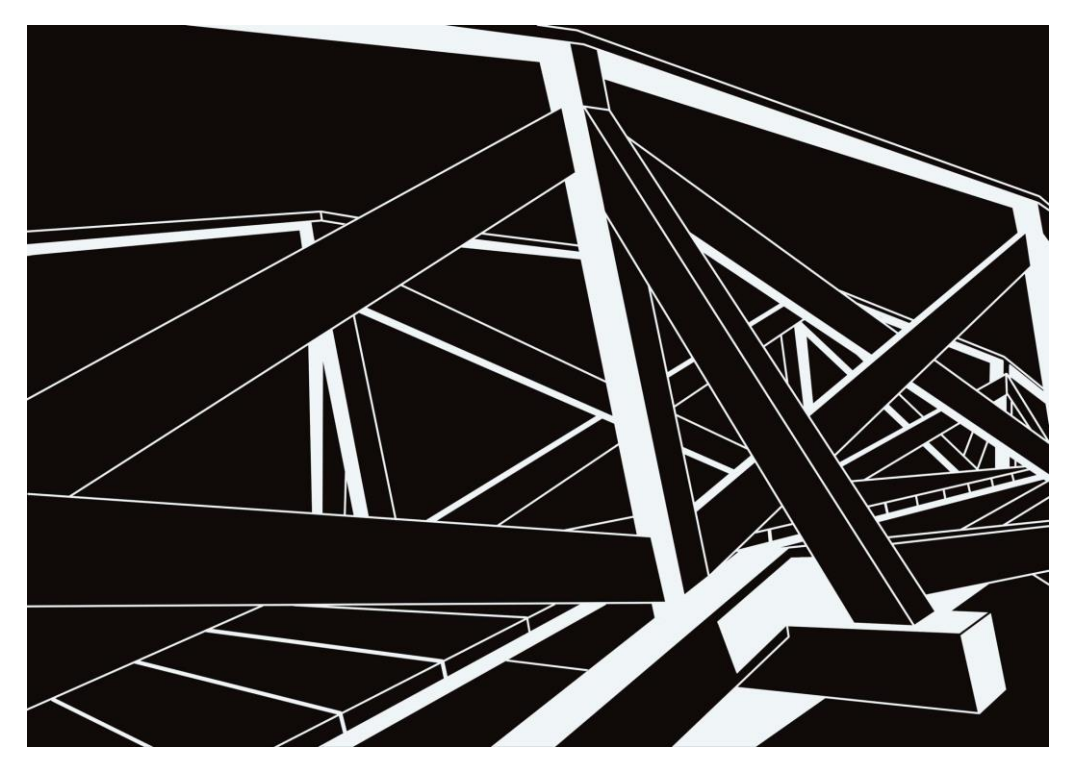

*Obrázek 10 Digitální kresba negativ – Lávka*

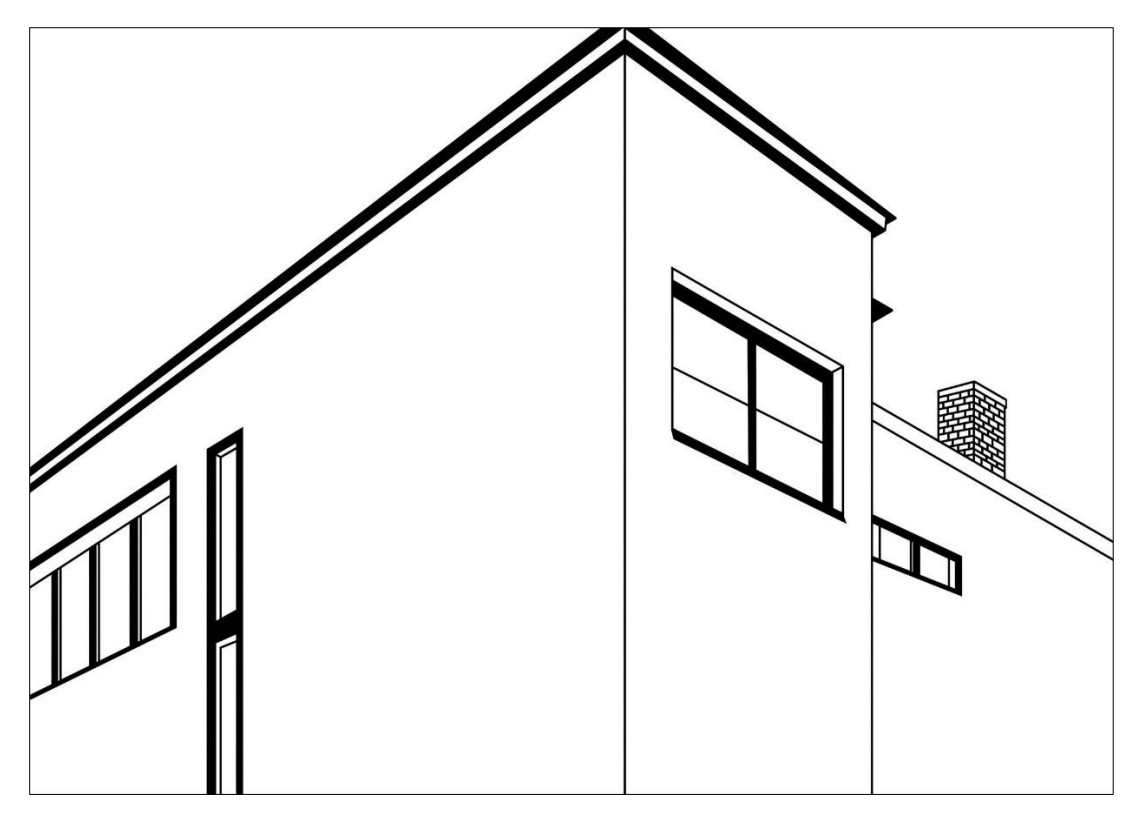

*Obrázek 11 Digitální kresba pozitiv – Gočárova vila*

<span id="page-43-1"></span><span id="page-43-0"></span>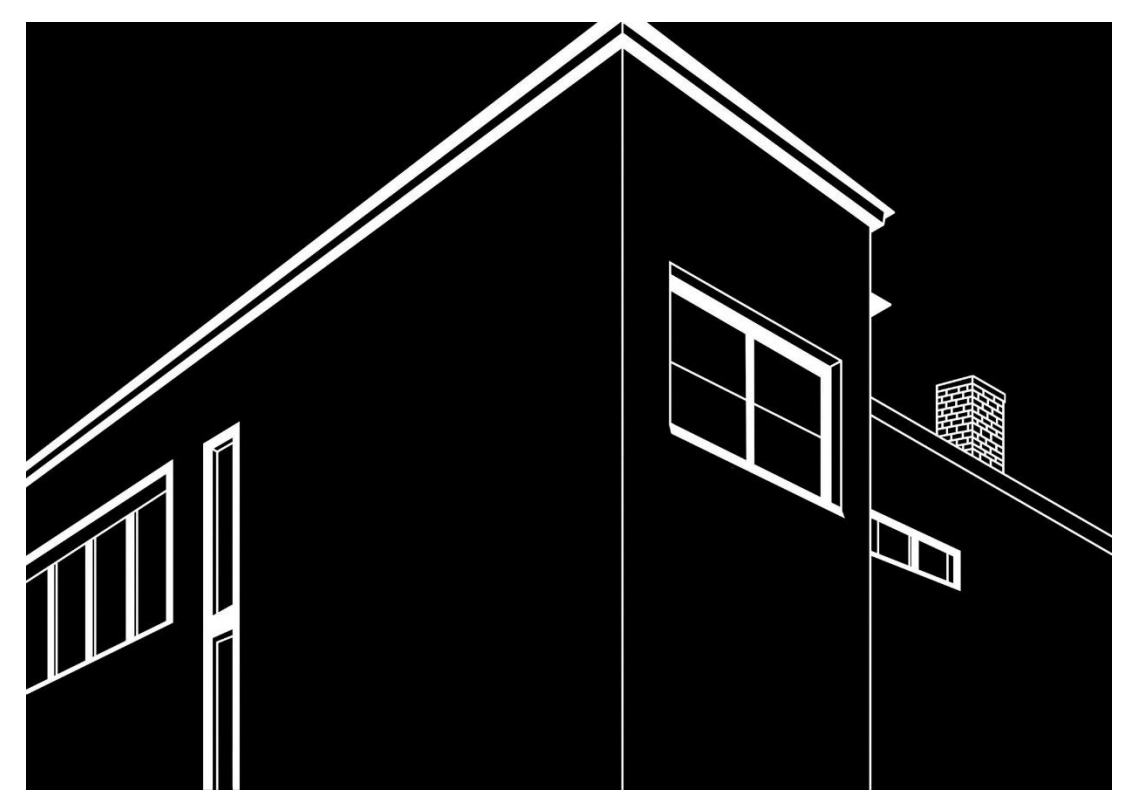

*Obrázek 12 Digitální kresba negativ – Gočárova vila*

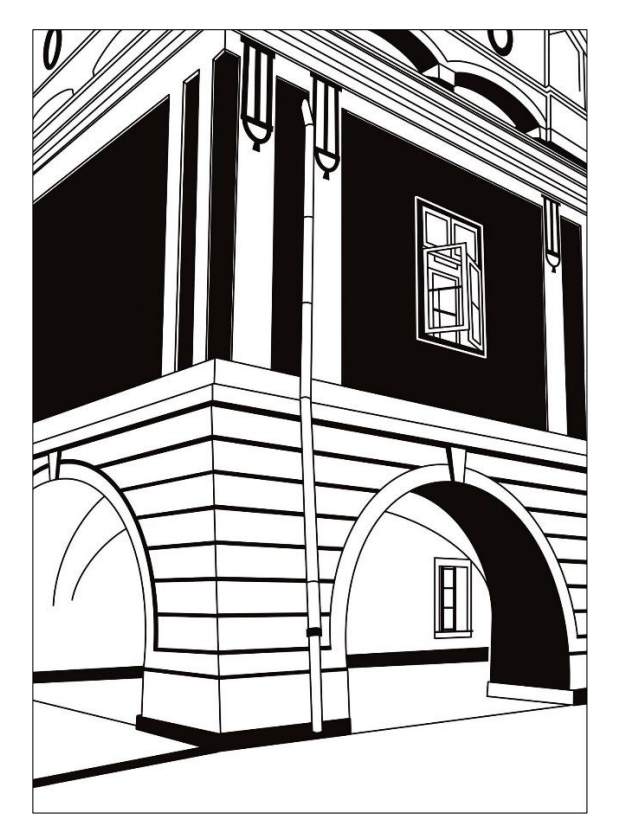

*Obrázek 13 Digitální kresba pozitiv – Radnice*

<span id="page-44-1"></span><span id="page-44-0"></span>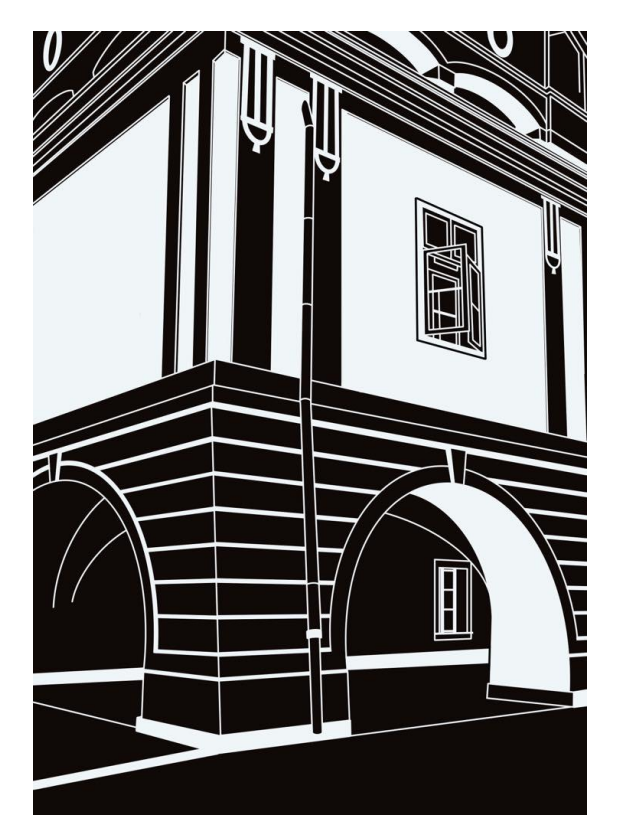

*Obrázek 14 Digitální kresba negativ – Radnice*

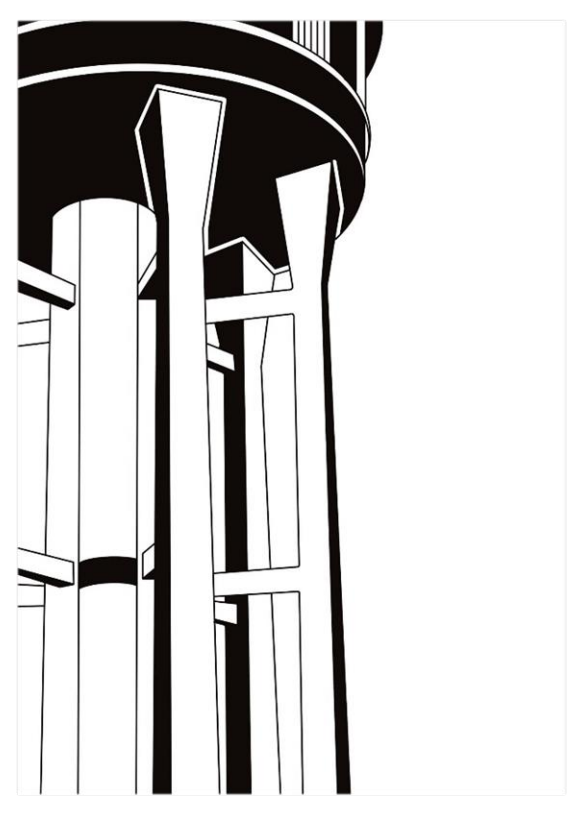

*Obrázek 15 Digitální kresba pozitiv – Vodojem*

<span id="page-45-1"></span><span id="page-45-0"></span>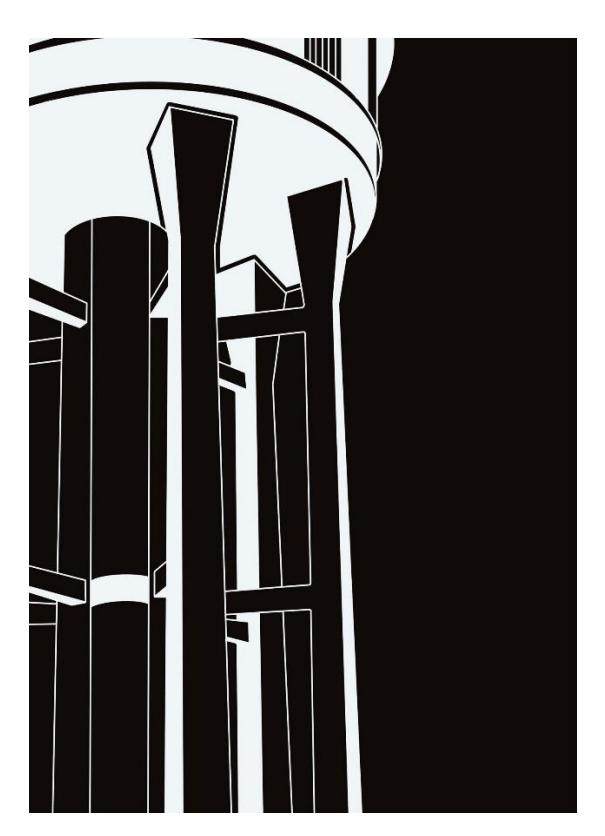

*Obrázek 16 Digitální kresba negativ – Vodojem*

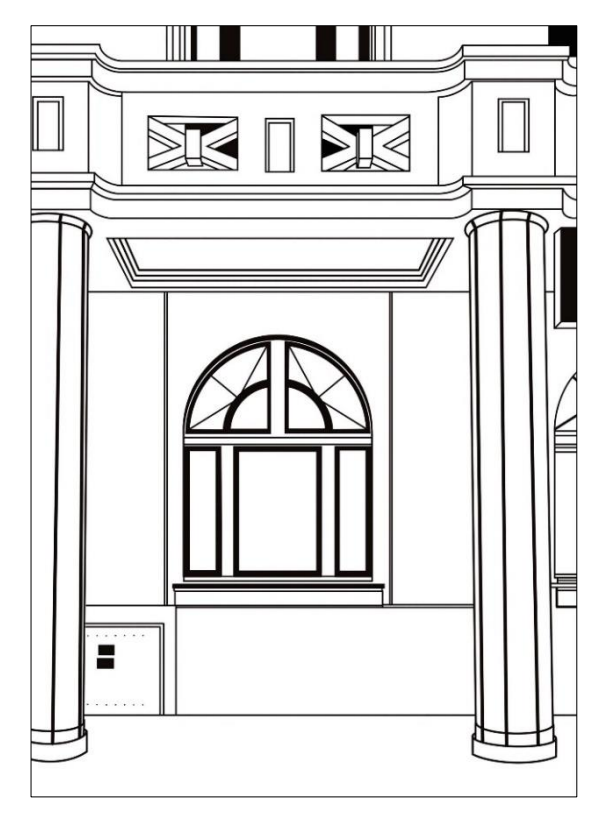

*Obrázek 17 Digitální kresba pozitiv – Penzion Škroup*

<span id="page-46-0"></span>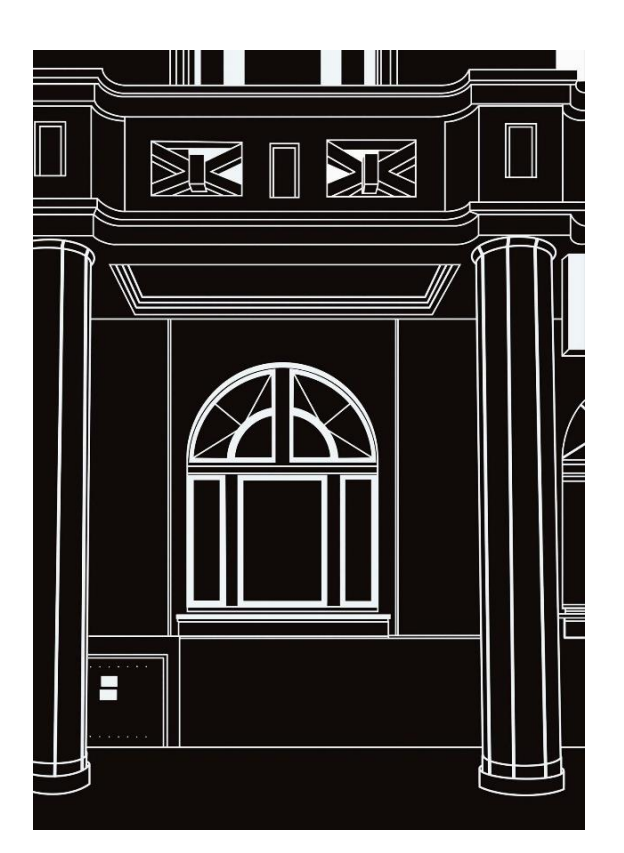

<span id="page-46-1"></span>*Obrázek 18 Digitální kresba negativ – Penzion Škroup*

### <span id="page-47-0"></span>**2.3 Realizace linorytu**

#### <span id="page-47-1"></span>**2.3.1 Výběr materiálu**

Jak jsem již psala, výsledná práce je vytvořena z šesti podélných obrazů, které jsou složeny ze čtverců a k těmto obrazům jsem přidala malé motivy bohdanečské krajiny. Jelikož je výsledný soubor tvořen linorytem a je složen z devíti čtverců o rozměrech 40 x 40 cm, bylo složité se rozhodnout, jaké linoleum zvolit a tady začal první zádrhel. Byla jsem zvyklá na linoryt používat měkké linoleum Softcut, ale byl problém obstarat ho v těchto rozměrech. Také lino Softcut nespolupracuje s klasickým lisem a vždy byl výtisk posunutý, nebo deformovaný. Na toto lino jsem vždy používala tiskařský lis, jenže velikost, kterou jsem potřebovala, se do tohoto lisu nevejde. Nakonec jsem získal zbytky více druhů lin z obchodu, kde prodávají linolea a podlahy. Tyto druhy lin jsem později zkoušela a vybrala ty nejvhodnější pro linoryt. Měla jsem mezi nimi měkké a tvrdé druhy. V procesu tvorby jsem z nich postupně zvolila lino, které mi vyhovovalo. Pro rytí jsem používala více typů rydel od Šeráka a tiskařskou barvu. Mám zkušenost i se sadou rydel s dřevěným držákem v krabičce, ale s ním se pracuje těžce.

Krajiny jsou tvořeny z šesti malých obdélníků o rozměrech 15 x 20 cm a dvou větších o rozměrech 21 x 29 cm. Pro ty jsem využila po špatné zkušenosti tvrdé linoleum a linoleum Softcut. Linoleum Softcut jsem používala na rozměr 21 x 29 cm. Linoleum jsem si předem naměřila a nařezala lámacím nožem.

U krajiny jsem použila k tisku papír s větší gramáží. Tenký papír mi na tisk nevyhovoval. Zkoušela jsem je tisknout i na zbylou látku, ale pro instalaci jsou lepší tisky na papíru. Krajina Bohdanče je představena na menších formátech, a proto použití papíru nebyl problém.

### <span id="page-47-2"></span>**2.3.2 První zkušenost s materiálem**

Jako první jsem zvolila měkké linoleum. To však nebyl dobrý výběr. Sice se do něho rylo lehce, ale bohužel se nedalo tisknout. Měla jsem již vyrytý větší počet matric. Na toto měkké linoleum jsem si kresbu převáděla za pomocí pauzovacího papíru a knihařské kosti, vzala jsem motiv vytisknutý na papíru a na něho položila pauzovací papír. Poté kresbu na něj obkreslila. Pokreslenou stranu jsem položila na lino a zajistila papírovou páskou, aby se mi papíry nehnuli. Zadní stranu pauzovacího papíru jsem silně přejížděla knihařskou kostí. Kresba se tak na tento typ linolea dobře a viditelně obkreslila, aniž bych kresbu musela zvýrazňovat. A nastal čas na zkušební tisk. V tuto chvíli při navalování barvy na matrici mi barva na některé místa nechytala a začali se tvořit fleky. První výtisk po vytažení z lisu nebyl

vůbec použitelný, výtisk převzal strukturu, která byla na linoleu. Po prvním naválením barvy jsem zkusila jiný způsob, jak dostat barvu na matrici. Na tento způsob jsem však nepoužila váleček, ale hadřík s barvou. Barvu jsem zkoušela do matrice za pomocí hadříku vtírat. To však nepomohlo a výtisk se stále nedařil. Matrici s linem jsem projela v lise a na výtisku byli velmi viditelné fleky. Lino jsem zkoušela i odmastit, ale neúspěšně. Už mi pomalu docházela naděje, že bude výtisk použitelný a zkusila jsem matrici zbrousit. Nejdříve jsem na matrici chtěla použít klasický brusný papír, ale to by mi zabralo spoustu času a napadlo mě použít ke zbroušení vibrační brusku. Linoleum jsem položila na rovný stůl a začala brousit. Matrici bylo potřeba zbrousit na všech místech všude stejně, proto je potřeba brousit na rovné ploše. Tohoto bych klasickým brusným papírem nedocílila. Po zbroušení přišla chvíle pravdy. Bohužel moje obava se ukázala. Při navalování barvy se barva na linoleum vůbec nechtěla chytit, i když jsem ji očistila a odmastila. Při výtisku vzor nebyl skoro vidět. Protože tisky nedopadly podle mých představ, matrice jsem musela znovu přerýt.

Touto zkušeností jsem se poučila. Příště, než budu rýt více výsledných návrhů najednou, si zkusím rytí s linoleem, které budu chtít použít k tisku, na něčem malém. Je dobré vědět, že každé linoleum není na linoryt vhodné a při výběru si musíme správně zvolit.

<span id="page-48-0"></span>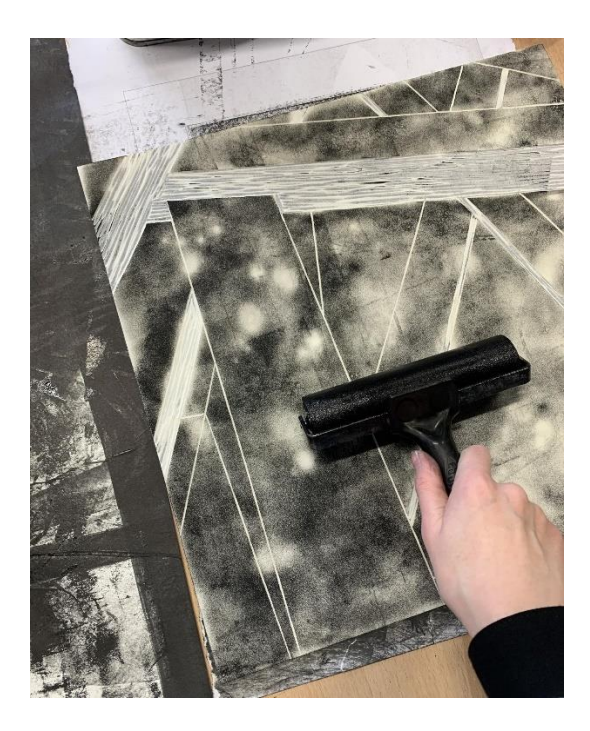

*Obrázek 19 Tisk zkušební matrice*

<span id="page-48-1"></span>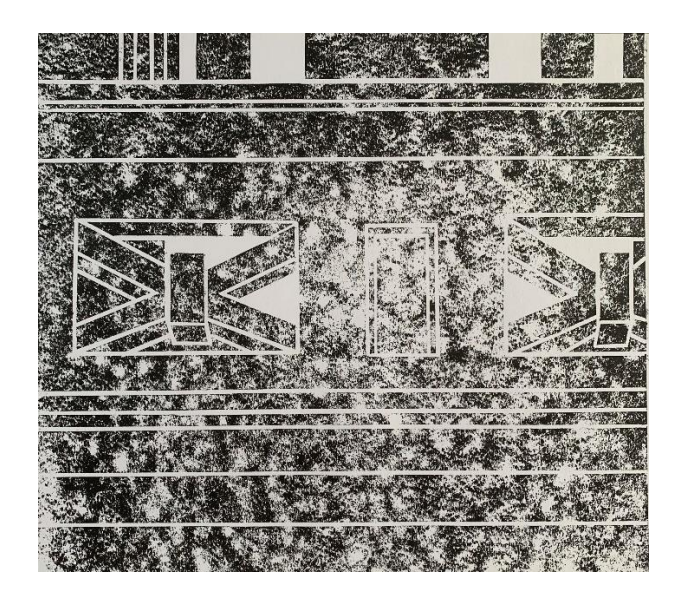

*Obrázek 20 Výtisk zkušební matrice*

#### <span id="page-49-0"></span>**2.3.3 Linoryt druhá šance**

Bohužel u prvních vyrytých matric tisk nevyšel a já už začala být smutná a ve stresu, že matrice nestihnu přerýt. Na druhou šanci jsem použila lino tvrdší, sice do něho šlo hůře rýt a nemělo po vyrytí tak ostré linie, ale povedlo se. Ještě před rytím čtverců jsem si vyryla malou zkušební krajinku ve velikosti 14,5 x 20 cm. Tentokrát byl výběr linolea správný.

#### <span id="page-49-1"></span>**2.3.4 Příprava matrice**

Před samotným rytím je potřeba upravit matrice. Jako první jsem si z velkého formátu naměřila čtverce 40 x 40 cm a nařezala lámacím nožem. Poté je odmastila a omyla, aby na nich nezbyl přebytečný nepořádek, nebo nerovnosti. Také jsem matrice lehce obrousila jemným brusným papírem, aby byly rovné a hladké. Matrice jsem brousila na rovném povrchu stolu. Po těchto krocích byly matrice připraveny k rytí. Přišel čas na překreslení kresby na matrici. Nechtěla jsem kreslit kresby přímo na matrici a chtěla jsem docílit toho, aby na sebe čtverce navazovaly. Proto jsem si předem vytiskla motivy na papír ve formátu A2 420 x 594 cm, poté si na něj položila dva pauzovací papíry, jeden papír byl ve velikosti A3 297 x 420 cm, tudíž jsem musela použít dva a jeden zarovnat. Pauzovací papír jsem zajistila papírovou páskou tak, aby se mi při obkreslování motivu nehýbal. Obkreslený motiv na pauzovacím papíru jsem si přiložila na linoleum tak, že kresba byla směrem k linoleu. Papír jsem si opět zabezpečila papírovou páskou. Přejížděla jsem tužkou po pauzovacím papíru a motiv se tímto způsobem krásně převedl na linoleum, zkoušela jsem také techniku s knihařskou kostí, ale ve výsledku motiv nebyl vůbec vidět, kvůli použití tmavého linolea. Motiv jsem po přenesení na linoleum obtáhla ještě lihovou fixou. Tímto krokem se mi kresba nesmazala. Po těchto krocích přišel čas na rytí. Po minulé zkušenosti jsem měla alespoň jistější ruku při rovných čarách, ale i tak, jsem si u některých částí pomohla pravítkem. K rytí jsem používala ta samá rydla od Šeráka profilu V a U o různých velikostech. Jelikož linoleum bylo tvrdší, zkoušela jsem ho dát prohřát do trouby, aby změklo. Toto matrici pomohlo a rytí šlo lépe. Rydly jsem ryla směrem od těla a levou rukou si matrici přidržovala. Celý proces jedné matrice od začátku až po dorytí mi trval přibližně 3-6 hodin, čas se lišil podle složitosti motivu.

Pro krajiny jsem používala zbytky linolea, které mi z linolea zůstaly. Formáty matrice linolea pro krajiny byly 14,5 x 20 cm. Motivy krajin jsem kreslila přímo do skicáku na papír ve formátu A5 148 x 210 cm. Snažila jsem se tvořit v plenéru, nebo doma podle fotky a paměti. Motivy jsem do linolea ryla negativně, kresby mám nakreslené v pozitivu. Jedna vyrytá matrice mi zabrala 1-3 hodiny, čas se též lišil podle motivu.

### <span id="page-50-0"></span>**2.3.5 Tisk**

Před samotným tiskem jsem si připravila materiál a prostor. Jako materiál k tisku jsem používala na čtverce bílé plátno. K tisku krajiny jemně hnědé čtvrtky. Látku jsem měla nastříhanou ve velikosti 60 x 60 cm, abych měla dostatečnou rezervu kvůli dalšímu postupu, a to napnutí látky na rám. Čtverců bylo nastříhaných víc, abych mohla vybrat nejlepší tisky.

Nejprve jsem si připravila barvu na skleněnou desku, kterou jsem si položila na noviny, abych si nezašpinila prostor. Barvu na skle jsem rozetřela kovovou špachtlí a rozválela v tenké vrstvě. Vedle skleněné desky jsem si připravila matrici a začala tisknout krajinky. Snažila jsem si naválet barvu rovnoměrně a po celé matrici. Váleček jsem válela různými směry. Po tomto kroku přišel čas na tisknutí. Měla jsem připravený podklad, kde byl nakreslen obrys čtvrtky a matrice. Tento krok mi pomohl k tomu, abych měla výtisk rovný. Čtvercovou matrici jsem pokládala rovnou na desku, abych ji nemusela přenášet. Na takto připravenou matrici jsem přehodila filc a točila lisem. V lisu jsem matrici protáhla dvakrát, abych měla jistotu, že barva chytla dobře. Papír jsem z matrice odstranila a přemístila do sušáku, kde jsem ho nechala uschnout dva dny. Po úplném uschnutí jsem výtisky nařezala tak, aby tisk byl od okraje 2 cm a podepsala. Tiskla jsem na formát A5, abych měla prostor pro případné lehké zašpinění rohu papírů. U některých z nich byl papír zkroucený, tyto výtisky jsem se snažila vyrovnat.

<span id="page-50-1"></span>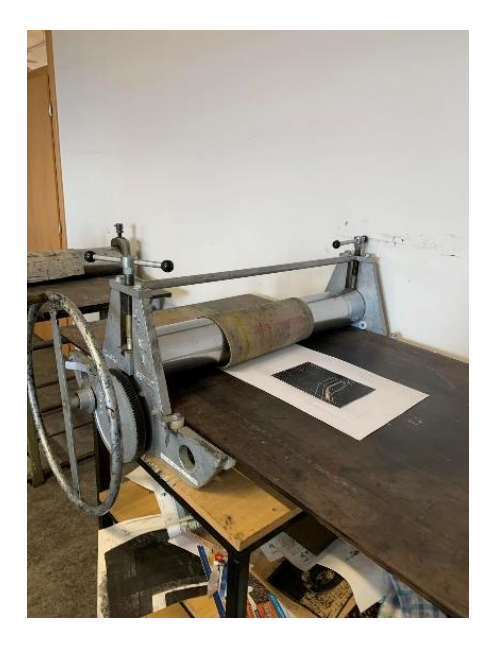

*Obrázek 21Tisk krajiny*

# <span id="page-51-0"></span>**2.4 Krajiny**

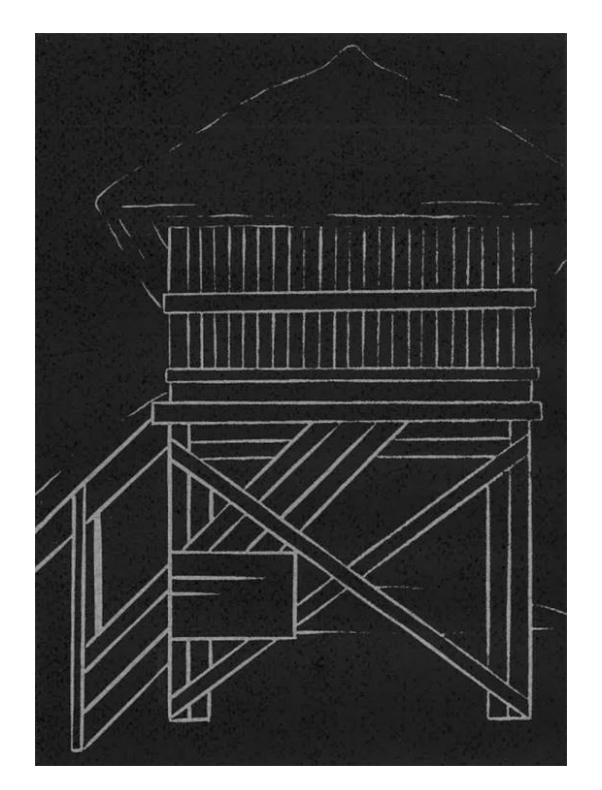

*Obrázek 22 Rozhledna*

<span id="page-51-2"></span><span id="page-51-1"></span>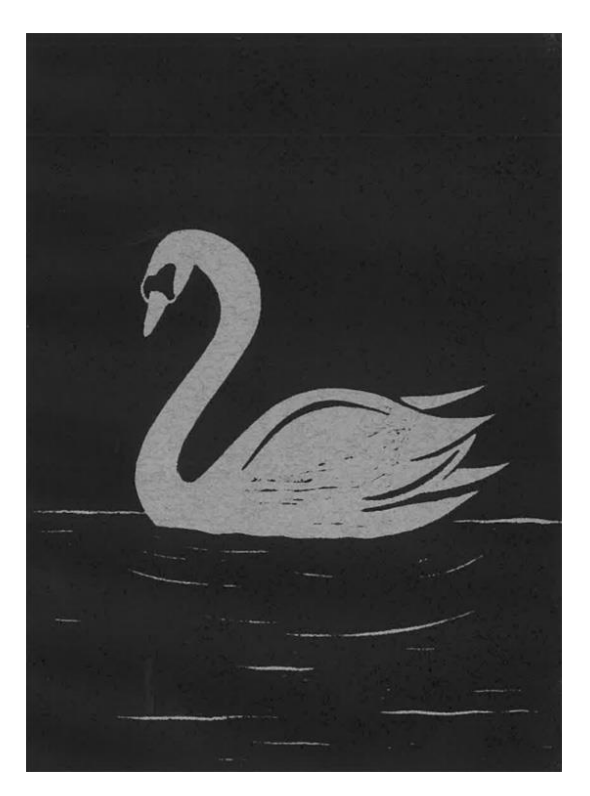

*Obrázek 23 Labut´*

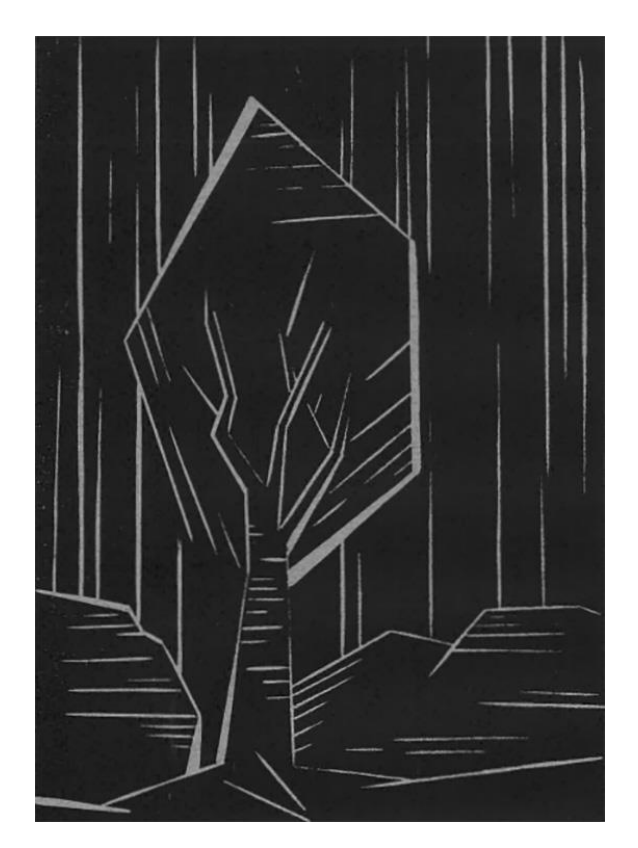

*Obrázek 24 Strom*

<span id="page-52-1"></span><span id="page-52-0"></span>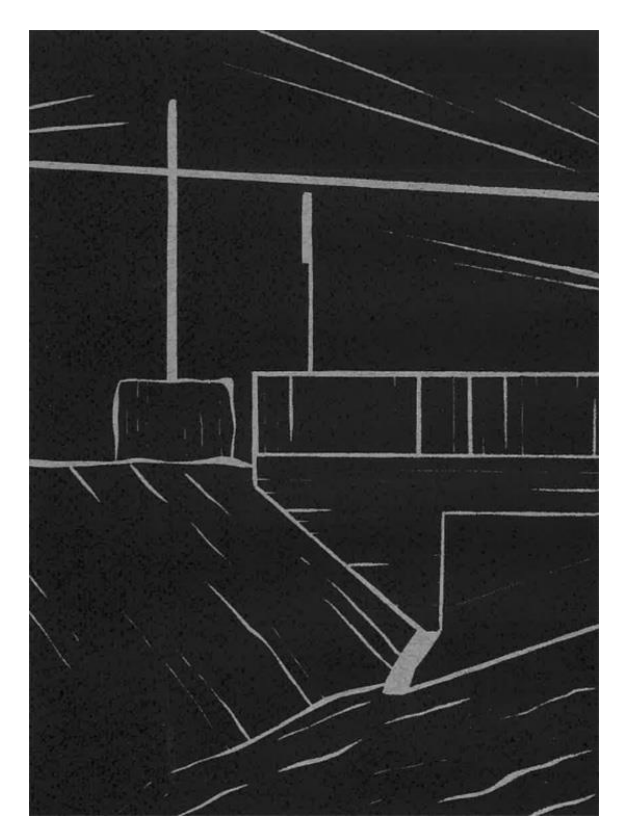

*Obrázek 25 Most*

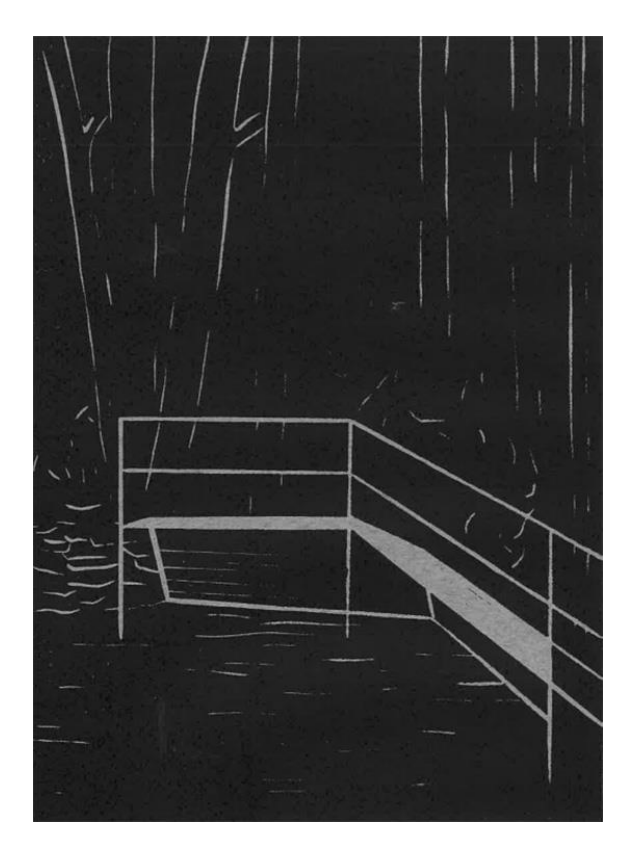

*Obrázek 26 Lávka*

<span id="page-53-1"></span><span id="page-53-0"></span>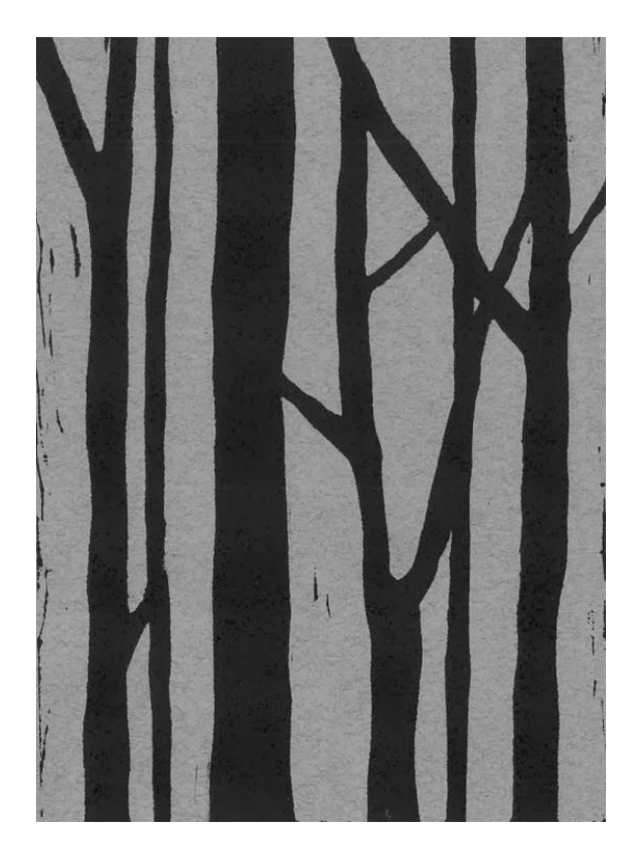

*Obrázek 27 Les*

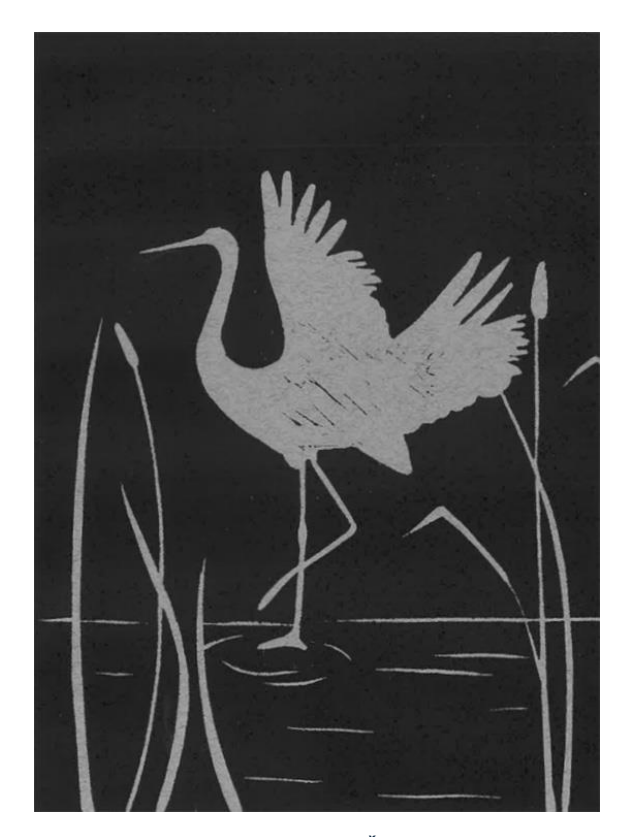

*Obrázek 28 Čáp*

<span id="page-54-1"></span><span id="page-54-0"></span>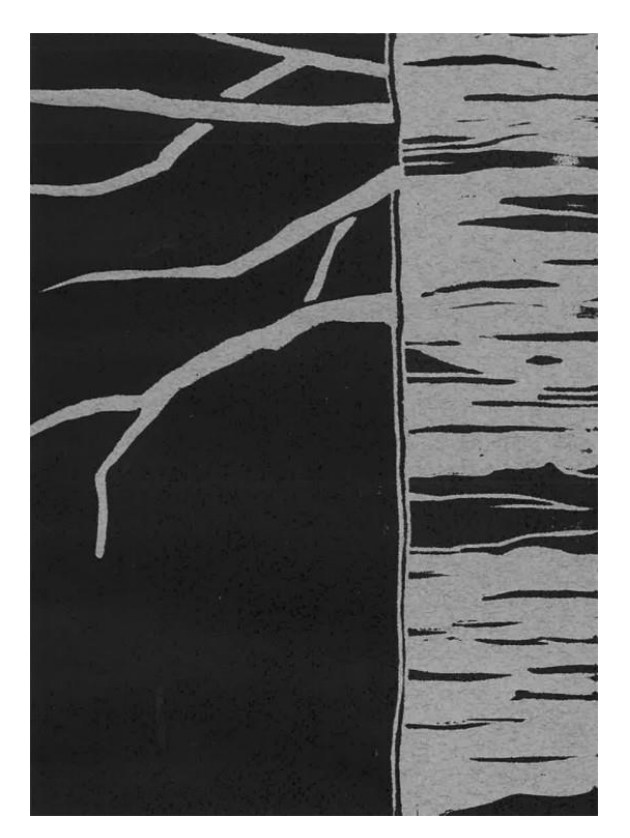

*Obrázek 29 Bříza*

### <span id="page-55-0"></span>**2.4.1 Tisk čtverců**

Postup při tisku byl stejný jako u krajin. Až do bodu tisku v grafickém lisu. Před samotným tiskem jsem si látku ve škole vyžehlila, aby plocha byla rovná, bez vyžehlení by bylo vidět zmačkání látky. Na lisu jsem měla připravený podklad a na ten položila matrici, problém nastal v ten moment, kdy jsem na matrici chtěla položit látku. Látka mi klouzala a nedařilo se mi ji rovnoměrně položit. Proto jsem si jednu hranu látky, která byla blíž lisu připevnila k desce od lisu papírovou páskou. Látku jsem přehodila přes vál, vložila matrici a látku jsem opatrně položila na matrici. Papírová páska mi zajistila to, aby se látka nikde nezmačkla. Na prvních výtiscích bylo málo barvy, zkoušela jsem však matrice naválet silnější vrstvou barvy, ale to však moc nepomohlo. Tisky byly moc světlé, nebo na některých místech nedotisknuté. Aby na výtisku byla barva rovnoměrně, musela jsem lis lehce utáhnout. Po utažení lisu byl problém vyřešen. Na výtiskách byla barva vytištěna rovnoměrně.

<span id="page-55-1"></span>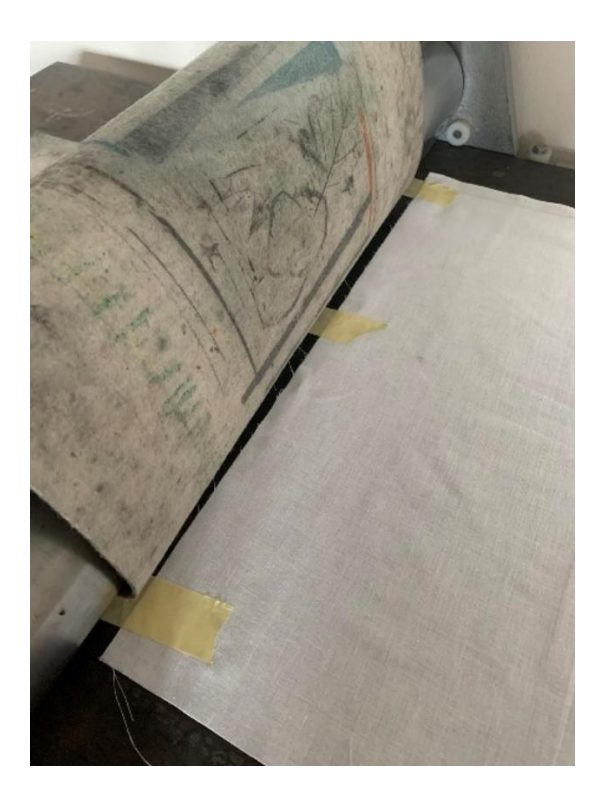

*Obrázek 30 Přichycení látky Obrázek 31 Tisk čtverců*

<span id="page-55-2"></span>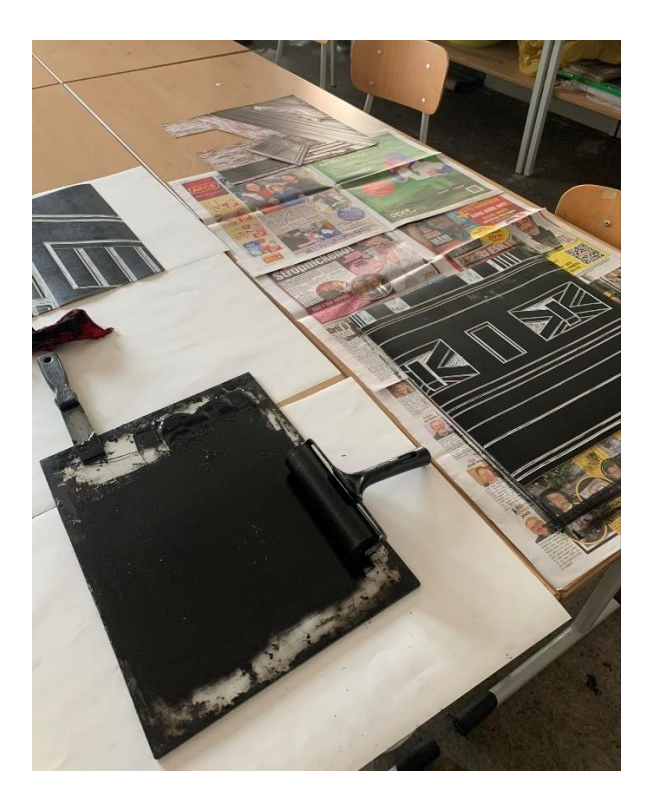

Po tisku jsem látku nechala uschnout ve stojanu. Tento postup jsem opakovala u všech devíti čtverců. Ze čtverců jsem vybrala z výtisků ty nejlépe vytisknuté pro instalaci. Po dotisknutí jsem vše důkladně umyla, uklidila pracovní prostor a vyčistila pomůcky. Používala jsem bezzápachové ředidlo S 6006, u kterého jsem si dávala pozor, abych ho nepoužívala moc dlouho, jelikož tolik nezapáchá.

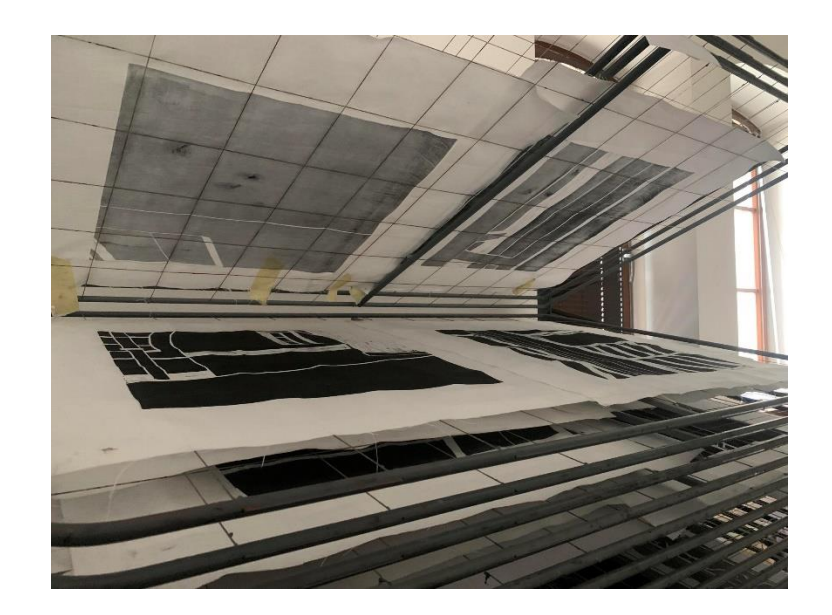

*Obrázek 32 Sušák*

### <span id="page-56-2"></span><span id="page-56-0"></span>**2.5 Sítotisk**

Propojení sítotisku s linorytem jsem si vybrala díky odlišnému zobrazení. Výtisk linorytu zanechává svoji stopu a nikdy pořádně nevíme, jak se vyryté části vytisknou. Naopak výtisk v sítotisku je celiství a uhlazený. Chtěla jsem zjistit, jak by tyto dvě odlišné techniky spolu vypadaly a fungovaly. V obou technikách se dá experimentovat a míchat barvy. Chtěla jsem si se sítotiskem také zkusit pracovat více než ve druhém ročníku ve druhém semestru, kde mě zaujal jeho postup a výsledek.

### <span id="page-56-1"></span>**2.5.1 Přípravy**

V první řadě jsem si musela připravit šablony. Vybrala jsem nejjednodušší cestu, tisk digitální kresby na pauzovací papír. Jelikož byl formát digitálních kreseb o rozměru 40 x 40 cm, bylo vhodné tyto kresby nechat vytisknout na formát A2. Obtížně jsem hledala tiskárnu, ve které by předlohy na tento formát vytiskly. Po dlouhém hledání a obvolávání firem v mém okolí jsem narazila na tiskárnu v Hradci Králové I-copy, kde tisk proběhl bez problému. Digitální kresby jsem po vytištění na požadovaný formát vyřezala.

Pan MgA. Jakub Horský mi den předem na síta aplikoval emulzi, která by se měla nechat pořádně zaschnout. Druhý den po aplikování emulze jsem nasvítila síta. Nejprve šlo na řadu malé zkušební síto, u kterého bylo potřeba si vyzkoušet, jaký čas si bude dobré zvolit. Tento krok jsme udělali, protože u digitálních kreseb, které jsem měla vytisknuté na pauzovacím papíru nebyla natolik pigmentovaná černá barva, abych volila vyšší čas. Nejprve jsem si do sítotiskového stroje narovnala tisky, vždy jsem je dávala po dvou, poté na ně položila síto, stroj zavřela a zajistila. Čas nasvícení jsem měla nastavený na 2,5 minuty. Po dosvícení jsem síto položila do prostoru určeném k mytí, tam jsem ho důkladně vymyla, nejprve samotnou sprchou a poté jsem na síto vzala houbičku, aby se emulze dostala ze všech míst. Po tomto kroku se mi na sítu objevila kresba. Tento krok jsem opakovala se všemi čtyřmi síty. Jeden tisk jsem musela nasvítit znovu, jelikož nastala díky vysoké vrstvě emulze chyba. Tato chyba nešla u samotného tisku bohužel zachránit ani přelepením papírovou páskou.

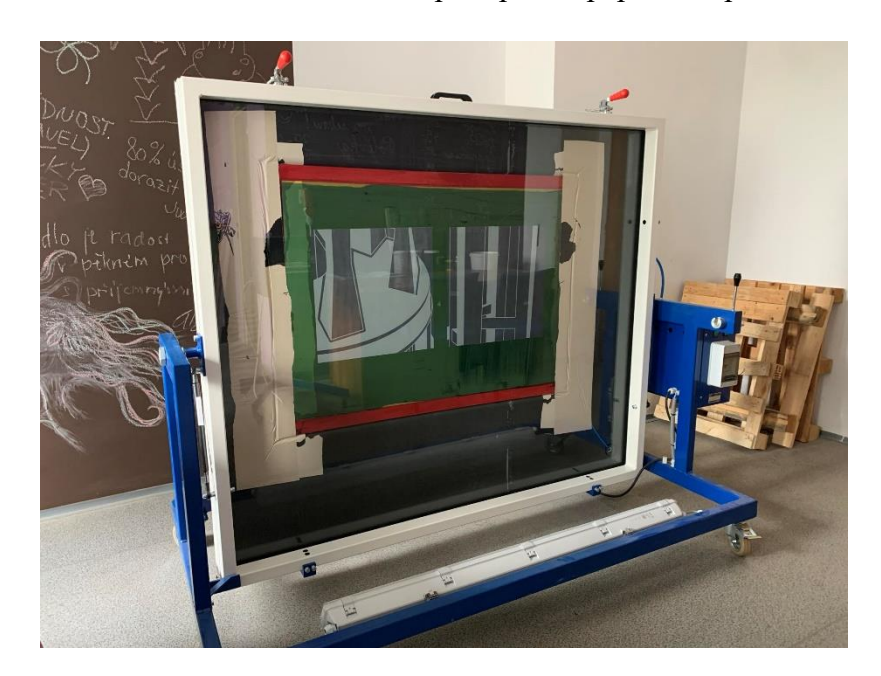

*Obrázek 33 Nasvícení sít*

#### <span id="page-57-1"></span><span id="page-57-0"></span>**2.5.2 První zkušenost**

První plán byl takový, že sítotiskové tisky budou červené a linoryt bude vytisknut modře. Ale průběžně jsem to za daných okolností změnila. První tisky jsem zkoušela na papír, ale barvou, která je vodou ředitelná, tudíž se mi tisk zkroutil. Po této zkušenosti jsem tiskla červeně na bílé plátno, kdy mi barva dělala v tisku neplechu, a to ve formě fleků, nedotisků apod. Po těchto problémech bylo na řadě zkusit jinou barvu. Zkusila jsem tisknout šedou a ta vypadala dobře. Změnila jsem materiál, na který jsem původně chtěla tisknout, jelikož

byly vidět kazy v látce, které před tím nebyly viditelné. Pro finální tisky jako materiál jsem použila čistou bavlnu ve světle béžové barvě. Tu jsem před použitím vyprala a vyžehlila.

### <span id="page-58-0"></span>**2.5.3 Finální tisk**

Na finální tisk jsem si namíchala šedou barvu. Na kterou jsem použila uzavíratelnou nádobu, ve které jsem smíchala záhustku s černým pigmentem. Nejprve jsem do emulze dala trochu černého pigmentu a po pořádném rozmíchání barvu zkusila na kousek látky. Vzor po zaschnutí zblednul a barva byla velmi světlá, tudíž jsem přidala ještě trochu černého pigmentu, důkladně promíchala, nanesla vzorek na látku, a tento odstín již byl ideální.

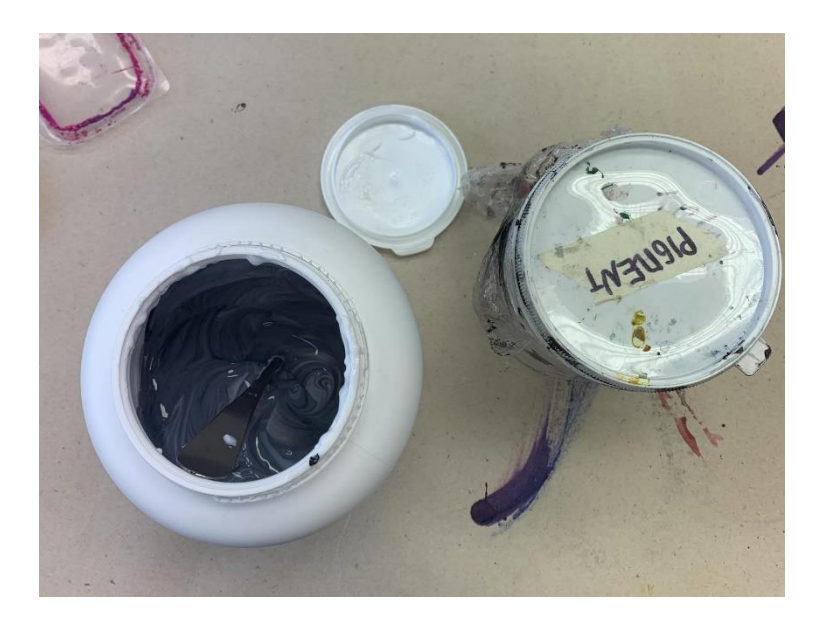

*Obrázek 34 Míchání barvy*

<span id="page-58-1"></span>Před samotným tiskem jsem látky ještě jednou vyžehlila, jelikož se mi při převozu zmačkaly a pro tisk je důležité je mít rovné. Dále jsem látky zbavila nečistot. Látku jsem si položila a srovnala na stůl a na ni položila síto. Případné kazy a hrany jsem ještě na sítu zalepila papírovou páskou. Vedle síta jsem měla připravenou barvu se lžící, kterou jsem si dala důkladně na síto. Vzala jsem si velkou stěrku a barvu stírala tahem dolů a nahoru, aby se dostala opravdu všude a byla rovnoměrná. Protože síto bylo velké, občas se mi hnulo, a proto mi po většinu času pomáhala paní MgA. Alice Rathouská. Po dotisku jsem síto důkladně umyla a nechala vyschnout.

## <span id="page-59-0"></span>**2.6 Výsledné obrazy**

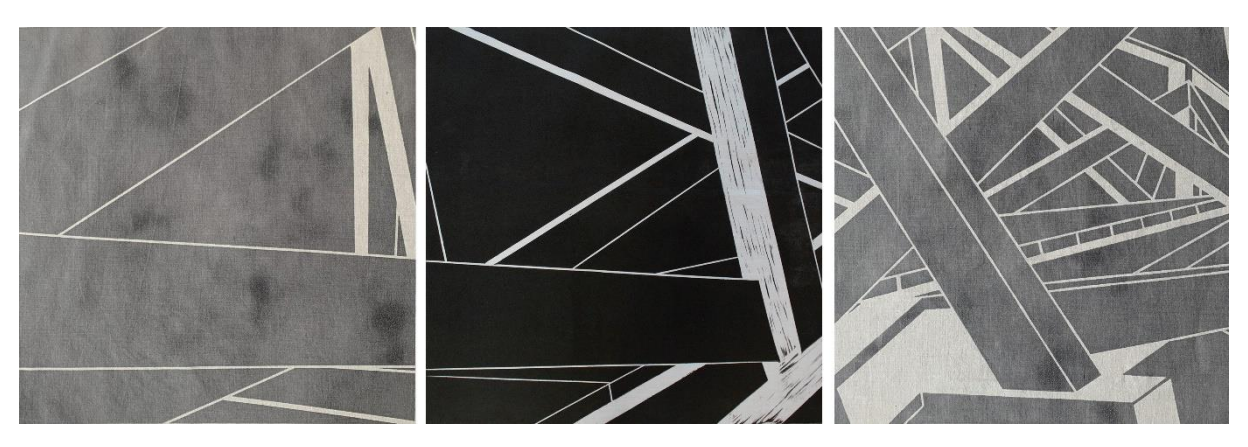

*Obrázek 35 Sítotisk a linoryt – Radnice <sup>51</sup>*

<span id="page-59-1"></span>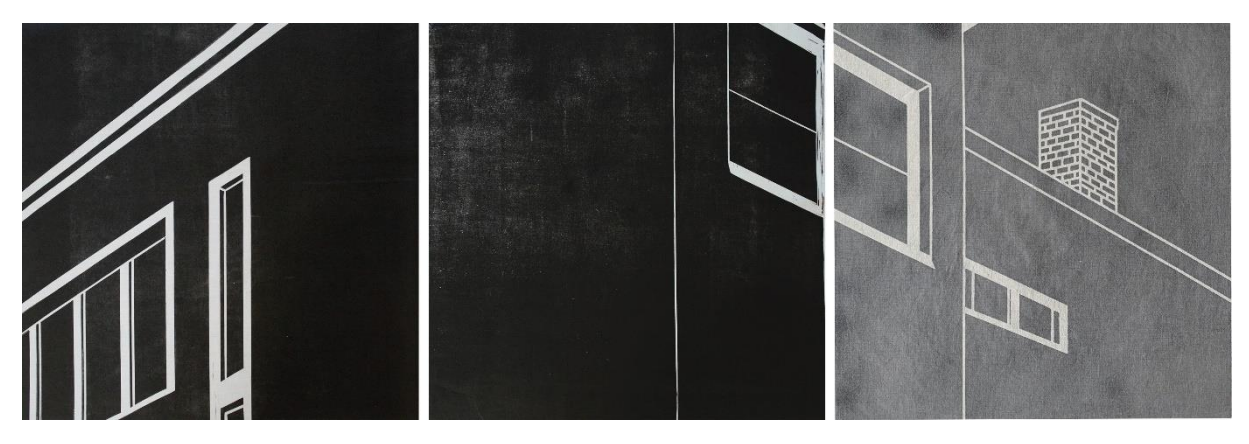

*Obrázek 36 Sítotisk a linoryt – Gočárova vila <sup>52</sup>*

<span id="page-59-2"></span>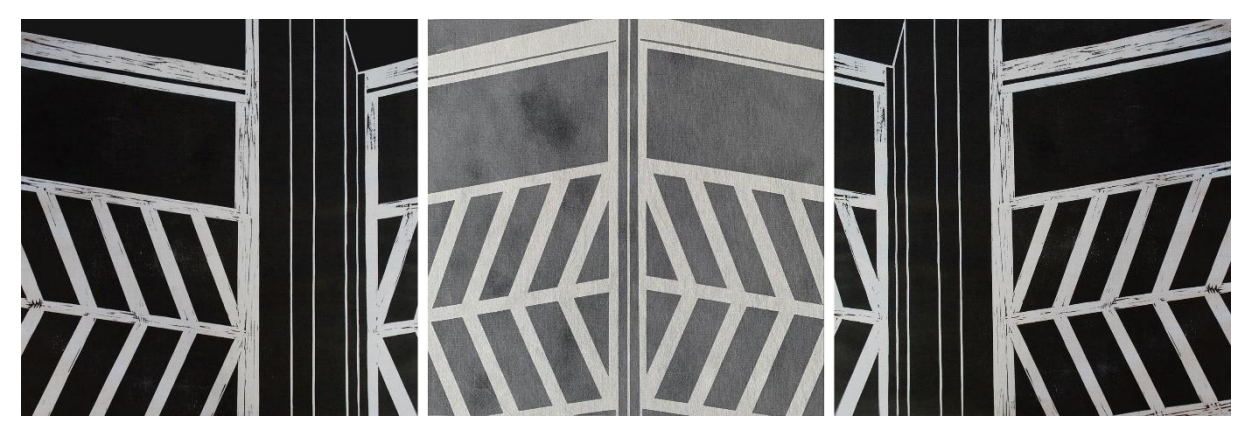

*Obrázek 37 Sítotisk a linoryt – Lázně <sup>53</sup>*

<sup>51</sup> rozměr 122x40cm

<span id="page-59-3"></span>-

<sup>52</sup> rozměr 122x40cm

<sup>53</sup> rozměr 122x40cm

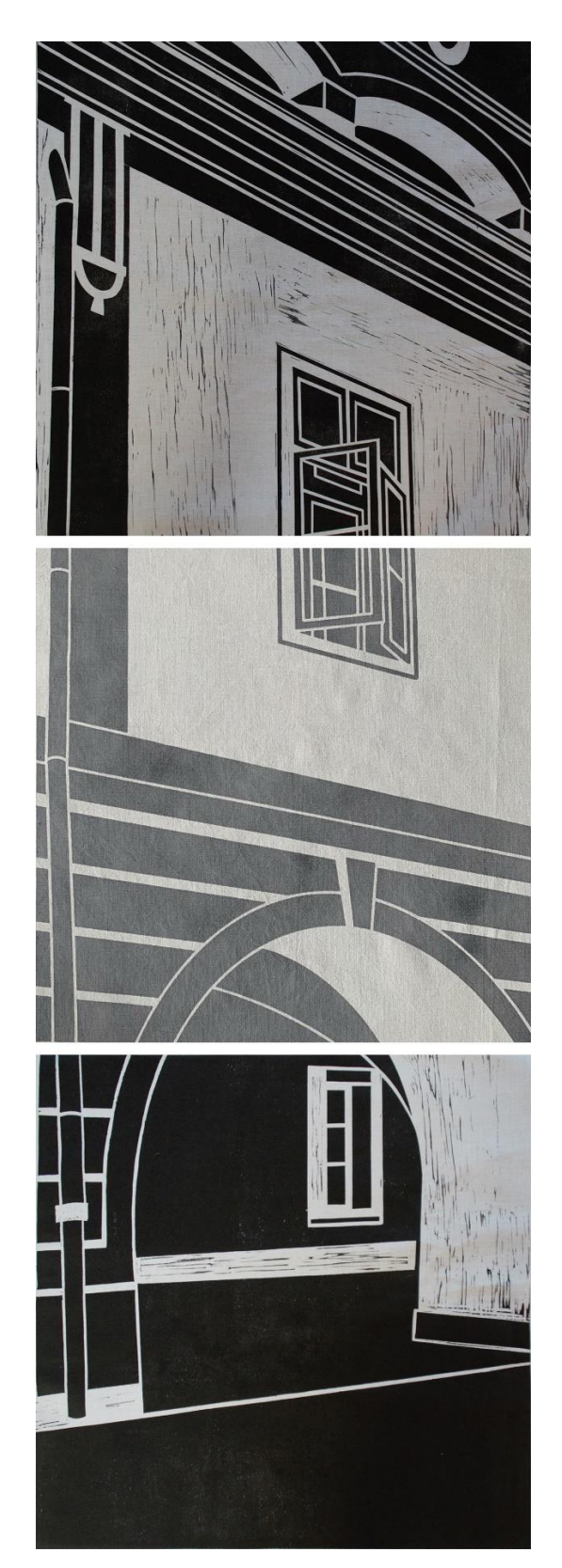

*Obrázek 38 Sítotisk a linoryt – Radnice <sup>54</sup>*

<span id="page-60-0"></span>rozměr 40x122cm

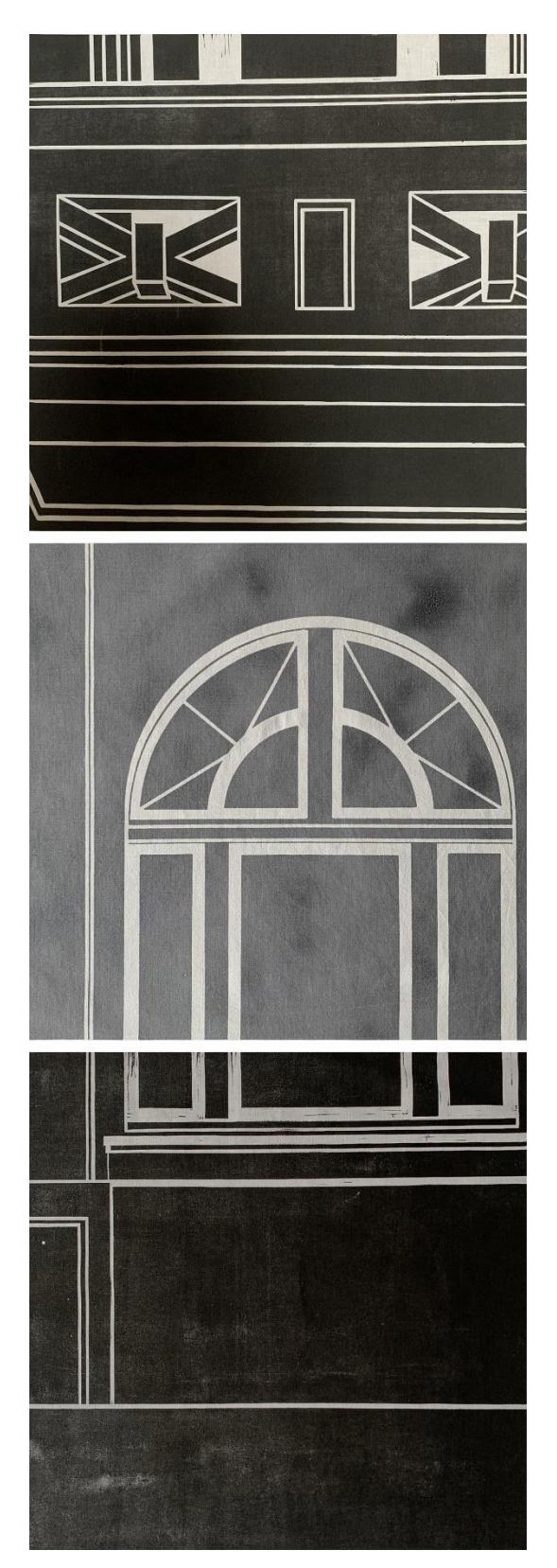

*Obrázek 39 Sítotisk a linoryt – Vodojem <sup>55</sup>*

<span id="page-61-0"></span>rozměr 40x122cm

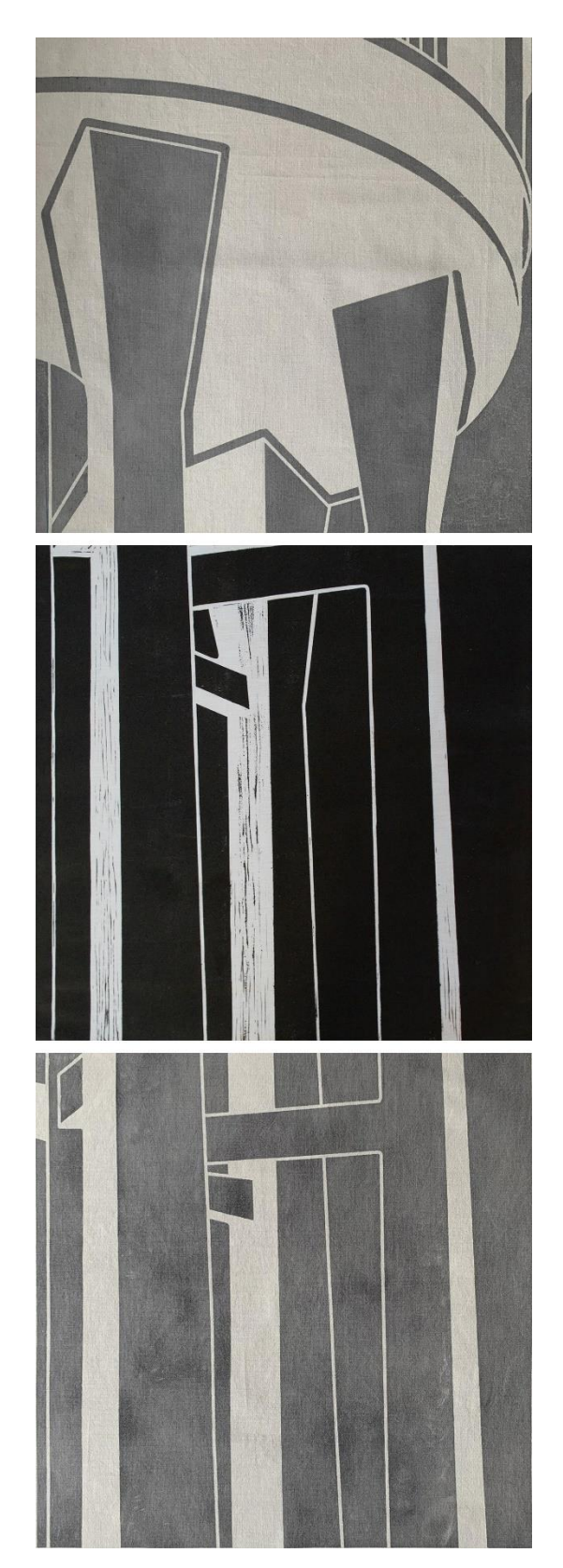

*Obrázek 40 Sítotisk a linoryt – Vodojem <sup>56</sup>*

<span id="page-62-0"></span>rozměr 401x122cm

### <span id="page-63-0"></span>**2.7 Instalace**

Už předem bylo třeba rozmyslet, jak tisky budov představit. Nakonec jsem zvolila natažení tisků na rámy. To je také důvod, proč jsou velké tisky vytisknuté na látce. Krajiny jsem tiskla na klasický papír a ty plánuji prezentovat ve velkých rámech.

### <span id="page-63-1"></span>**2.7.1 Tvorba dřevěných rámečků**

Za rámečky patří velké díky mému partnerovi. Rámečky mi vytvořil v truhlárně, ve které pracuje. U jejich tvorby jsem byla a část jsem si vyzkoušela. Rámečků jsem potřebovala 18 a celá jejich výroba zabrala dva dny práce.

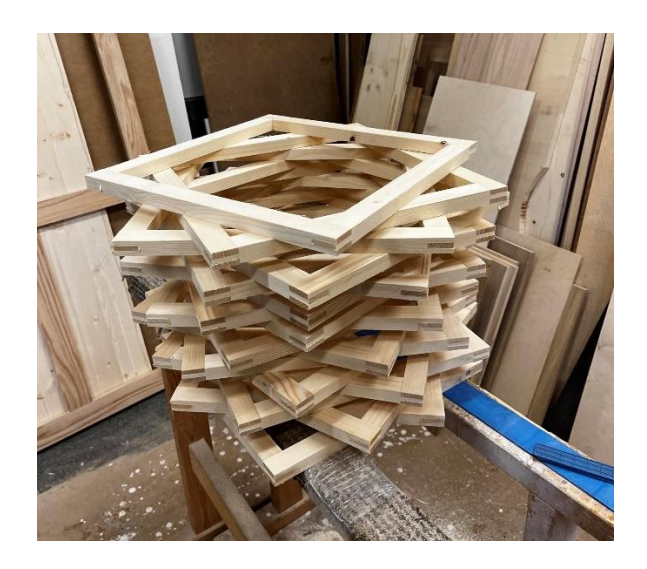

*Obrázek 41Rámečky*

### <span id="page-63-3"></span><span id="page-63-2"></span>**2.7.2 Stručný popis pracovního postupu**

- Výběr materiálu Smrková prkna
- Omítání a rozmítání materiálu Formátovací pila
- Formátování materiálu na hrubý rozměr 2,7 x 3,7 cm Formátovací pila
- Krácení materiálu na hrubý rozměr 43 cm Formátovací pila
- Srovnávání ploch materiálu do pravého úhlu Srovnávací fréza (Srovnávačka)
- Egalizování (sjednocení tloušťky) materiálu na stejnou tloušťku 2,2 x 3,2 cm Tloušťkovací fréza (Protahovačka)
- **Broušení ploch materiálu 2 x 3 cm Širokopásová bruska**
- Krácení materiálu na přesnou délku 39 cm Formátovací pila
- Rozdělení materiálu na polovinu Čepy/Rozpory
- Předřezávání čepů Formátovací pila
- Frézování čepů Spodní fréza
- Frézování rozporů Spodní fréza
- Lepení rámečků s pomocí Stahováků
- Čištění rámečků od lepidla
- Broušení/vyhlazování spojů
- Ruční broušení ploch a vnitřních hran rámečků
- Frézování venkovních hran rámečku Spodní fréza

## <span id="page-64-0"></span>**2.8 Napínání látky**

<span id="page-64-1"></span>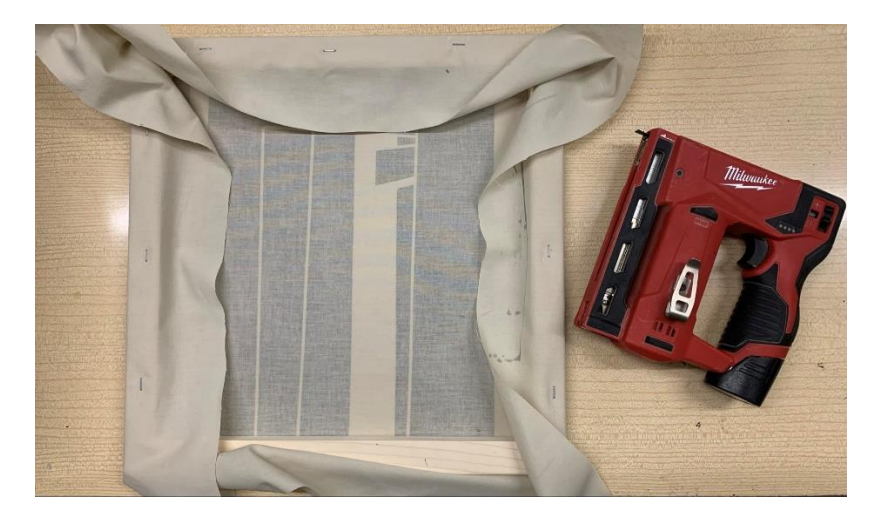

*Obrázek 42 Přichycení látky na dřevěné rámečky*

## <span id="page-65-0"></span>**Závěr**

Cílem mé bakalářské práce bylo představit město Lázně Bohdaneč ve své kráse. Jako motivy jsem si vybrala krajinu a stavby od Josefa Gočára, jelikož jsou pro Lázně Bohdaneč typické. Dále radnici a lávku majora Franja Aubrechta.

V teoretické části jsem se nejvíce zabývala Bohdančem, u kterého jsem čerpala víceméně jen z jedné knížky a bohdanečských webových stránek. Bohužel jsem neobjevila více zdrojů, které bych mohla do práce použít. Průzkum mi dal mnoho nových informací, které mi rozšířily pohled na město. Je zajímavé vědět, co vše město překonalo a co se tu vše událo. Myslím si, že je dobré znát alespoň část historie města, ve kterém vyrůstáme. Díky této práci se mi do rukou dostala i velmi inspirativní a krásná kniha – Josef Gočár, která představuje jeho život a tvorbu. Dále jsem v teoretické části popsala známé i méně známe grafické techniky a sítotisk.

V praktické části jsem chtěla zjistit, zda vedle sebe grafická technika linoryt se sítotiskem můžou dávat smysl. Každá technika je velmi výjimečná. Linoryt představuje autorův charakter kresby, a naopak sítotisk je velmi čistý. Ale myslím si, že spolu tyto techniky fungují dobře, i když má každá jiný výraz.

Vytvořila jsem 10 linorytů a 8 sítotiskových tisků o rozměrech 40 x 40 cm. Tyto čtvercové tisky jsou vytisknuty na látku a natažené na vyrobené dřevěné rámečky. Dále malé linoryty, které představují lázeňskou přírodu ve velikosti 14 x 20 cm. Těchto tisků je 8, chtěla jsem si vyzkoušet i tvorbu přírodního tisku a u té jsem vybrala 4 zástupce.

Za tuto práci s technikami jsem velmi ráda, jelikož jsem se přiučila novým dovednostem. Proces praktické části jsem si dokonce i užila. Také si beru ponaučení z prvotních chyb, které jsem v procesu udělala.

## <span id="page-66-0"></span>**Seznam použité literatury**

BRONCOVÁ, Dagmar. *Kniha o městě Lázně Bohdaneč*. 1998. Praha: MILPO, 1998. ISBN 80-86098-2.

*Zpravodaj Lázně Bohdaneč: Příroda*. 4. Informační centrum Lázně Bohdaneč, 2022.

LUKEŠ, Zdeněk; PANOCH, Pavel; KARASOVÁ, Daniela a KOLÁŘ, Jiří T. *Josef Gočár*. 1. Praha: Titanic, 2010. ISBN 9788086652443.

KOTALÍK, Jiří T. *Obrazy z dějin české architektury*. Praha: Titanic, 2003. ISBN 80-85909-94- 4.

HORSKÝ, Jakub. *Kniha o tisku z výšky a knihtisku P=F/S*. První: Upupæpop, 2016. ISBN 978-80-906653-0-9.

MICHÁLEK, Ondřej. *Magie otisku Grafické techniky a technologie tisku*. Brno: VUTIUM, 2016. ISBN 978-80-7485-098-1.

KREJČA, Aleš. *Techniky grafického umění*. Praha: Artia, 1981. ISBN 37-008-81 09/16.

## <span id="page-67-0"></span>**Internetové zdroje**

*Symboly města*. (online). 2015, 20.9.2022. Dostupné z: [https://lazne.bohdanec.cz/symboly%2Dmesta/d-1002.](https://lazne.bohdanec.cz/symboly-mesta/d-1002) [cit. 2024-04-12].

KLADIVOVÁ, Claudia. *Tillerova vila*. (online). 2017, 2.8.2017. Dostupné z: [http://www.penziontillerovavila.cz/cz/nas-pribeh.](http://www.penziontillerovavila.cz/cz/nas-pribeh) [cit. 2024-04-12].

*Dům čp.46*. (online). 2022, 7.9.2022. Dostupné z: [https://lazne.bohdanec.cz/dum%2Dcp%2D46/d-2563/p1=2843.](https://lazne.bohdanec.cz/dum-cp-46/d-2563/p1=2843) [cit. 2024-04-17].

*Dům čp. 112*. (online). 2022, 7.9.2022. Dostupné z: [https://lazne.bohdanec.cz/dum%2Dcp%2D112/d-2562/p1=2843.](https://lazne.bohdanec.cz/dum-cp-112/d-2562/p1=2843) [cit. 2024-04-17].

*Sokolovna*. (online). 2022, 7.9.2022. Dostupné z: [https://lazne.bohdanec.cz/sokolovna/d-](https://lazne.bohdanec.cz/sokolovna/d-2561/p1=2843)[2561/p1=2843.](https://lazne.bohdanec.cz/sokolovna/d-2561/p1=2843) [cit. 2024-04-17].

*Památník bohdanečským obětem 1. a 2. světové války*. (online). 2022, 6.9.2022. Dostupné z: [https://lazne.bohdanec.cz/pamatnik%2Dbohdanecskym%2Dobetem%2D1%2Da%2D2%2](https://lazne.bohdanec.cz/pamatnik-bohdanecskym-obetem-1-a-2-svetove-valky/d-2555/p1=2806) [Dsvetove%2Dvalky/d-2555/p1=2806.](https://lazne.bohdanec.cz/pamatnik-bohdanecskym-obetem-1-a-2-svetove-valky/d-2555/p1=2806) [cit. 2024-04-17].

*Naučná stezka-Gočárův okruh*. (online). 2022, 24.8.2022. Dostupné z: [https://lazne.bohdanec.cz/vismo/dokumenty2.asp?id\\_org=617&id=2425&n=naucna%2Dst](https://lazne.bohdanec.cz/vismo/dokumenty2.asp?id_org=617&id=2425&n=naucna%2Dstezka%2Dgocaruv%2Dokruh&p1=2810) [ezka%2Dgocaruv%2Dokruh&p1=2810.](https://lazne.bohdanec.cz/vismo/dokumenty2.asp?id_org=617&id=2425&n=naucna%2Dstezka%2Dgocaruv%2Dokruh&p1=2810) [cit. 2024-04-17].

*Turistické trasy pro pěší*. (online). 2022, 24.8.2022. Dostupné z: [https://lazne.bohdanec.cz/vismo/dokumenty2.asp?id\\_org=617&id=2427&n=turisticke%2Dt](https://lazne.bohdanec.cz/vismo/dokumenty2.asp?id_org=617&id=2427&n=turisticke%2Dtrasy%2Dpro%2Dpesi&p1=2810) [rasy%2Dpro%2Dpesi&p1=2810.](https://lazne.bohdanec.cz/vismo/dokumenty2.asp?id_org=617&id=2427&n=turisticke%2Dtrasy%2Dpro%2Dpesi&p1=2810) [cit. 2024-04-17].

*Hřiště*. (online). 2024. Dostupné z: [https://gcpa.cz/hriste.](https://gcpa.cz/hriste) [cit. 2024-04-19].

*Vodní turistika*. (online). Dostupné z: [http://www.bohdanecsko.cz/vodni-turistika/..](http://www.bohdanecsko.cz/vodni-turistika/) [cit. 2024- 04-19].

# <span id="page-68-0"></span>**Seznam a zdroje obrázků**

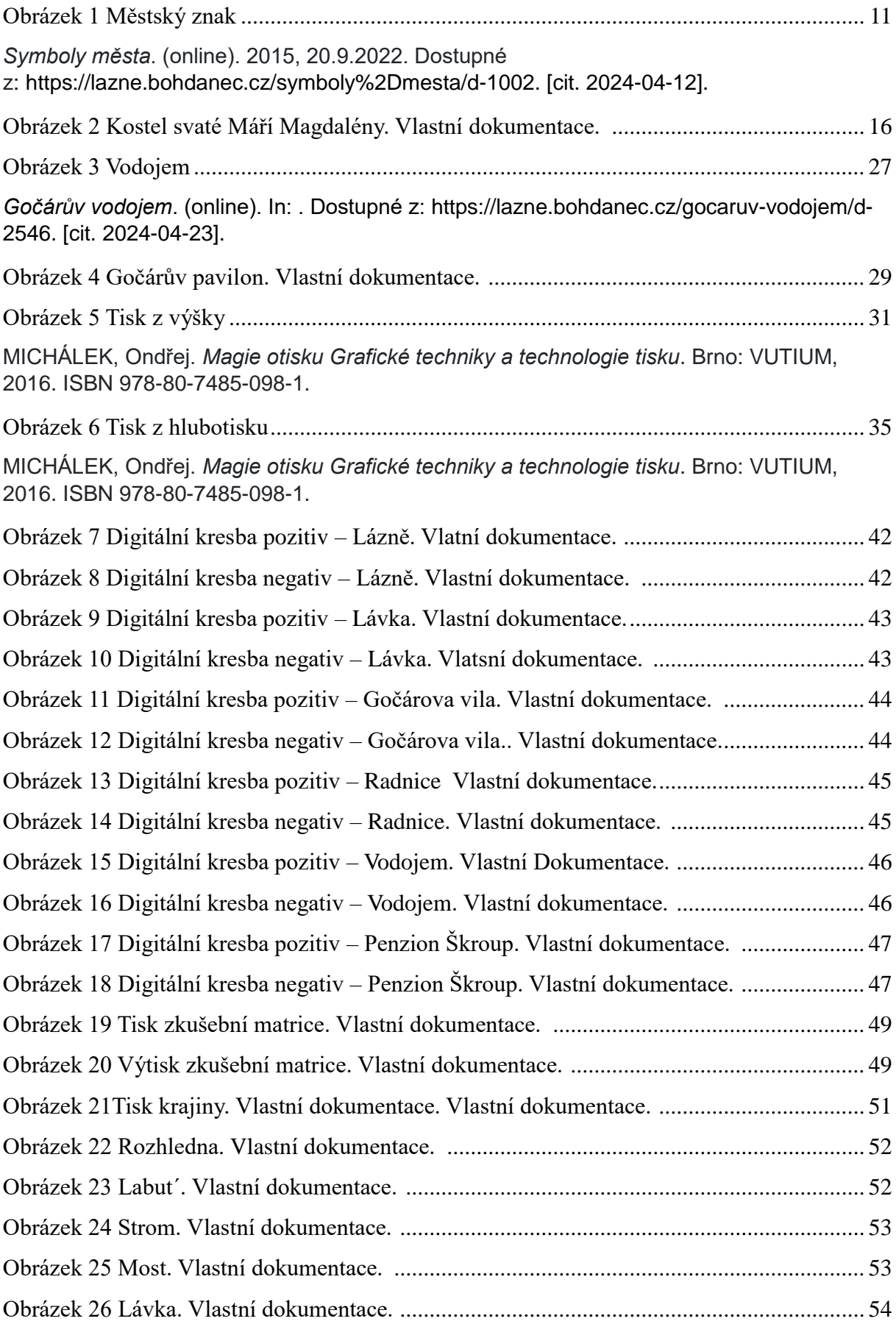

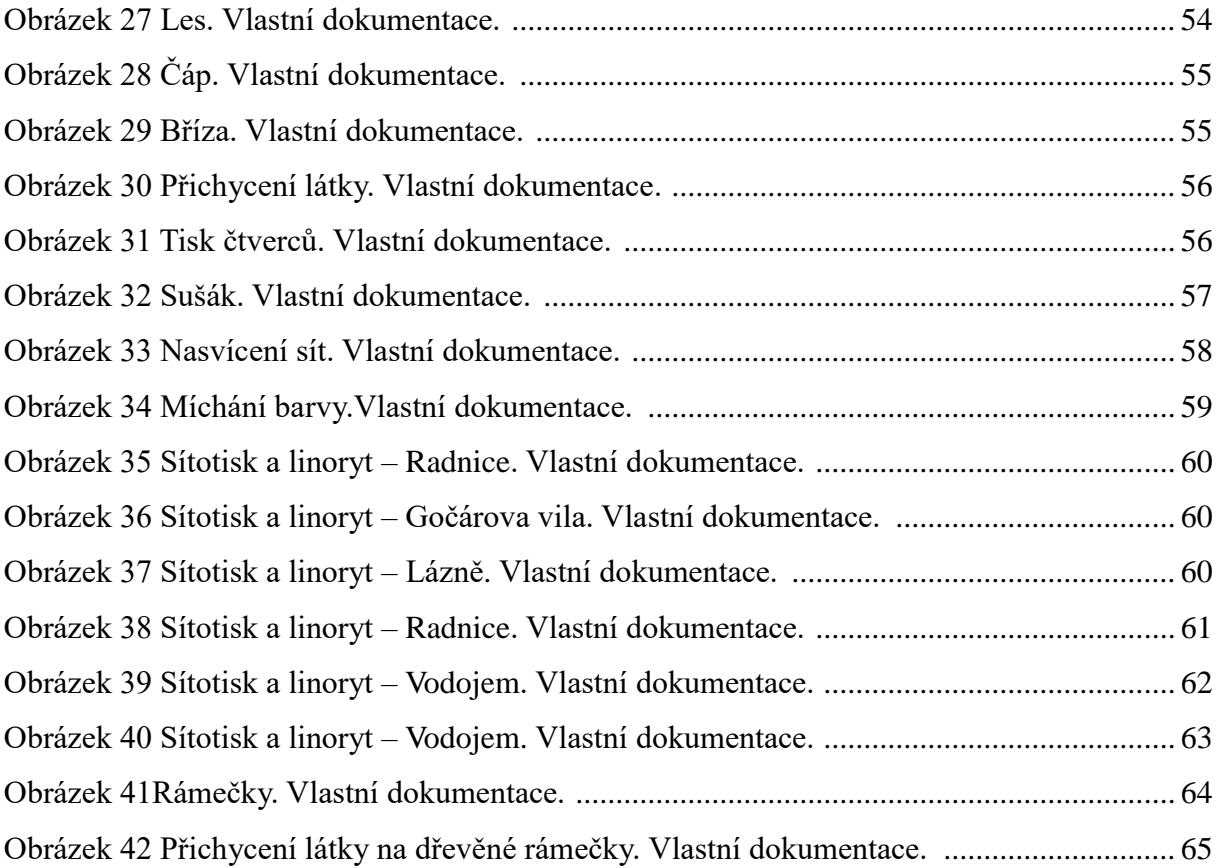